# UNIVERSIDADE TECNOLÓGICA FEDERAL DO PARANÁ PROGRAMA DE PÓS-GRADUAÇÃO EM ENGENHARIA MECÂNICA E DE MATERIAIS

MARCELO OKADA SHIGUEOKA

# DESENVOLVIMENTO DE ESTRATÉGIAS DE PREENCHIMENTO PARA OBTER MEIOS POROSOS TIPO LATTICE POR MANUFATURA ADITIVA POR EXTRUSÃO DE MATERIAL COM ANÁLISE DE PERMEABILIDADE

DISSERTAÇÃO

**CURITIBA** 2019

## MARCELO OKADA SHIGUEOKA

# DESENVOLVIMENTO DE ESTRATÉGIAS DE PREENCHIMENTO PARA OBTER MEIOS POROSOS TIPO LATTICE POR MANUFATURA ADITIVA POR EXTRUSÃO DE MATERIAL COM ANÁLISE DE PERMEABILIDADE

Dissertação apresentada ao Programa de Pós-Graduação em Engenharia Mecânica e de Materiais, Universidade Tecnológica Federal do Paraná, como requisito parcial à obtenção do título de Mestre em Engenharia Mecânica. Área de Concentração: Manufatura.

Orientador: Prof. Neri Volpato, *Ph.D.*

**CURITIBA** 2019

Dados Internacionais de Catalogação na Publicação

Shigueoka, Marcelo Okada

Desenvolvimento de estratégias de preenchimento para obter meios porosos tipo lattice por manufatura aditiva por extrusão de material com análise de permeabilidade [recurso eletrônico] / Marcelo Okada Shigueoka.-- 2019.

1 arquivo texto (120 f.) : PDF ; 7,04 MB

Modo de acesso: World Wide Web.

Título extraído da tela de título (visualizado em 11 nov. 2019) Texto em português com resumo em inglês

Dissertação (Mestrado) - Universidade Tecnológica Federal do Paraná. Programa de Pós-graduação em Engenharia Mecânica e de Materiais, Curitiba, 2019

Bibliografia: f. 80-84

1. Engenharia mecânica - Dissertações. 2. Porosidade. 3. Adsorção. 4. Materiais porosos. 5. Permeabilidade. 6. Impressão tridimensional. I. Volpato, Neri. II. Universidade Tecnológica Federal do Paraná. Programa de Pós-graduação em Engenharia Mecânica e de Materiais. III. Título.

CDD: Ed. 23 – 620.1

Biblioteca Central da UTFPR, Câmpus Curitiba Bibliotecário: Adriano Lopes CRB-9/1429

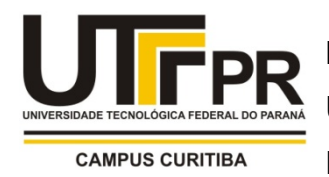

Ministério da Educação Universidade Tecnológica Federal do Paraná Diretoria de Pesquisa e Pós-Graduação

# TERMO DE APROVAÇÃO DE DISSERTAÇÃO Nº 362

A Dissertação de Mestrado intitulada**: DESENVOLVIMENTO DE ESTRATÉGIAS DE PREENCHIMENTO PARA OBTER MEIOS POROSOS TIPO** *LATTICE* **POR MANUFATURA ADITIVA POR EXTRUSÃO DE MATERIAL COM ANÁLISE DE PERMEABILIDADE**, defendida em sessão pública pelo Candidato **Marcelo Okada Shigueoka**, no dia 04 de setembro de 2019, foi julgada para a obtenção do título de Mestre em Engenharia, área de concentração: Engenharia de Manufatura, e aprovada em sua forma final, pelo Programa de Pós-Graduação em Engenharia Mecânica e de Materiais – PPGEM.

BANCA EXAMINADORA: Prof. Neri Volpato, *Ph*.D.- Presidente -UTFPR Profa. Ana Sofia Clímaco Monteiro de Oliveira, *Ph*.D. - UFPR Prof.Dr.José Aguiomar Foggiatto - UTFPR

A via original deste documento encontra-se arquivada na Secretaria do Programa, contendo a assinatura da Coordenação após a entrega da versão corrigida do trabalho.

## **AGRADECIMENTOS**

Agradecimentos especiais à minha família e amigos por serem a fonte de energia que me move.

Aos meus amigos e colegas de laboratório Antonio Verguetz Silva e Daphene Marques Solis pelo tempo que disponibilizaram para serem incomodados por mim.

Aos professores Neri Volpato e José Aguiomar Foggiatto pelas orientações e ensinamentos essenciais para a realização do trabalho.

Ao apoio financeiro da Repsol Sinopec Brasil SA.

### **RESUMO**

SHIGUEOKA, Marcelo O. **Desenvolvimento de estratégias de preenchimento para obter meios porosos tipo lattice por manufatura aditiva por extrusão de material com análise de permeabilidade.** 2019. 120 f. Dissertação (Mestrado em Engenharia Mecânica e de Materiais), Universidade Tecnológica Federal do Paraná. Curitiba, 2019.

A fabricação de meios porosos (MP) com estrutura planejada, com tecnologias de manufatura aditiva (AM) por extrusão de material é uma área em pleno desenvolvimento. Diversos são os trabalhos publicados visando a caracterização mecânica destes MP. Poucos são os estudos buscando relações entre porosidade e permeabilidade do MP. No entanto, a utilização de certos aspectos construtivos próprios da AM por extrusão de material não foram aprofundados. O objetivo deste trabalho foi desenvolver estratégias de preenchimento para obter MP com estrutura projetada tipo *lattice* e realizar análise da influência destas variações na permeabilidade do meio. Mantendo a mesma porosidade dos MP, os seguintes parâmetros da estratégia de preenchimento *raster* foram variados: ângulo de *raster*; desalinhamento de filamentos (*stagger)* e quantidade de filamentos agrupados. Os MP foram fabricados por AM em PLA para obtenção da permeabilidade de forma numérica e experimental com permeâmetro. Os resultados obtidos indicam que os parâmetros ângulo de *raster* e desalinhamento de filamentos (*stagger*) afetam a permeabilidade, mas não possuem uma relação linear com a mesma. Já para MP com filamentos agrupados, há um impacto mais significativo, onde um aumento na distância do desalinhamento *stagger*, resulta em redução da permeabilidade.

Palavras-chave: Meio poroso, Manufatura Aditiva, *Lattice*, Parâmetros de Processo, Preenchimento *Raster*, Permeabilidade.

## **ABSTRACT**

SHIGUEOKA, Marcelo O. **Development of filling strategies to obtain** *lattice***-like porous media by additive manufacturing material extrusion with permeability analysis**. 2019. p. 120. Thesis (Masters in Mechanical Engineering and Materials), Federal University of Technology - Paraná. Curitiba, 2019.

The production of porous media (PM) with a planned and permeable structure with Additive Manufacturing (AM) technologies by material extrusion is an area in full development. Several published works are aiming at the mechanical characterization of these PM. There are few studies seeking relationships between porosity and permeability of PM. However, the use of certain constructive aspects of AM by material extrusion has not been further elaborated. The objective of this work was to develop filling strategies to obtain *lattice*-like designed structure PM and to analyze the influence of these variations on the medium permeability. Maintaining the same porosity of PM, the following parameters of the *raster* fill strategy were varied: *Raster* angle; Stagger misalignment and Joined filaments. The PM were made of PLA to obtain the numerical and experimental permeability with permeability. The results indicate that the parameters *raster* angle and stagger filament misalignment affect the permeability, but do not have a linear relationship with it. For PM with joined filaments, there is a more significant impact, where an increase in stagger misalignment distance results in reduced permeability.

Keywords: Porous media. Additive Manufacturing. *Lattice*. Process planning parameters. *Raster* filling. Permeability

# **LISTA DE FIGURAS**

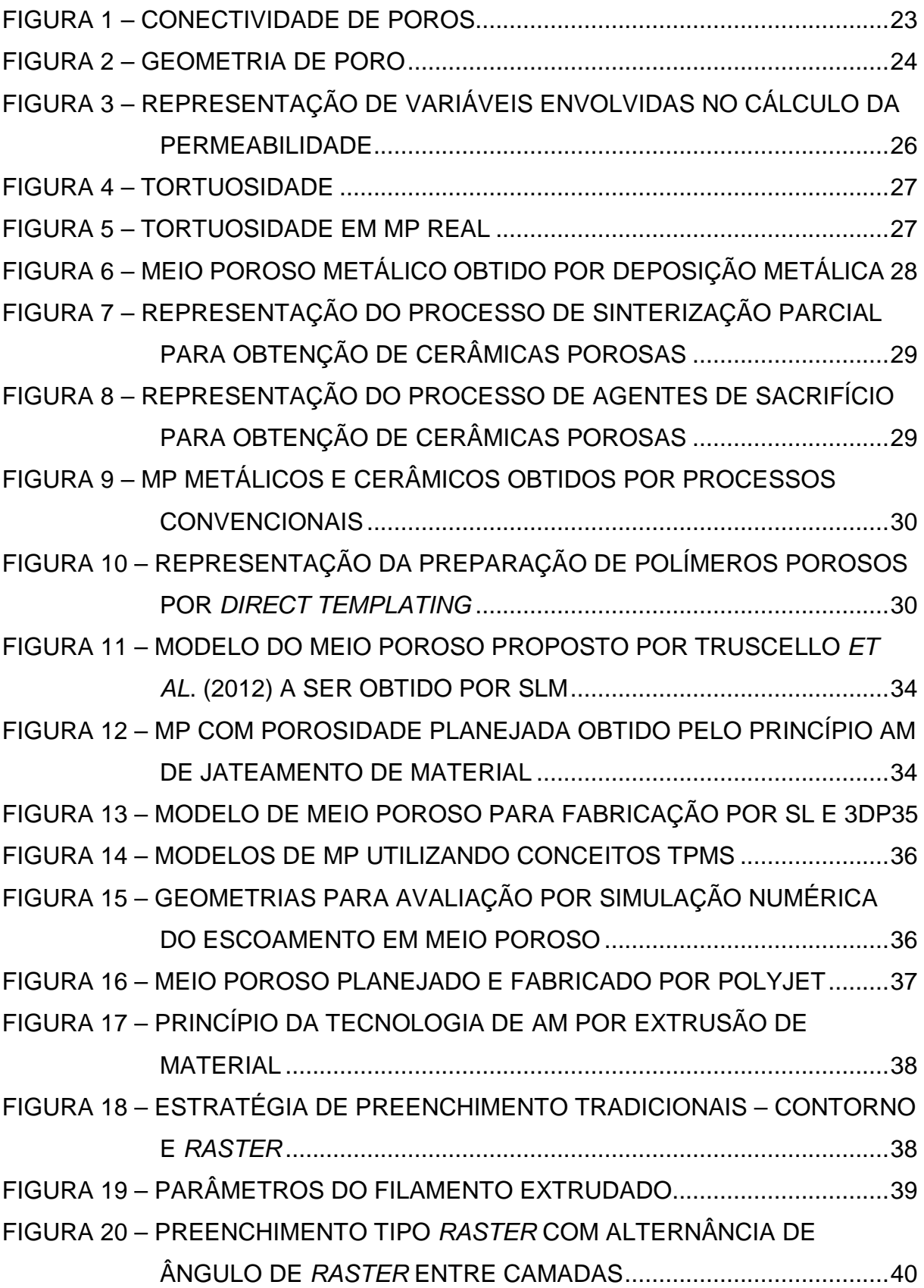

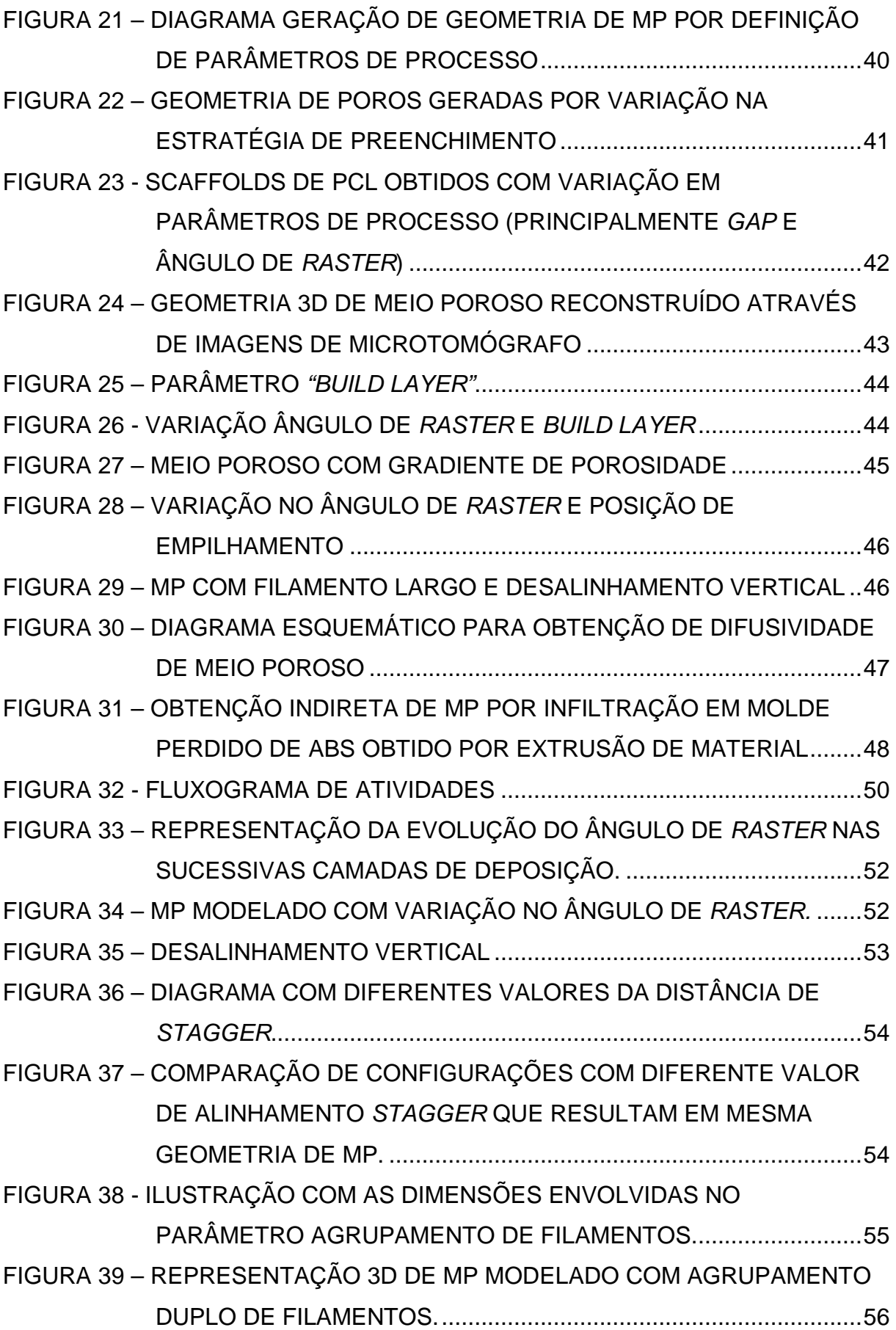

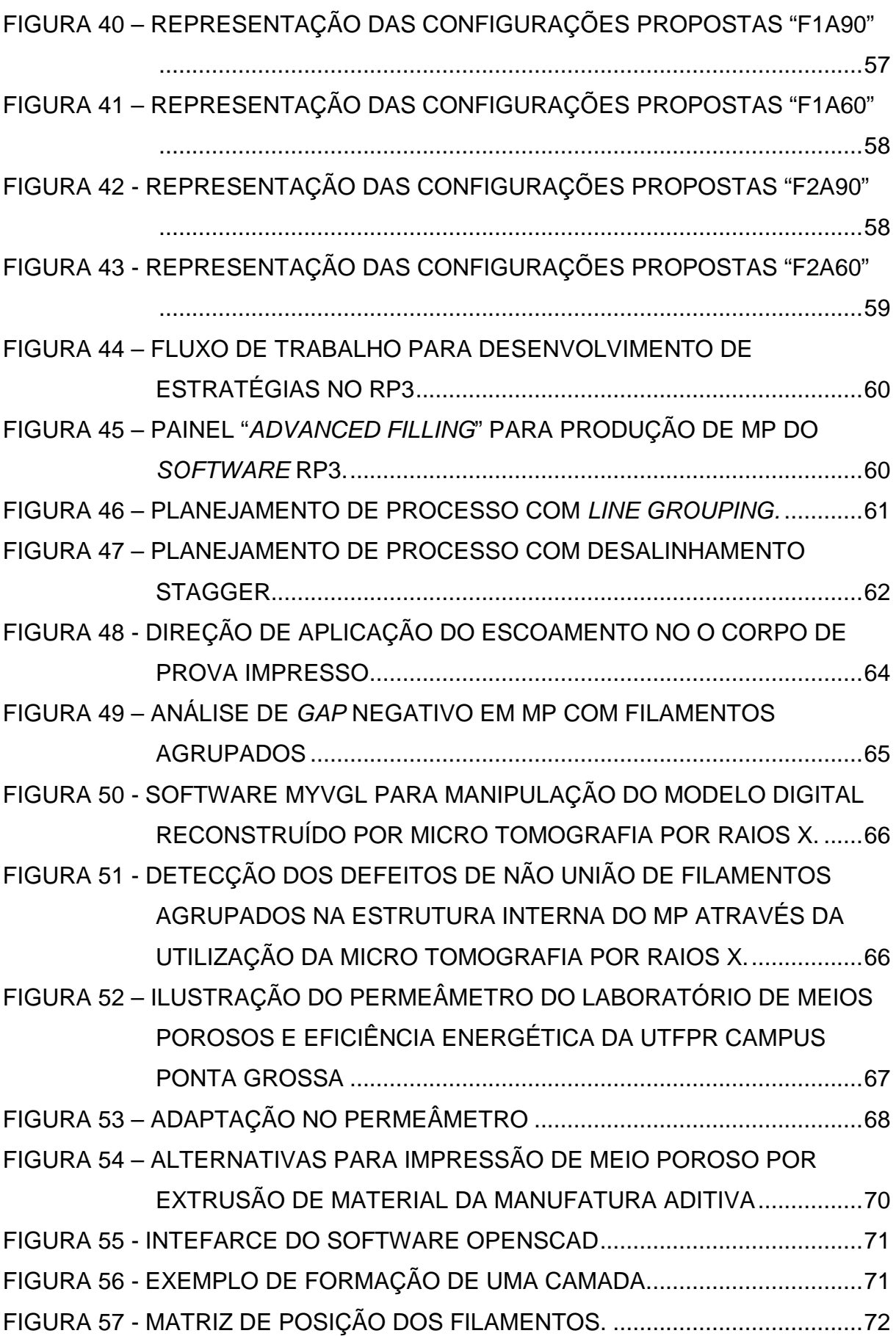

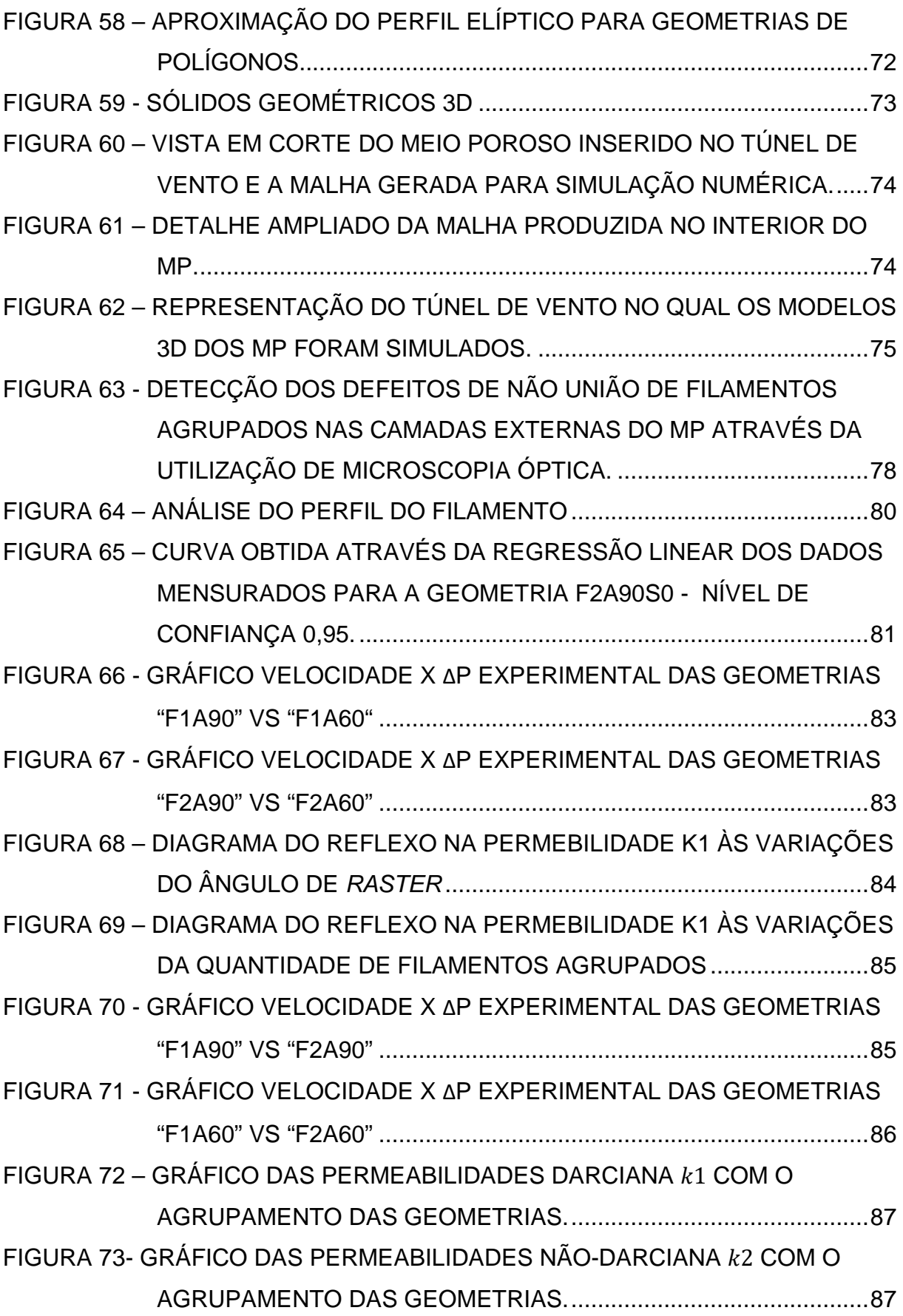

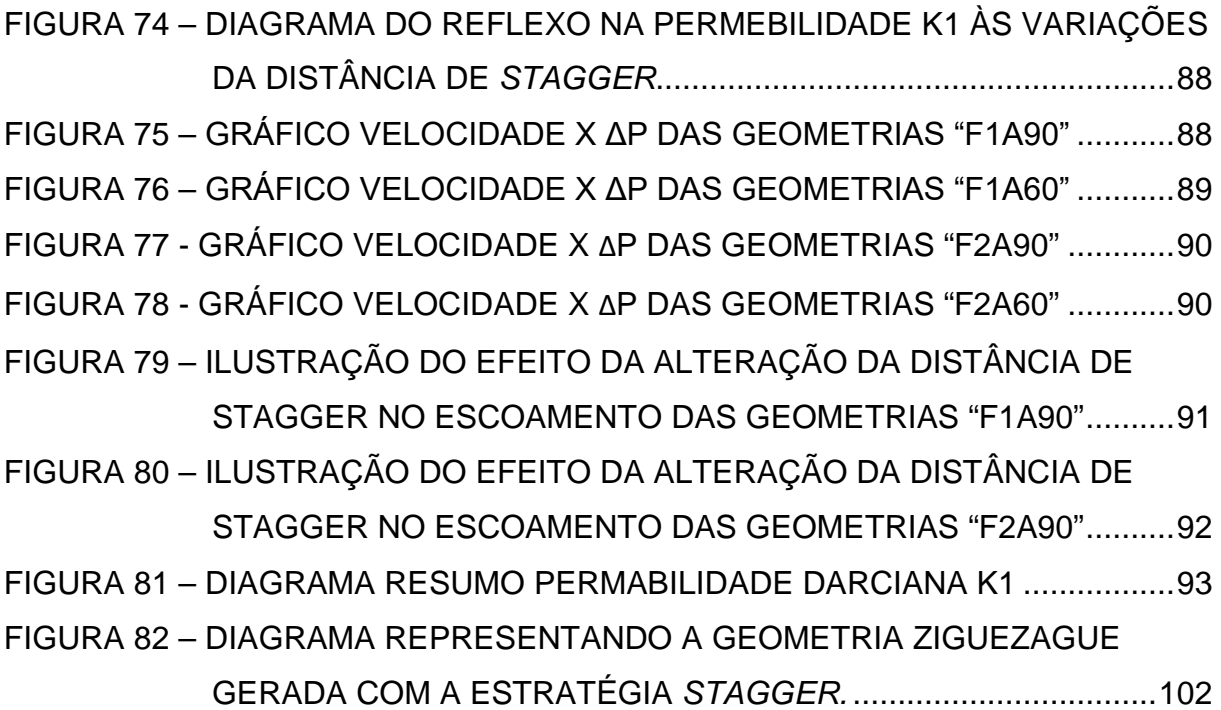

# **LISTA DE QUADROS**

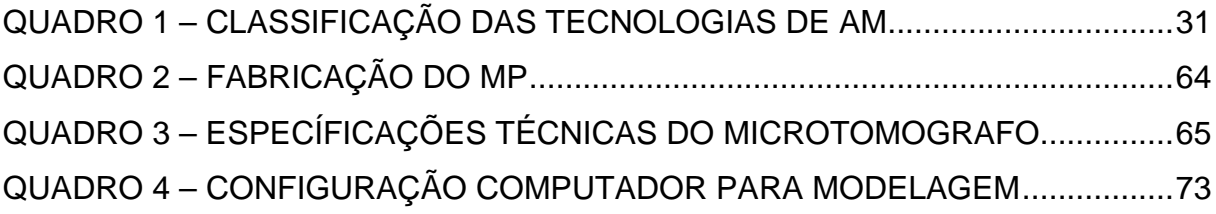

# **LISTA DE TABELAS**

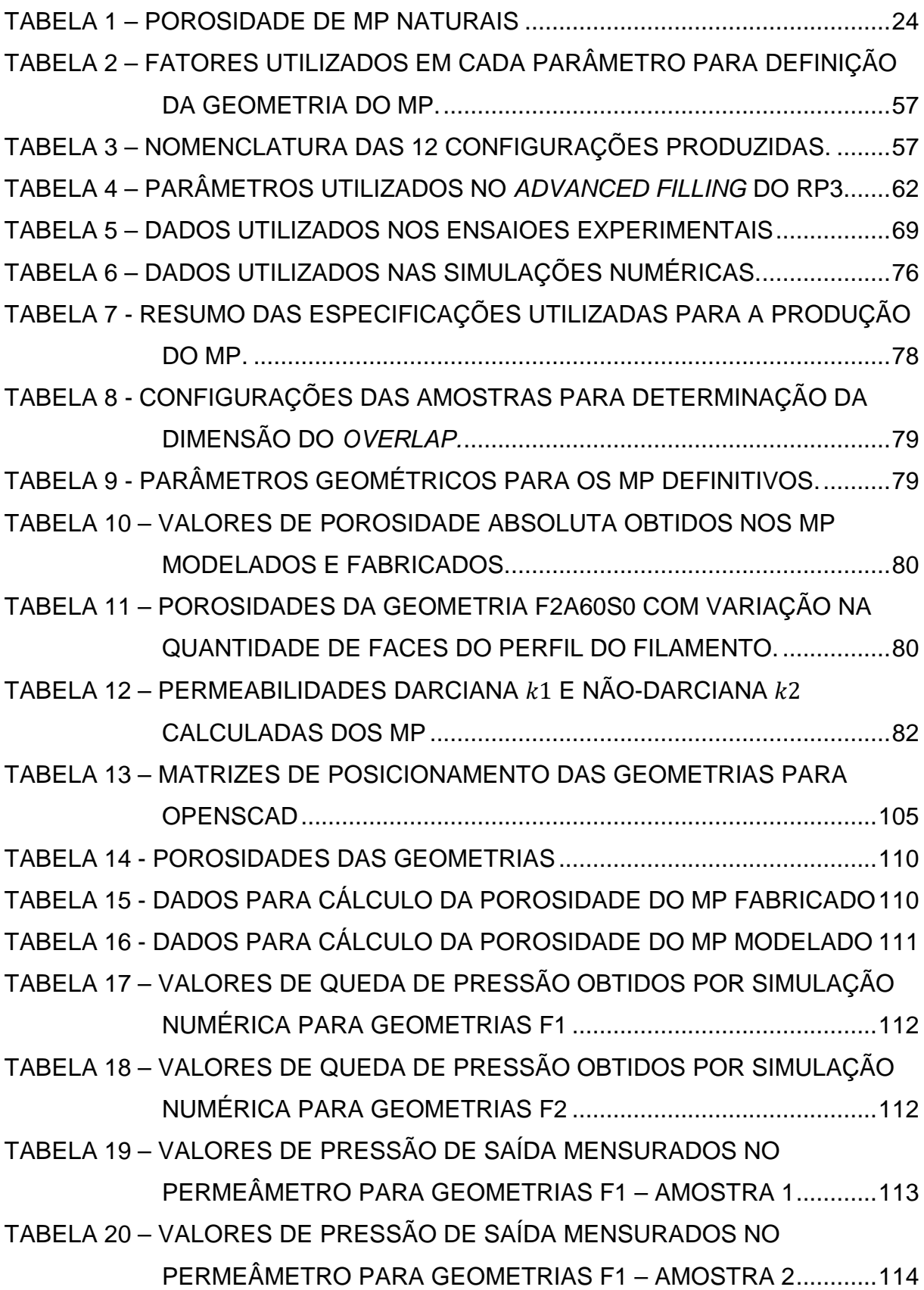

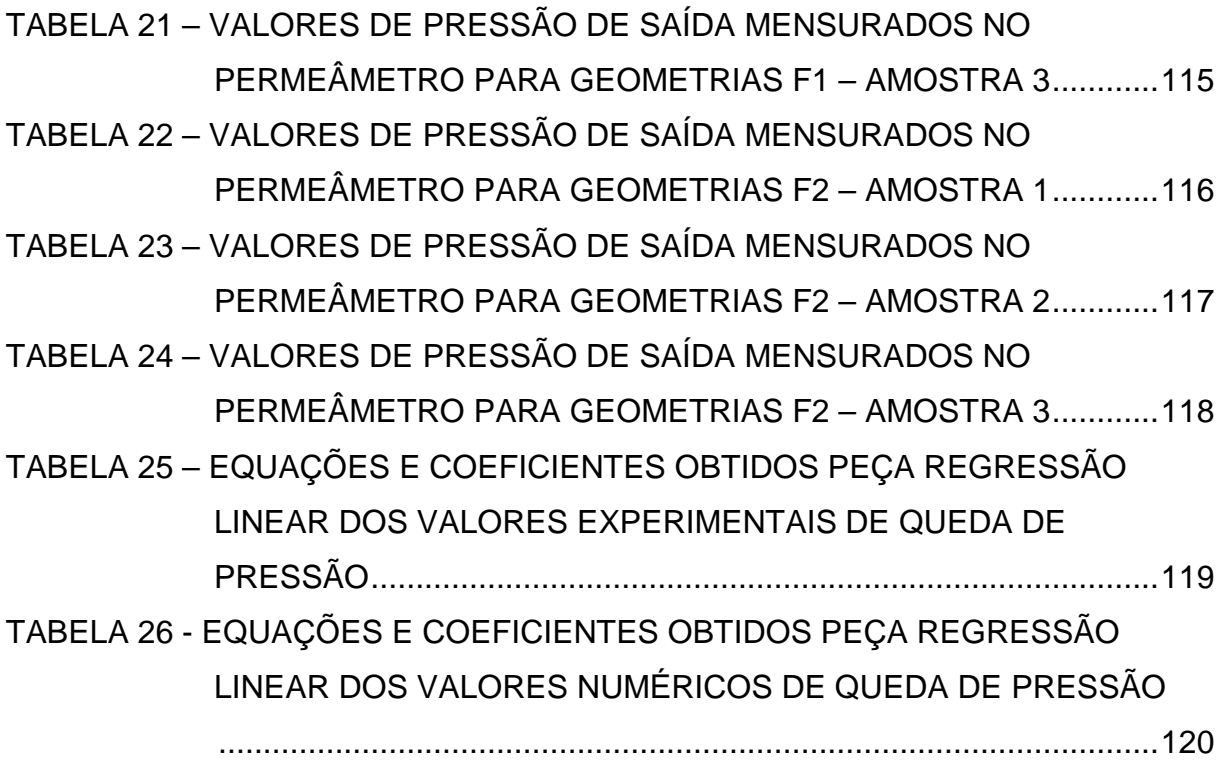

# **LISTA DE ABREVIATURAS OU SIGLAS**

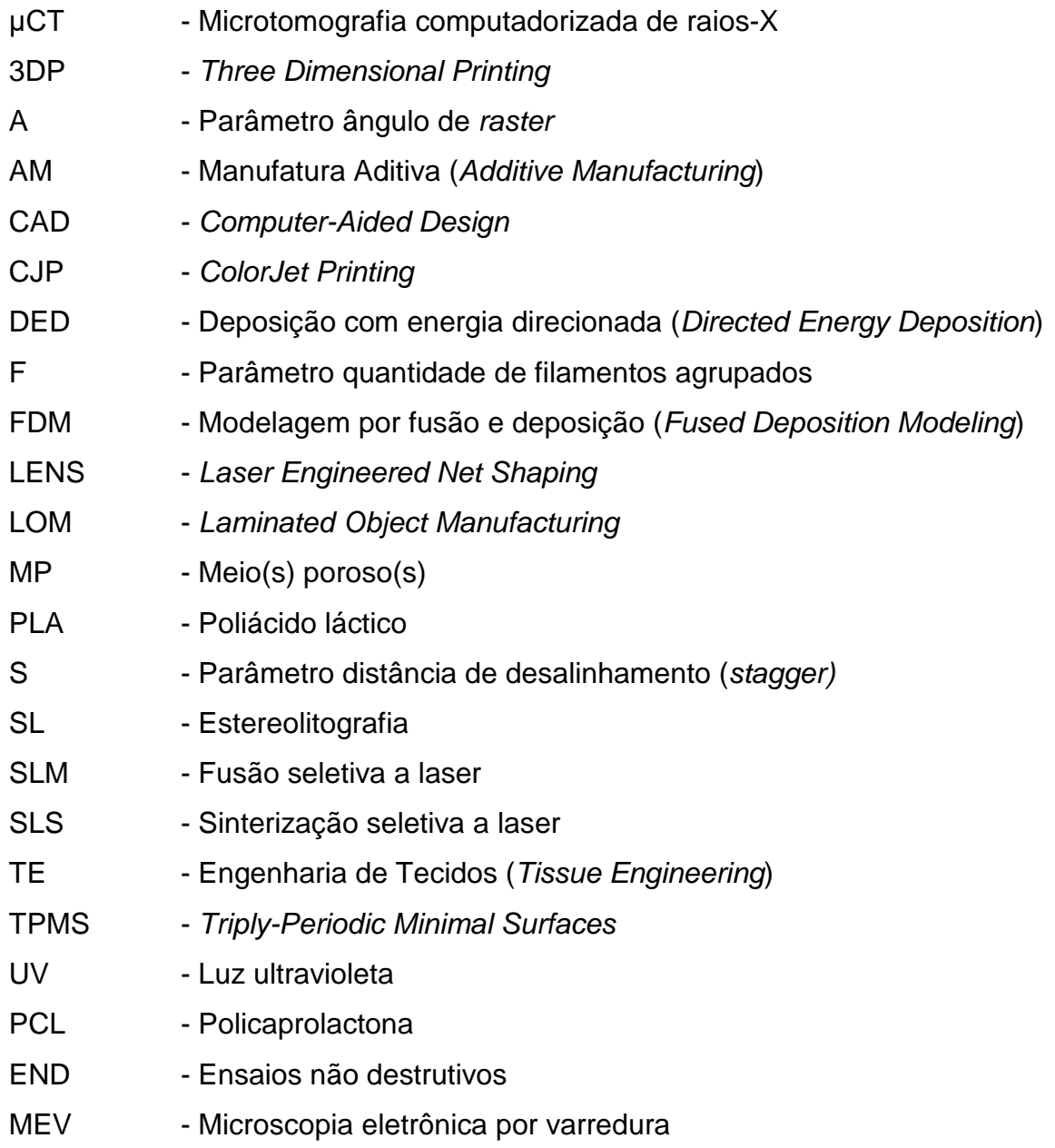

# **SUMÁRIO**

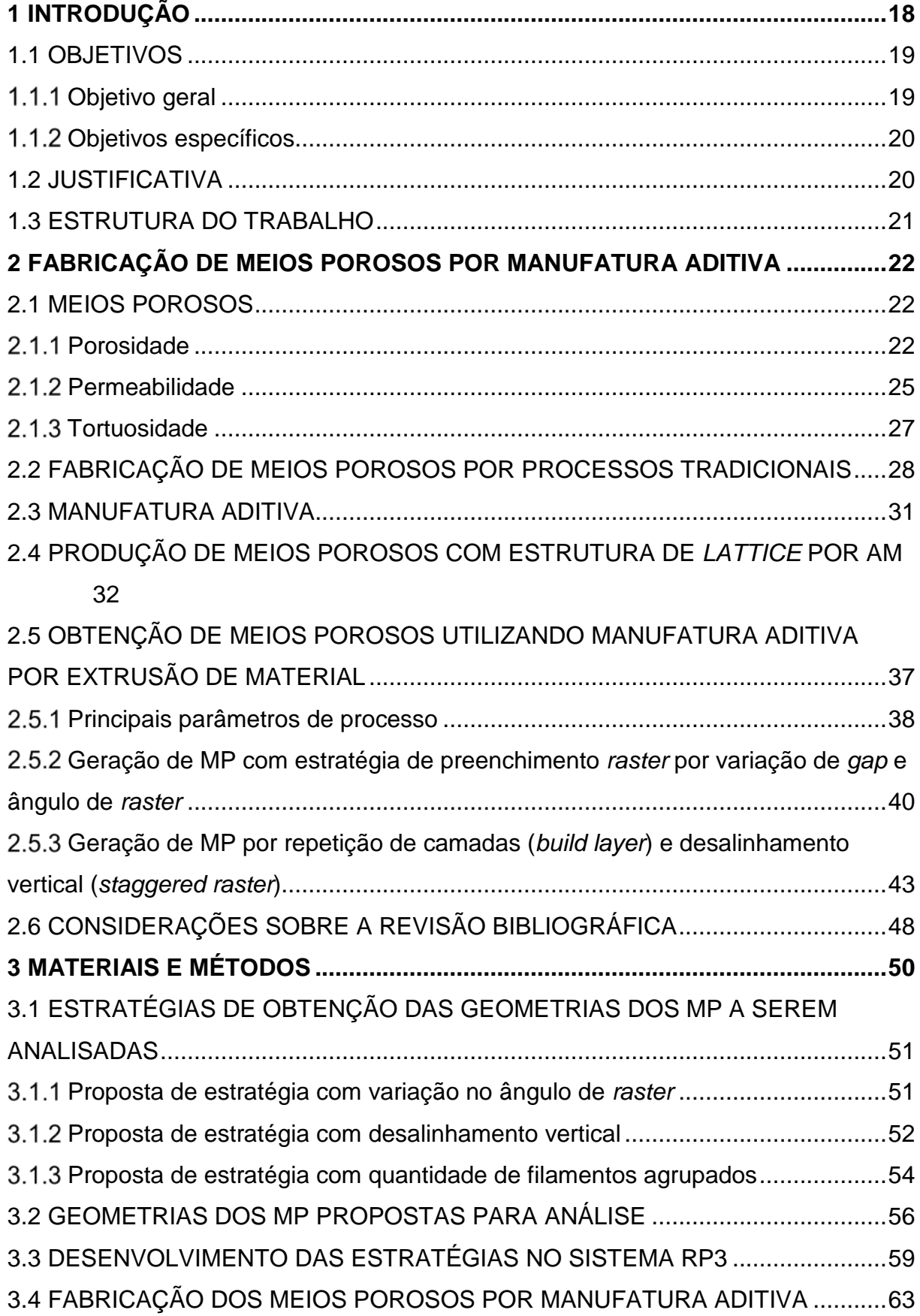

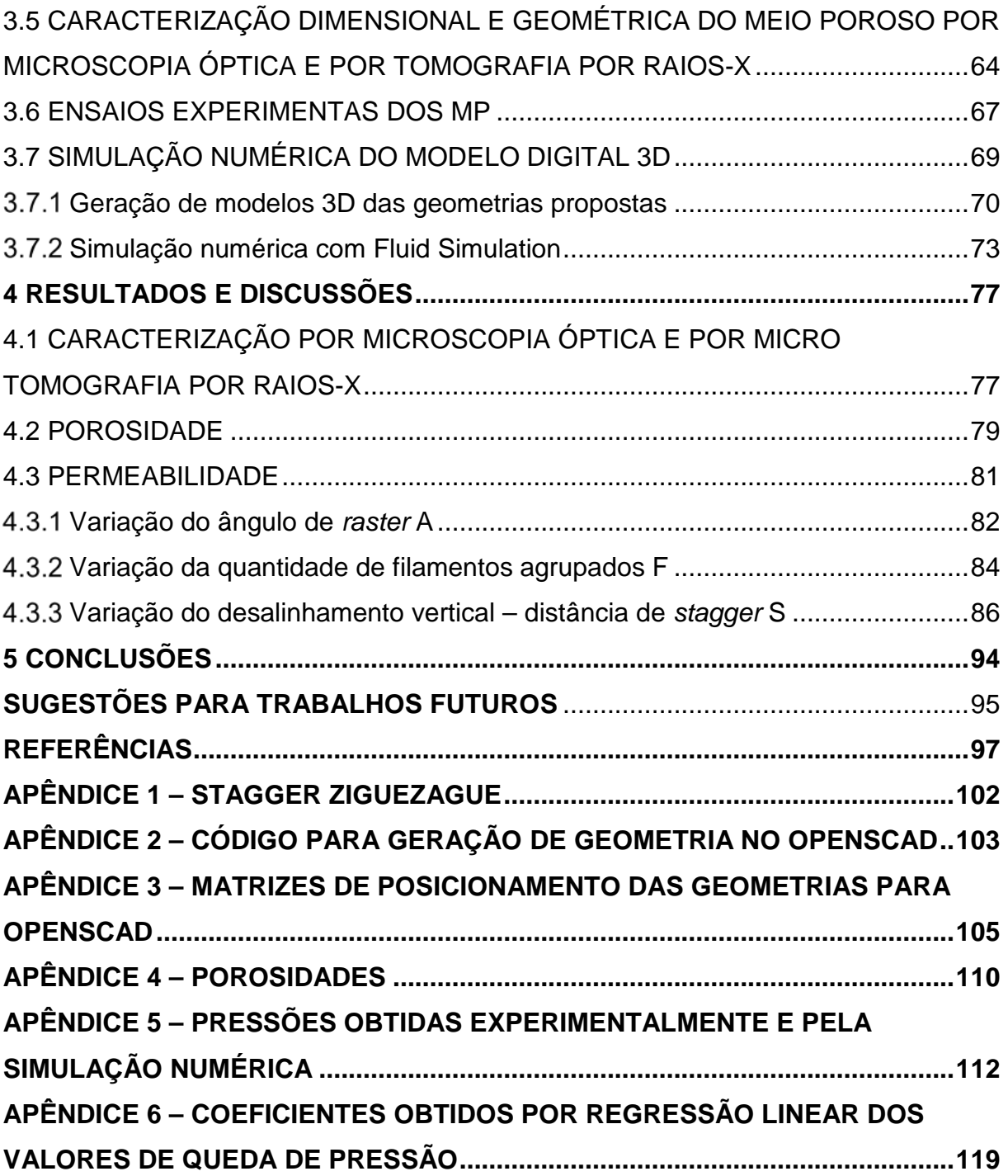

### <span id="page-18-0"></span>**1 INTRODUÇÃO**

Materiais porosos ou meios porosos (MP) têm aplicações em diversos setores da indústria, por exemplo, na geração da energia elétrica, supressão de vibrações, isolamento térmico, absorção de sons e filtragem de fluídos. Ainda que uma de suas principais características mecânicas seja a de apresentar rigidez estrutural com baixa densidade de massa, os MP são mais utilizados por suas outras funcionalidades (LIU; CHEN, 2014).

Os avanços recentes no processamento de materiais estão auxiliando na adaptação de propriedades dessas estruturas porosas em aplicações específicas no setor industrial (como o aeroespacial e o médico), entretanto, ainda se apresentam desafios para a compreensão de seu comportamento físico. Para a aplicação nestas áreas, o controle do tamanho de poro e de características mecânicas são cruciais (MARASCIO *et al*., 2017). A Manufatura Aditiva (AM – *Additive Manufacturing*) ou impressão 3D, que é um processo de fabricação por adição de material em camadas sucessivas, tem crescente importância na área de MP, pois possibilita a produção de porosidade planejada (MICHAILIDIS *et al*., 2014).

Em áreas como a médica (Engenharia de Tecidos – *Tissue Engineering* - TE) e na Indústria Petrolífera (com aplicações na geologia para produção dos reservatórios), o principal objetivo é a dinâmica do escoamento em seu interior. Nestes casos, os estudos de algumas características dos MP, tais como porosidade; geometria e tamanho de poro; tortuosidade e permeabilidade se mostram de grande interesse. (LIU; CHEN, 2014).

Por sua vez, na TE, as tecnologias de AM são empregadas na obtenção de estruturas tipo *lattice* (similar a treliças), denominadas de *scaffolds,* que são MP com porosidade planejada utilizados na recuperação celular. Estas estruturas são leves (quantidade reduzida de material), resistentes mecanicamente e com área superficial elevada (MONTAZERIAN *et al*., 2017).

No caso da geologia, a AM impulsiona progressos significativos devido à sua aplicação na conversão de modelos 3D digitais de rochas reconstruídas, denominadas de "*digital rocks*", em réplicas impressas ("rock proxies"). Essas réplicas proporcionam a execução de experimentos com repetibilidade e sem a necessidade de utilização/destruição de rochas naturais (testemunhos), com potencial de validar simulações numéricas (ISHUTOV *et al*., 2018).

A extrusão de material é um dos princípios de deposição das camadas da AM em que um bico extrusor é movimentado sobre uma plataforma produzindo a trajetória necessária para construção das camadas sucessivas. Este princípio permite que se obtenha MP de forma planejada, possibilitando-se trabalhar com parâmetros de processo de fabricação e, assim, consequentemente, produzir geometrias de formato tipo *lattice*, sem necessidade de modelar cada filamento da estrutura, representando um verdadeiro diferencial. Isto é possível, pois a deposição de material gera as "barras" das estruturas tipo *lattice*. Os parâmetros responsáveis por gerar estas estruturas são os ligados às estratégias de preenchimento das camadas, como os ângulos de *raster*, espaçamento entre filamentos, largura do filamento, etc. Estudos, como os realizados por Zein *et al*. (2002), Kalita *et al*. (2003), Wang *et al*. (2004), Chin Ang *et al*. (2006), Moroni *et al*. (2006), Sobral *et al*. (2011) e Lee *et al*. (2012), demonstram o interesse em verificar a influência da variação de parâmetros de processo nas propriedades mecânicas dos MP.

No entanto, observou-se na literatura a ausência de trabalhos que exploram a relação destes parâmetros e a permeabilidade de MP com geometria tipo *lattice* obtidos de forma direta por tecnologias de AM pelo princípio de extrusão de material. Neste sentido, a principal hipótese do trabalho é que existem correlações entre os parâmetros das estratégias de preenchimento e as propriedades do MP citadas, e que essas proporções podem ser quantificadas.

#### <span id="page-19-0"></span>1.1 OBJETIVOS

### <span id="page-19-1"></span>1.1.1 Objetivo geral

Desenvolver estratégias de preenchimento *raster* para obter meios porosos pelo processo de manufatura aditiva por extrusão de material com diferentes estruturas internas tipo *lattice* e realizar análise da influência destas estruturas na permeabilidade dos meios.

#### <span id="page-20-0"></span>1.1.2 Objetivos específicos

- Desenvolver diferentes estratégias de preenchimentos tipo *raster* e integrá-las a um sistema de planejamento de processo de impressão 3D;
- Caracterizar experimentalmente a permeabilidade dos MP impressos com diferentes configurações obtidas por variações nos parâmetros das estratégias de preenchimento;
- Caracterizar numericamente a permeabilidade dos MP modelados com diferentes configurações obtidas por variações nos parâmetros das estratégias de preenchimento;
- Analisar a influência individual ou combinada das diferentes estratégias de preenchimentos na permeabilidade;

### <span id="page-20-1"></span>1.2 JUSTIFICATIVA

Quanto à aplicação dos MP em setores de impacto (aeroespacial, automotivo, dispositivos médicos, petróleo e gás, etc., é importante compreender o seu comportamento em relação à permeabilidade, visto que este conhecimento pode possibilitar o planejamento e a consequente adequação das suas propriedades para uma aplicação específica, atendendo a requisitos particulares.

Uma alternativa para a obtenção de MP por AM de forma planejada é a variação das estratégias de preenchimento *raster*. Esta alternativa evita a necessidade de modelar geometricamente os poros em um sistema CAD, que pode se mostrar uma tarefa trabalhosa e que demanda muito processamento computacional. É possível produzir diferentes geometrias internas variando alguns parâmetros específicos que vão influenciar diretamente a permeabilidade final do meio. Desenvolver tais estratégias ampliará o conhecimento da sua influência nesta característica do escoamento.

Além disso, a fabricação de MP com geometrias provenientes de estratégias de preenchimento *raster* não está limitada apenas ao princípio de extrusão de material da AM, podendo, o presente trabalho, contribuir, ainda, para futuras aplicações com outros princípios de AM.

#### <span id="page-21-0"></span>1.3 ESTRUTURA DO TRABALHO

O presente trabalho está organizado em cinco capítulos – introdução, revisão bibliográfica, resultados e discussões e, por fim, conclusões. O primeiro capítulo direcionou o tema principal e apontou o problema da pesquisa, definindo os objetivos e justificativas para a realização deste estudo. O segundo capítulo, por sua vez, traz a revisão bibliográfica, com conceitos e estudos que embasaram este trabalho. Já no terceiro capítulo, são apresentados os fluxos de trabalho propostos, com seus materiais e métodos. O quarto capítulo traz resultados e discussões. E, por fim, o quinto capítulo apresenta a conclusão e sugestões para trabalhos futuros.

#### <span id="page-22-0"></span>**2 FABRICAÇÃO DE MEIOS POROSOS POR MANUFATURA ADITIVA**

Nesta seção de revisão bibliográfica serão apresentadas as definições de meios porosos (MP) e suas principais características; processos de fabricação tradicionais de MP; conceito de manufatura aditiva (AM), seus princípios e tecnologias; fabricação de MP com estrutura de *lattice* e obtenção de MP com estrutura tipo *lattice* por extrusão de material.

#### <span id="page-22-1"></span>2.1 MEIOS POROSOS

Nield e Bejan (2013) definem MP como sendo um material que possui matriz sólida com vazios interconectados (poros). Geralmente, sua matriz é rígida e seus poros permitem fluxo de fluídos através do mesmo. Existem MP naturais e artificiais, sendo que ambos podem apresentar poros com tamanho e distribuição regular e/ou irregular.

De forma geral, os MP naturais possuem as referidas irregularidades dos poros, podendo-se citar, a título de exemplo, areia de praia, madeira e até mesmo o pulmão humano. Já os MP artificiais, pode-se citar os metálicos, cerâmicos, poliméricos ou compósitos, em escala macroscópica, dos quais objetiva-se principalmente obtenção de poros com tamanho e distribuição regular.

Sendo assim, para grande parte das aplicações de MP, torna-se necessária a compreensão da relação entre características como porosidade, tamanho de poro, tortuosidade e permeabilidade e o escoamento em seu interior. Este capítulo apresenta estas grandezas e as principais formas de fabricação de MP.

## <span id="page-22-2"></span>2.1.1 Porosidade

A porosidade (φ) de um meio poroso é, por definição matemática, calculada através da Equação [\(1\),](#page-22-3) sendo  $V_n$  o volume total dos poros,  $V_t$  volume nominal do MP. Sendo 1 o volume total e 1 – φ a fração ocupada pelo sólido (LIU; CHEN, 2014).

<span id="page-22-3"></span>
$$
\varphi = \left(\frac{V_p}{V_t}\right) \times 100\%
$$
\n(1)

A porosidade também pode ser determinada por Análise Microscópica, que é um método que analisa a área de uma seção transversal do MP. Conforme Equação [\(2\),](#page-23-1) sendo  $S_p$  a área total dos poros,  $S_t$  área total da seção transversal (LIU; CHEN, 2014).

<span id="page-23-1"></span>
$$
\varphi = \left(\frac{S_p}{S_t}\right) \times 100\%
$$
\n(2)

Outra possibilidade de obter a porosidade é pela relação massa-volume**,**  utilizando valores mensurados da massa e do volume do MP, conforme Equação [\(3\).](#page-23-2) Nesta, " $M$ " é massa da amostra, " $V$ " o volume da amostra e  $\rho_s$  a massa específica do material (LIU; CHEN, 2014).

<span id="page-23-2"></span>
$$
\varphi = \left(1 - \frac{M}{V \times \rho_s}\right) \times 100\%
$$
\n(3)

Quando um meio possui poros não conectados (denominados poros mortos ou fechados, item "a" da [FIGURA 1\)](#page-23-0), há a necessidade da utilização do parâmetro porosidade efetiva, que considera apenas os poros conectados no cálculo dessa razão. Muitas aplicações de MP se beneficiam da presença de poros fechados (como para flutuação, isolamento térmico, embalagens, etc.) (NIELD; BEJAN, 2013). A [TABELA 1](#page-24-1) apresenta, a título de exemplo, a porosidade de MP naturais.

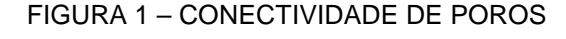

<span id="page-23-0"></span>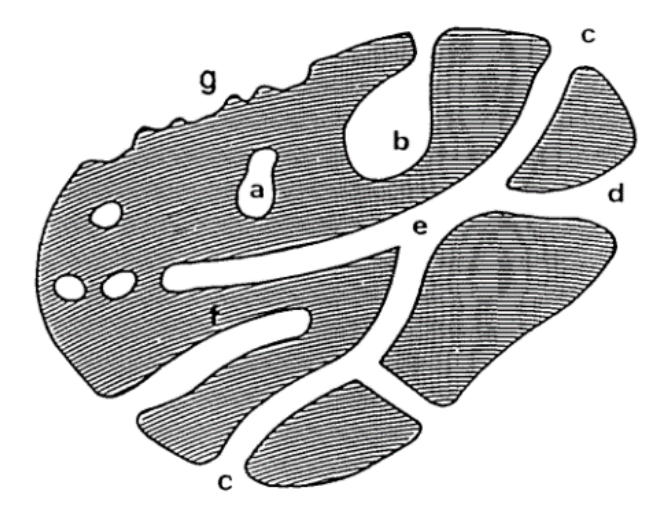

FONTE: Rouquerolt (2014). LEGENDA: (a) poro fechado; (b), (c), (d), (e) e (f) poros abertos; (g) rugosidade externa.

<span id="page-24-1"></span>

| <b>Material</b>   | Porosidade (φ) |
|-------------------|----------------|
| Tijolo            | $12 - 34%$     |
| Filtro de Cigarro | $17 - 49%$     |
| Carvão            | $2 - 12%$      |
| Concreto          | 1%             |
| Fibra de vidro    | $88 - 93%$     |
| Couro             | $56 - 59%$     |
| Calcário          | $4 - 10%$      |
| Areia             | $37 - 50%$     |
| Arenito           | $8 - 38%$      |
| Pó de sílica      | 65%            |
| Solo              | $43 - 54%$     |

TABELA 1 – POROSIDADE DE MP NATURAIS

FONTE: Nield e Bejan (2013).

Com relação à geometria do poro, a mesma pode ser descrita de forma aproximada como cilindros, prismas, cavidades ou esferas [\(FIGURA 2\)](#page-24-0). Rouquerolt (1994) observa que definir sua forma real possui complicadores como: (i) existência de poros de diferentes geometrias no mesmo material; (ii) conexões entre poros de diferentes tamanhos, formatos e localizações; e (iii) distribuição dos tamanhos de poros variada (ROUQUEROLT, 1994).

<span id="page-24-0"></span>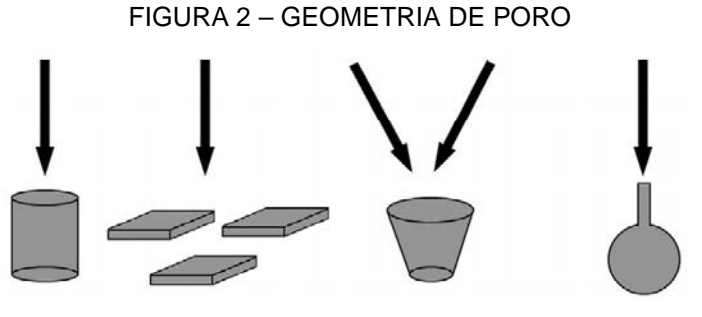

FONTE: Nie *et al*. (2015).

Outra característica importante de um MP é o tamanho de poro ou a largura do mesmo, que é definida como a distância entre duas paredes opostas da geometria (ex.: diâmetro de poros cilíndricos, largura de fendas, [FIGURA 2\)](#page-24-0). Em casos que a geometria considerada não é bem definida, o tamanho de poro faz referência a menor dimensão de largura presente (ROUQUEROLT, 1994). Segundo a IUPAC (*International Union of Pure and Applied Chemistry* - União Internacional de Química Pura e Aplicada), os poros podem ser classificados, quanto ao seu

tamanho, em três categorias: (i) micro poros, com dimensões inferiores a 2nm; (ii) meso poros, com dimensões entre 2 e 50nm; e (iii) macro poros, com dimensões superiores a 50nm (ROUQUEROLT, 1994).

Para a caracterização geométrica destes poros, a técnica de micro tomografia computadorizada por raios-X (μCT) é uma alternativa vantajosa por ser um método não destrutivo. Já as avaliações tradicionais, utilizando microscopia óptica, geralmente necessitam de remoção física de material, que, em geral, é destrutiva e trazem informação apenas do plano de corte avaliado (HO; HUTMACHER, 2006).

Na técnica de μCT, o corpo de prova é dividido em fatias bidimensionais (2D) que são irradiadas por raios-X. Com o mapeamento dos raios-X emergentes desse processo é possível a geração de dados para formação de um mapa de pixels 2D de cada fatia. Posteriormente, estes mapas podem ser processados em uma geometria 3D. A precisão deste processo está atrelada à resolução do equipamento para aquisição destas imagens e da capacidade computacional para realizar tais processamentos.

#### <span id="page-25-0"></span>2.1.2 Permeabilidade

A permeabilidade  $(k)$  é uma medida que representa a facilidade de um fluído em escoar através de um MP (KEEHM, 2003). Esta característica independe da natureza do fluído, mas sim da geometria do MP (NIELD; BEJAN, 2013). A permeabilidade de um MP vide descrição na [FIGURA 3](#page-26-0) pode ser obtida após a solução da Equação [\(4\)](#page-25-1) de Hazen-Darcy, sendo a sua unidade  $m^2$  (LAGE, 1998).

<span id="page-25-1"></span>
$$
k = \frac{q}{A} \mu \frac{L}{\Delta p} \tag{4}
$$

Sendo (q) vazão volumétrica de um fluido com viscosidade dinâmica ( $\mu$ ) escoando em um MP com seção  $(A)$  transversal do cilindro e comprimento  $(L)$ , resultando em um gradiente de pressão  $(\Delta p)$  (COUTELIERIS; DELGADO, 2012).

<span id="page-26-0"></span>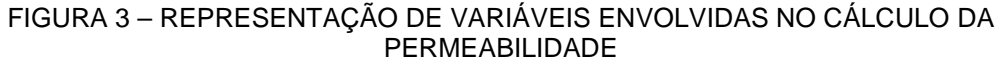

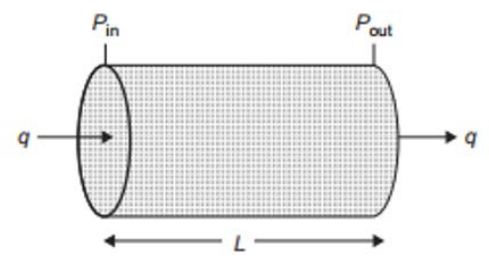

FONTE: Tiab e Donaldson (2016).

A Lei de Darcy (Equação (5)), origem da Equação [\(4\)](#page-25-1), deriva de ensaios a baixas velocidades e considera unicamente os efeitos do atrito sobre redução de pressão. Com o aumento de velocidade, Forchheimer observou que a relação entre velocidade e a queda de pressão seria parabólica e não linear (conforme Lei de Darcy). Desta maneira se estabeleceu a Equação de Dupuit-Forchheimer (Equação [\(6\)](#page-26-1)), que introduziu uma nova constante  $(k_2)$  chamada de permeabilidade não-Darciana e renomeando (k) da Lei de Darcy para  $(k_1)$  (INNOCENTINI; PANDOLFELLI, 1999).

<span id="page-26-2"></span><span id="page-26-1"></span>
$$
\frac{\Delta p}{L} = \frac{\mu}{k} v_s \tag{5}
$$

$$
\frac{\Delta p}{L} = \frac{\mu}{k_1} v_s + \frac{\rho}{k_2} v_s^2 \tag{6}
$$

Conforme Pennella *et al*. (2013), devido à alta variabilidade nas geometrias dos MP, as suas constantes de permeabilidade são definidas empiricamente, sendo possível encontrar diversos trabalhos dedicados a determinação experimental destes valores. O desenvolvimento de bancadas de teste para medição da permeabilidade nesses tipos de MP acarretou em métodos diferenciados de medição, que podem ser divididos em métodos indiretos e diretos.

Ainda segundo Pennella *et al*. (2013), métodos indiretos são aqueles que envolvem técnicas de medição de tamanho de poro e porosidade conectada/efetiva (ex. intrusão de mercúrio, picnometria de hélio) e, por sua vez, os métodos diretos são os que envolvem a obtenção da permeabilidade através da medição da queda de pressão e vazão volumétrica do fluído ao escoar pelo MP e utilização das equações de Darcy e/ou de Forchheimer (Equações [\(5\)](#page-26-2) e [\(6\)\)](#page-26-1).

<span id="page-27-2"></span>2.1.3 Tortuosidade

<span id="page-27-0"></span>A tortuosidade  $(\tau)$  é um parâmetro adimensional definido como sendo a razão entre o comprimento efetivo percorrido ( $L_{\text{eff}}$ ) pelo comprimento mínimo ( $L$ ) necessário para o fluido atravessar o meio poroso (representada na [FIGURA 4](#page-27-0) e definida pela Equação [\(7\)](#page-27-3).

<span id="page-27-3"></span>
$$
\tau = \frac{L_{eff}}{L} \tag{7}
$$

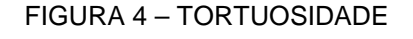

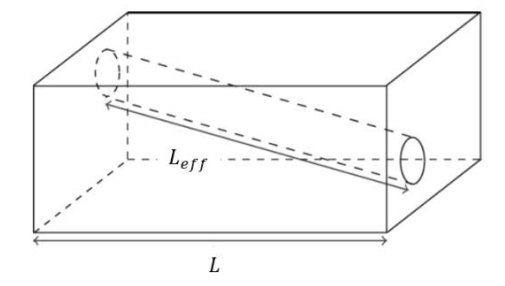

FONTE: Adaptado de Berg (2014).

<span id="page-27-1"></span>Em um MP real (conforme ilustrado na [FIGURA 5\)](#page-27-1), o escoamento geralmente não ocorre apenas por um caminho, logo, a tortuosidade do meio é definida pela média dos comprimentos efetivos (GHANBARIAN *et al.*, 2013). Desta forma, essa definição não é considerada a mais adequada para geometrias irregulares.

FIGURA 5 – TORTUOSIDADE EM MP REAL

Uma alternativa para o cálculo da tortuosidade é de forma indireta pois há correlação entre a permeabilidade, tortuosidade e a porosidade de um MP. Entretanto, como essa relação entre propriedades de escoamento e estrutura do poro é algo característico de cada conjunto MP/fluído, não existe uma equação única. Uma das relações conhecidas é a da equação de Kozeny-Carman publicada em 1937 (Equação [\(8\)](#page-28-2), sendo  $(d_w)$  um fator dimensional do grão que forma o MP) (BERG, 2014).

<span id="page-28-2"></span>
$$
k \propto \tau^2 \frac{\varphi^3}{(1-\varphi)^2} d_w^2 \tag{8}
$$

No trabalho de Berg (2014), há referências de algumas relações entre permeabilidade e tortuosidade já publicadas, sendo que o autor também atribui os avanços alcançados nesta área ao progresso da computação em processamento e geração de imagens. Importante ressaltar, que estes resultados vêm possibilitando a simulação e reconstrução tridimensional de MP modelados e/ou reais.

## <span id="page-28-1"></span>2.2 FABRICAÇÃO DE MEIOS POROSOS POR PROCESSOS TRADICIONAIS

Os princípios dos processos convencionais de fabricação de MP, segundo Liu e Chen (2014), podem ser divididos em três categorias, quais sejam: metais porosos, cerâmicas porosas e espumas poliméricas. Para metais, os princípios são: a sinterização de pó, sinterização de fibra metálica, fundição/infiltração, deposição metálica [\(FIGURA 6\)](#page-28-0) e a solidificação direcional. Já para a obtenção de cerâmicas porosas, Nishihora *et al*. (2018), em trabalho de revisão da literatura, relata como sendo quatro as categorias principais: sinterização parcial [\(FIGURA 7\)](#page-29-0), agentes de sacrifício [\(FIGURA 8\)](#page-29-1), *replica templates* e *direct foaming*.

<span id="page-28-0"></span>FIGURA 6 – MEIO POROSO METÁLICO OBTIDO POR DEPOSIÇÃO METÁLICA

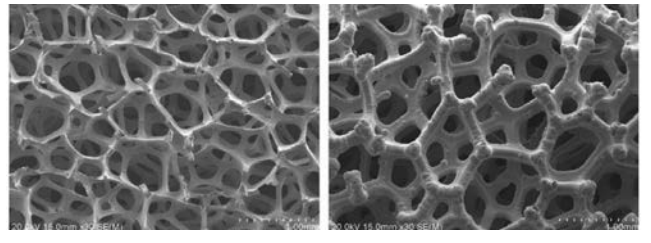

FONTE: Adaptado de Liu e Chen (2014).

#### <span id="page-29-0"></span>FIGURA 7 – REPRESENTAÇÃO DO PROCESSO DE SINTERIZAÇÃO PARCIAL PARA OBTENÇÃO DE CERÂMICAS POROSAS

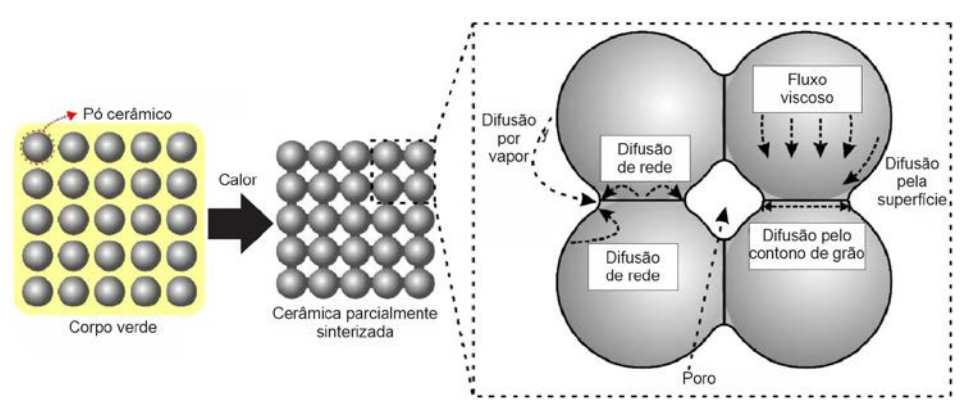

FONTE: Adaptado de Nishihora *et al*. (2018).

<span id="page-29-1"></span>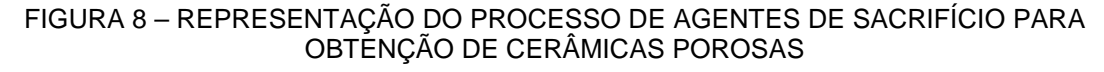

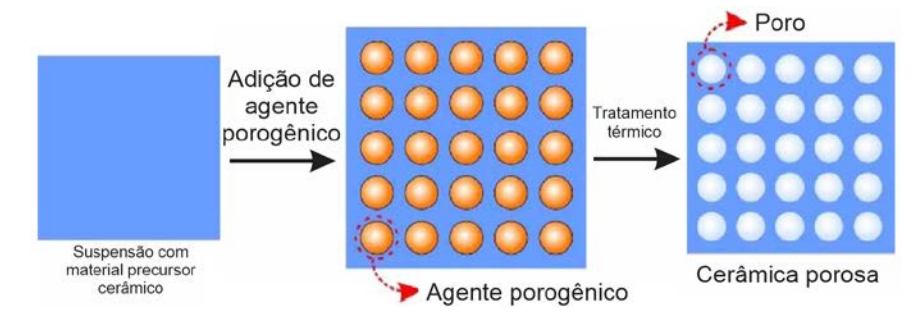

FONTE: Adaptado de Nishihora *et al*. (2018).

Não obstante, Colombo e Degischer (2010) também trazem uma revisão sobre os processos para obtenção de MP metálicos e cerâmicos [\(FIGURA 9\)](#page-30-0). Conjuntamente, apresentam um comparativo descrevendo processos, tamanhos característicos de poro e porosidade. Os processos citados podem produzir poros que variaram de 1 a 100 μm (produzidos por sinterização incompleta) à grandeza de 10 a 1000 μm (produzidos por Manufatura Aditiva) e porosidades de 30% (sinterização incompleta) à 97% (*replication by coating*).

Adicionalmente, Wu *et al*. (2012) trazem uma revisão da literatura com comparativos dos principais métodos tradicionais de preparação de polímeros porosos com porosidade planejada, sendo eles: *block copolymer self-assembly*, *direct synthesis*, *high internal phase emulsion polymerization*, *interfacial polymerization*, *breath figures* e *direct templating*. Dos processos citados, o *direct*  *templating* [\(FIGURA 10\)](#page-30-1) é um dos processos que possibilita a produção de MP com poros interconectados.

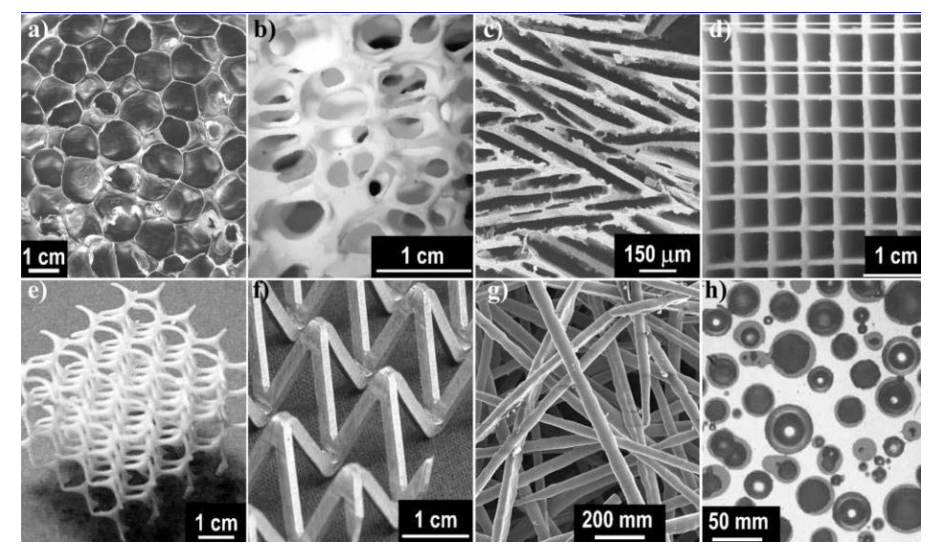

<span id="page-30-0"></span>FIGURA 9 – MP METÁLICOS E CERÂMICOS OBTIDOS POR PROCESSOS CONVENCIONAIS

FONTE: Adaptado de Colombo e Degischer (2010).

LEGENDA: (a) Partículas de SiC contendo liga de Al, por *direct foaming*; (b) Al2O3, por *replica templates*; (c) Espuma de Al2O3, por *freeze casting*; (d) Mg2Al4Si5O18, por extrusão; (e) *Scaffold* de Al2O3; (f) *Lattice* de AW6061 por conformação; (g) Fibras de aço inoxidável ligadas por colagem; (h) Espuma de Zr<sub>57</sub>Nb<sub>5</sub>Cu<sub>15</sub>Ni<sub>13</sub>Al<sub>10</sub>

### <span id="page-30-1"></span>FIGURA 10 – REPRESENTAÇÃO DA PREPARAÇÃO DE POLÍMEROS POROSOS POR *DIRECT TEMPLATING*

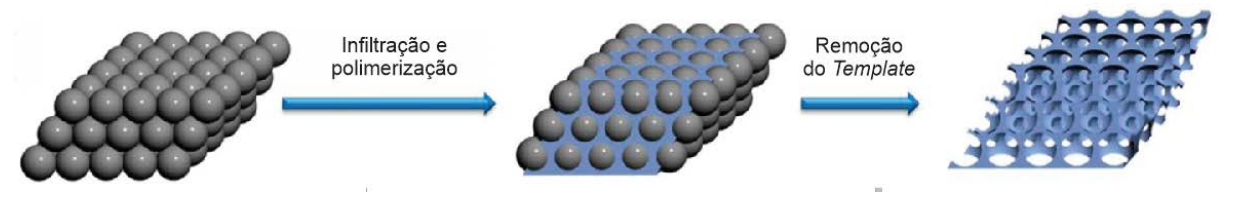

FONTE: Adaptado de Wu *et al.* (2012).

Além de enfatizarem a relevância dos MP para diversos setores industriais (como o aeroespacial e o da medicina), Michailidis *et al*. (2014) ressaltam a crescente importância da utilização das tecnologias de Manufatura Aditiva (AM) na produção de materiais com porosidade planejada. Adicionalmente, Marascio *et al*. (2017) enfatizam que a facilidade em ajustar geometrias complexas e interconectividade de poros para a produção de padrões complexos de porosidade

possibilita a aplicação da AM nessas áreas, cujo tamanho de poro e gradientes mecânicos são cruciais.

#### <span id="page-31-1"></span>2.3 MANUFATURA ADITIVA

A AM, também conhecida como Impressão 3D, é um processo de fabricação baseado na adição sucessiva de material em camadas, utilizando-se diretamente os dados advindos de modelos 3D gerados em sistemas CAD (*Computer Aided Design*) (VOLPATO; CARVALHO, 2017).

A AM tem como principal vantagem a liberdade geométrica na fabricação, possibilitando a obtenção de algumas geometrias complexas, que são impossíveis de serem fabricadas nos demais processos, (VOLPATO; CARVALHO, 2017).

As tecnologias de AM se utilizam de vários princípios de adição de material apresentados e descritos brevemente no [QUADRO 1](#page-31-0) conforme norma ISO/ASTM 52900:2015 (VOLPATO; CARVALHO, 2017; GIBSON *et al*., 2015).

#### QUADRO 1 – CLASSIFICAÇÃO DAS TECNOLOGIAS DE AM

(continua)

<span id="page-31-0"></span>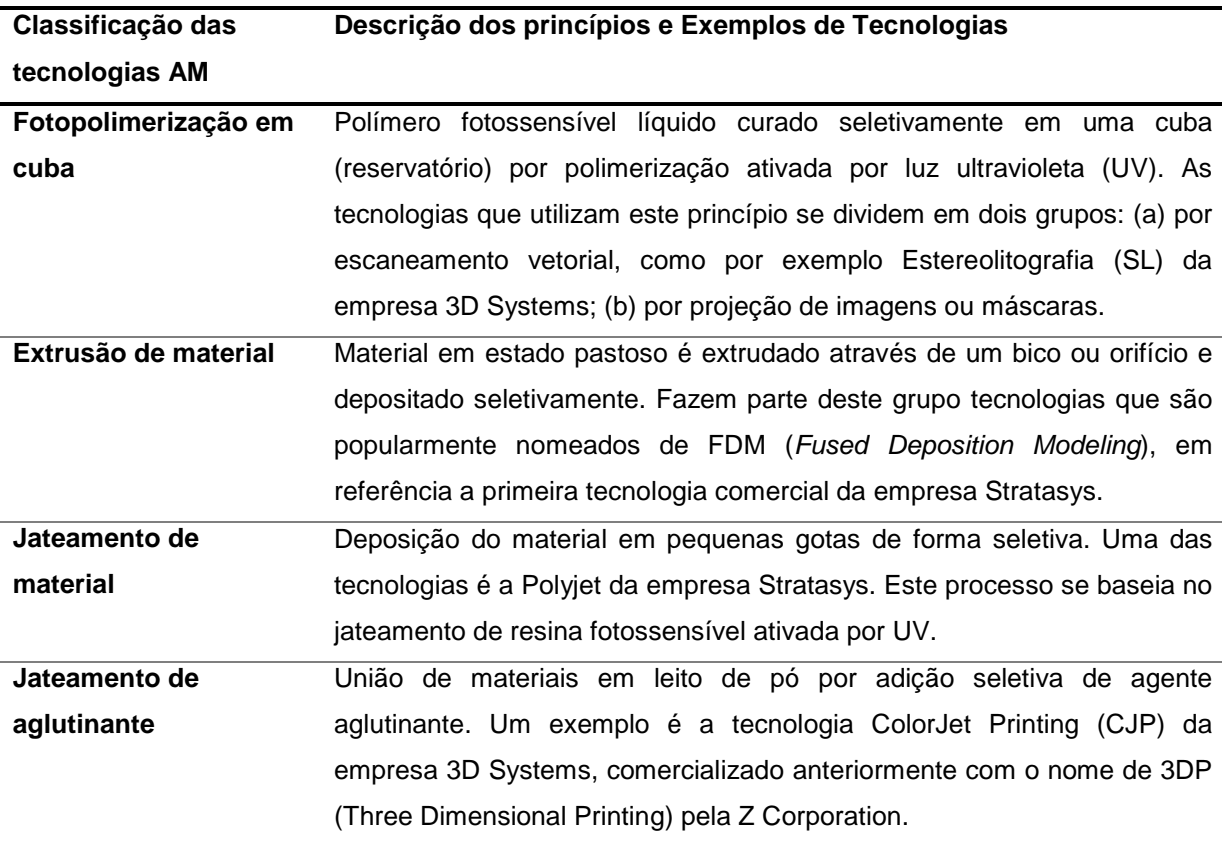

#### QUADRO 1 – CLASSIFICAÇÃO DAS TECNOLOGIAS DE AM

(conclusão)

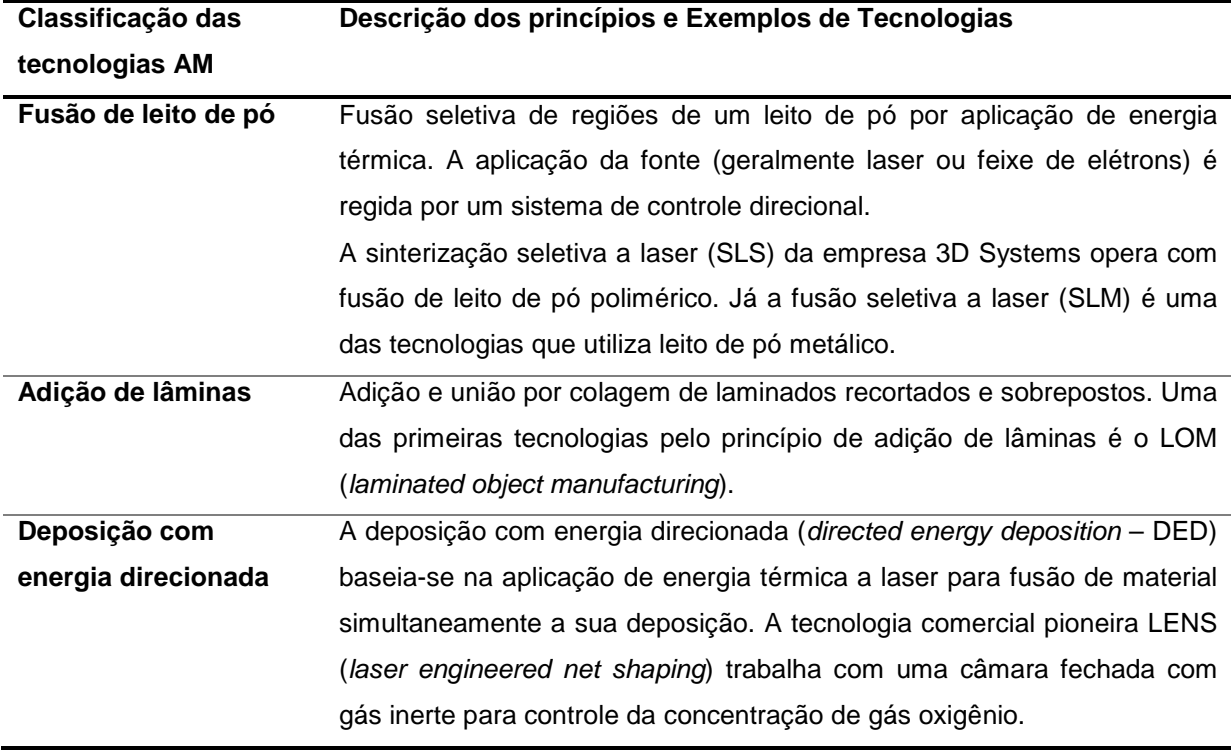

FONTE: Adaptado de Volpato e Carvalho (2017) e Gibson *et al.* (2015).

## <span id="page-32-0"></span>2.4 PRODUÇÃO DE MEIOS POROSOS COM ESTRUTURA DE *LATTICE* POR AM

O estudo da relação entre a porosidade de MP; características geométricas (geometria e tamanho de poro, tortuosidade, etc.) e permeabilidade são de interesse de áreas como a geologia, para aplicação na produção de reservatórios na Indústria Petrolífera (LIU; CHEN, 2014; TIAB; DONALDSON, 2016). Neste sentido, a AM tem impulsionado progressos significativos devido à sua aplicação na conversão de modelos de *Digital Rocks* (nomenclatura para rochas reconstruídas em modelos 3D digitais) em réplicas impressas (*rock proxies*) (ISHUTOV *et al*., 2018).

Essas réplicas proporcionam a execução com repetibilidade de um maior número de experimentos, auxiliando na análise estatística dos mesmos e sem a necessidade de utilização/destruição de rochas naturais, denominadas testemunhos. Tais experimentos também podem validar simulações numéricas, que, consequentemente, podem minimizar a necessidade de ensaios experimentais. Outro uso apresentado para essas réplicas é a obtenção de relações no escoamento

entre volumes representativos de *rock proxies* e modelos de maior escala (ISHUTOV *et al*., 2018).

Na engenharia de tecidos, as tecnologias da AM são empregadas na obtenção de estruturas de *scaffolds* (nomenclatura usual para os MP com porosidade planejada utilizados na recuperação celular). Estas estruturas possuem geometria tipo *lattice,* por serem estruturas leves, com quantidade reduzida de material, resistentes mecanicamente e com área superficial elevada. Tais construções mimetizam o osso humano (na composição, propriedades mecânicas, escoamento de fluídos) de forma apropriada para o transporte de nutrientes, crescimento e diferenciação celular (MONTAZERIAN *et al*., 2017).

Estruturas do tipo *lattice* são construções de barras conectadas por nós, semelhantes às treliças (DONG; TANG; ZHAO, 2017) e, por meio do advento dos processos de AM, propicia-se a fabricação de arquiteturas complexas não possíveis pelos meios tradicionais, como por exemplo: cera perdida, conformação de chapa metálica.

Geralmente não se espera a utilização de estruturas de suportes dos processos de AM, pois podem ser difíceis ou impossíveis de remoção das áreas internas aos poros (TAO; LEU, 2016). Trabalhos como o de Truscello *et al*. (2012), utilizaram tecnologia de fusão seletiva a laser (SLM) para produzir MP de liga de Titânio para aplicação na TE e buscaram determinar a precisão das simulações numéricas de permeabilidade realizadas em geometrias tipo *lattice* modeladas [\(FIGURA 11\)](#page-34-0). Para tanto, aplicaram a medição experimental da permeabilidade no MP fabricado por AM e realizaram simulações em modelos 3D obtidos por reconstrução da μCT do MP fabricado.

Por sua vez, Dias *et al*. (2012) utilizaram, para fabricação de MP com variação no tamanho de poro (1; 1,4 e 1,7 mm) e porosidade (30%, 50% e 70%) [\(FIGURA 12\)](#page-34-1), tecnologia de jateamento de material com cera. Os autores obtiveram resultados de permeabilidade experimentalmente e por simulação numérica de 9 modelos impressos indicando a relação entre porosidade, tamanho de poro e permeabilidade. Mantendo-se a mesma geometria dos poros e apenas aumentando o seu tamanho em escala, resultou no aumento da permeabilidade.

#### <span id="page-34-0"></span>FIGURA 11 – MODELO DO MEIO POROSO PROPOSTO POR TRUSCELLO *ET AL*. (2012) A SER OBTIDO POR SLM

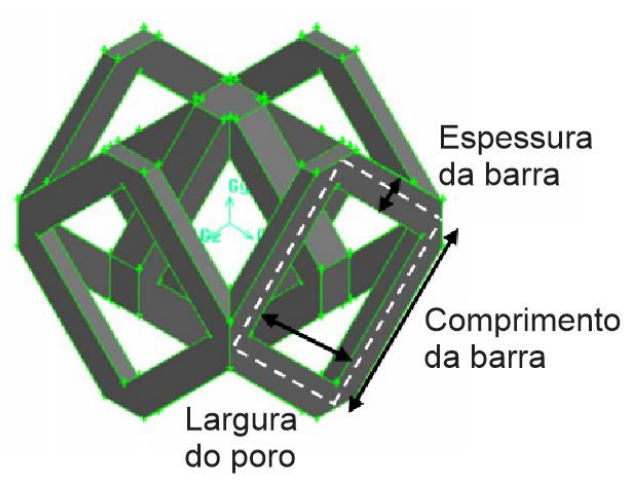

FONTE: Adaptado de Truscello *et al*. (2012).

<span id="page-34-1"></span>FIGURA 12 – MP COM POROSIDADE PLANEJADA OBTIDO PELO PRINCÍPIO AM DE JATEAMENTO DE MATERIAL

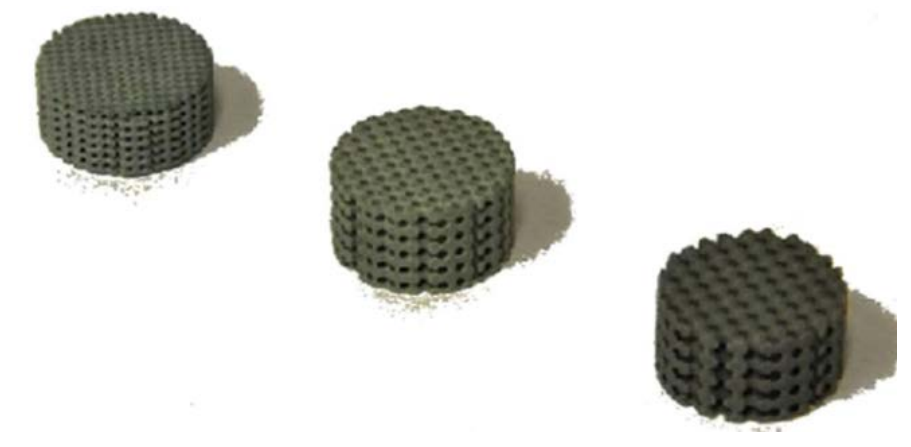

FONTE: Dias *et al*. (2012).

Lipowiecki *et al*. (2014) utilizaram as tecnologias estereolitografia (SL) e 3DP para produzir MP e demonstraram as vantagens e desvantagens da resolução e precisão dimensional para TE. Os autores utilizaram duas variações geométricas *lattice*: cúbica e hexagonal para gerar MP com porosidade planejada de 30%, 50% e 70% e larguras de poros variando de 0,34 a 3mm [\(FIGURA 13\)](#page-35-0). Ao realizarem os experimentos de permeabilidade com água e também com uma mistura água-glicol, introduziram a influência da variação da viscosidade do fluído na permeabilidade. Os resultados apontaram a predominância do tamanho do poro na permeabilidade, sendo a viscosidade o segundo fator e a variação da geometria como de menor relevância.

<span id="page-35-0"></span>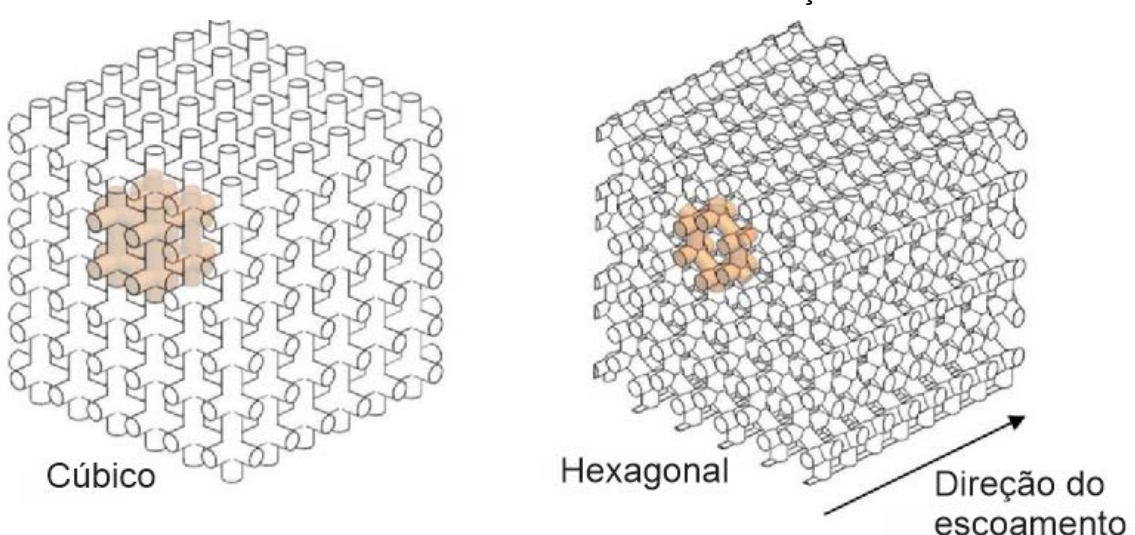

FIGURA 13 – MODELO DE MEIO POROSO PARA FABRICAÇÃO POR SL E 3DP

FONTE: Adaptado de Lipowiecki *et al*. (2014).

Blanquer *et al*. (2017) aplicaram os conceitos geométricos de TPMS (*triplyperiodic minimal surfaces*) na produção MP por SL. O objetivo do trabalho foi verificar o impacto da variação curvatura da área superficial na permeabilidade de meios com mesma porosidade. Na [FIGURA 14](#page-36-0) observa-se as oito configurações propostas, com curvaturas variadas, mas com porosidade fixada em 65%. A permeabilidade foi mensurada experimentalmente seguindo método publicado em trabalhos de Schiavi *et al*. (2012), por medição acústica, e Pennella *et al*. (2013), por medição da queda de pressão e vazão volumétrica do fluído. Os resultados indicaram que a área superficial é inversamente proporcional à permeabilidade.

Montazerian *et al*. (2017) também geraram MP com variações geométricas tipo TPMS e *lattice* [\(FIGURA 15\)](#page-36-1)*,* sendo que duas das geometrias foram selecionadas considerando os valores de permeabilidade obtidos por simulação numérica, com maior e menor permeabilidade. Os MP foram fabricados com resina polimérica utilizando o princípio de fotopolimerização em cuba, com tecnologia DLP (*direct light processing*). O comparativo entre o experimental e os resultados da simulação numérica de permeabilidade mostrou que a geometria hexaédrica foi mais permeável e a dodecaédrica-rômbica foi menos permeável (respectivamente item "c" e "d" da [FIGURA 15\)](#page-36-1). Outro resultado importante é que, entre as geometrias tipo *lattice* com uma mesma porosidade, a dodecaédrica-rômbica possui maior tortuosidade e menor permeabilidade ao ser comparada com a hexaédrica.
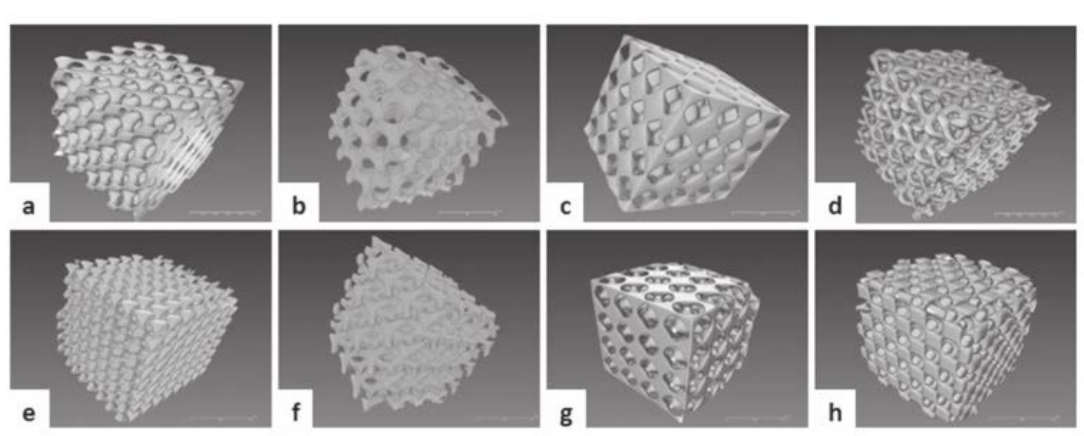

FIGURA 14 – MODELOS DE MP UTILIZANDO CONCEITOS TPMS

FONTE: Blanquer *et al*. (2017). LEGENDA: (a) Diamante; (b) Giróide; (c) *Schwarz*; (d) *Fischer-Koch*; (e) Diamante duplo; (f) Duplo giróide; (g) Duplo *Schwarz*;(h) F-RD;

FIGURA 15 – GEOMETRIAS PARA AVALIAÇÃO POR SIMULAÇÃO NUMÉRICA DO ESCOAMENTO EM MEIO POROSO

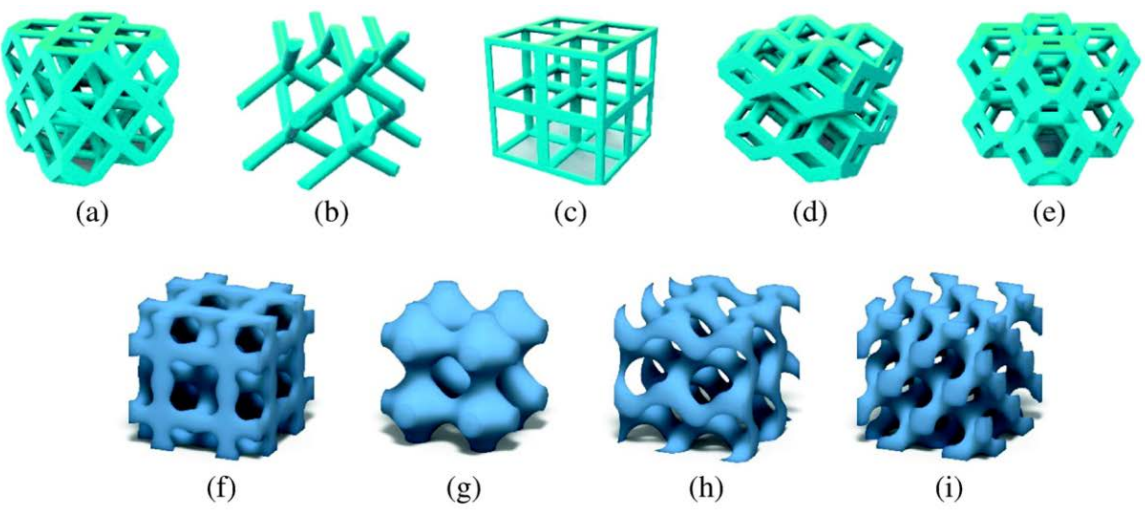

FONTE: Montazerian *et al*. (2017).

LEGENDA: (a) Cuboctaedro; (b) Diamante; (c) Hexahedral; (d) Dodecahedron Rhombic; (e) Octaedro truncado; (f), (g), (h), (i) estruturas TPMS

Egan *et al*. (2017), ao fixarem o tamanho de poro como parâmetro de planejamento, exploraram também as geometrias *lattice* como alternativas para fabricação de *scaffolds* [\(FIGURA 16\)](#page-37-0). Simulações numéricas foram conduzidas para avaliação da influência do tamanho de poro na porosidade, permeabilidade, área superficial e módulo de cisalhamento. A tecnologia Polyjet com polímero bio compatível foi utilizada para demonstrar a aplicação de uma das combinações de geometrias na reposição de ossos da espinha dorsal [\(FIGURA 16\)](#page-37-0).

<span id="page-37-0"></span>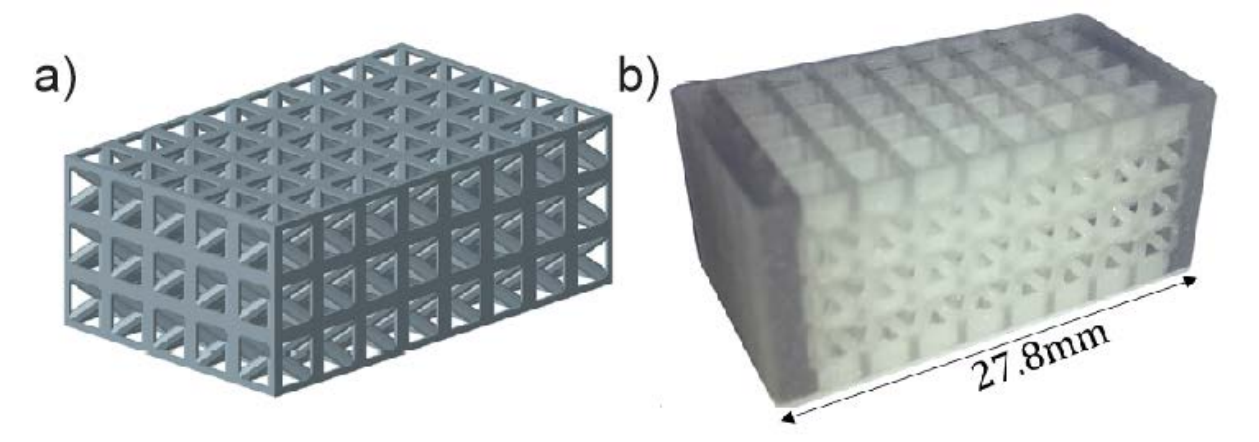

FIGURA 16 – MEIO POROSO PLANEJADO E FABRICADO POR POLYJET

FONTE: Adaptado de Egan *et al*. (2017). LEGENDA: (a) Modelo 3D com estruturas de "BC-Cube"; (b) impresso por PolyJet.

Os estudos relatados nesta seção têm em comum a necessidade de modelar a geometria da estrutura tipo *lattice* em software de CAD 3D, para, posteriormente, serem fabricadas por AM, contudo, uma alternativa mais simples é possível, quando empregadas as tecnologias AM de extrusão de material apresentadas a seguir.

# 2.5 OBTENÇÃO DE MEIOS POROSOS UTILIZANDO MANUFATURA ADITIVA POR EXTRUSÃO DE MATERIAL

Dentre os princípios listados no [QUADRO 1,](#page-31-0) o princípio de extrusão de material apresenta algumas características interessantes para obtenção de MP. Ao se trabalhar com parâmetros de processo de fabricação, nas tecnologias com este princípio, é possível se produzir geometrias de formato tipo *lattice* sem necessidade de modelar cada filamento da estrutura e sem necessidade de gerar estruturas de suportes, pois diretamente no processo de fabricação há a movimentação do bico e/ou plataforma produzindo a trajetória necessária para construção das camadas [\(FIGURA 17\)](#page-38-0).

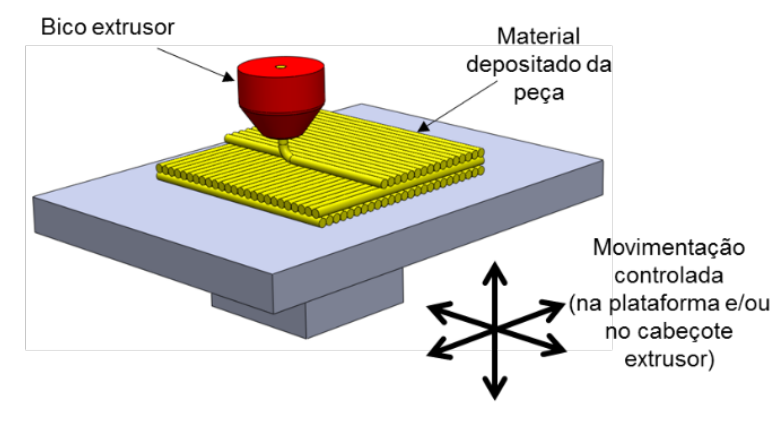

#### <span id="page-38-0"></span>FIGURA 17 – PRINCÍPIO DA TECNOLOGIA DE AM POR EXTRUSÃO DE MATERIAL

FONTE: Volpato (2017).

## <span id="page-38-2"></span>2.5.1 Principais parâmetros de processo

Para a construção das camadas, uma estratégia comum de preenchimento deve definir a trajetória de um contorno (*contour),* para o perímetro externo de uma camada, e de um preenchimento interno, geralmente no padrão ziguezague (*raster)*  [\(FIGURA 18\)](#page-38-1). Com o devido controle dos parâmetros do preenchimento há a possibilidade de gerar estruturas de "barras" semelhantes a um tipo de *lattice*.

<span id="page-38-1"></span>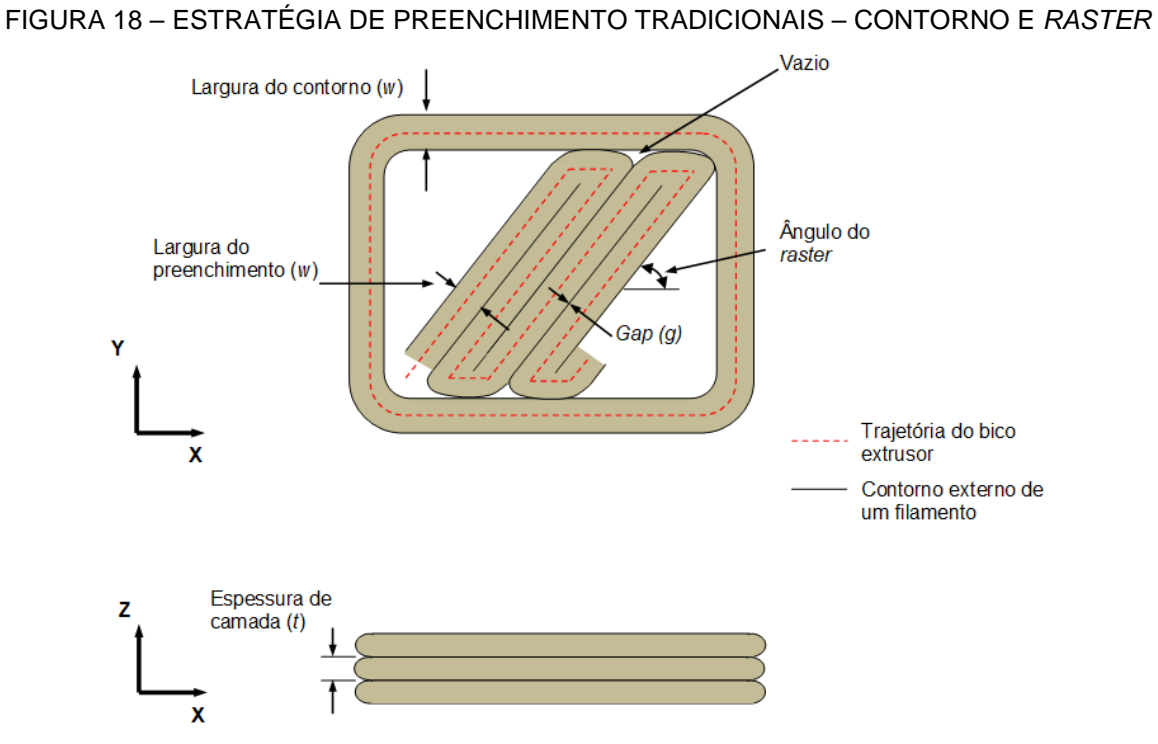

FONTE: Volpato (2017).

Uma característica importante deste princípio para a obtenção de tipo *lattices* é a geometria do filamento extrudado. Durante o processo de impressão, o material é pressionado contra a camada anterior, deixando uma seção transversal semelhante a uma elipse, com largura do filamento "w" e altura da camada "t", conforme [FIGURA 19.](#page-39-0)

Além destes parâmetros, tem-se, ainda, a distância entre centros de filamentos "l" [\(FIGURA 19\)](#page-39-0) (VOLPATO, 2017), pois, ao definir uma distância entre centros dos filamentos maior do que a sua largura, gera-se uma fresta ou *gap* ("g" na [FIGURA 19\)](#page-39-0), ou seja, porosidade na camada (Too *et al*., 2001).

A utilização da estratégia de preenchimento *raster* com o parâmetro *gap* entre filamentos e o parâmetro variação do ângulo de *raster* entre as camadas (exemplo de variação de 90° entre camadas, [FIGURA 20\)](#page-40-0) gera diferentes geometrias de poros.

<span id="page-39-0"></span>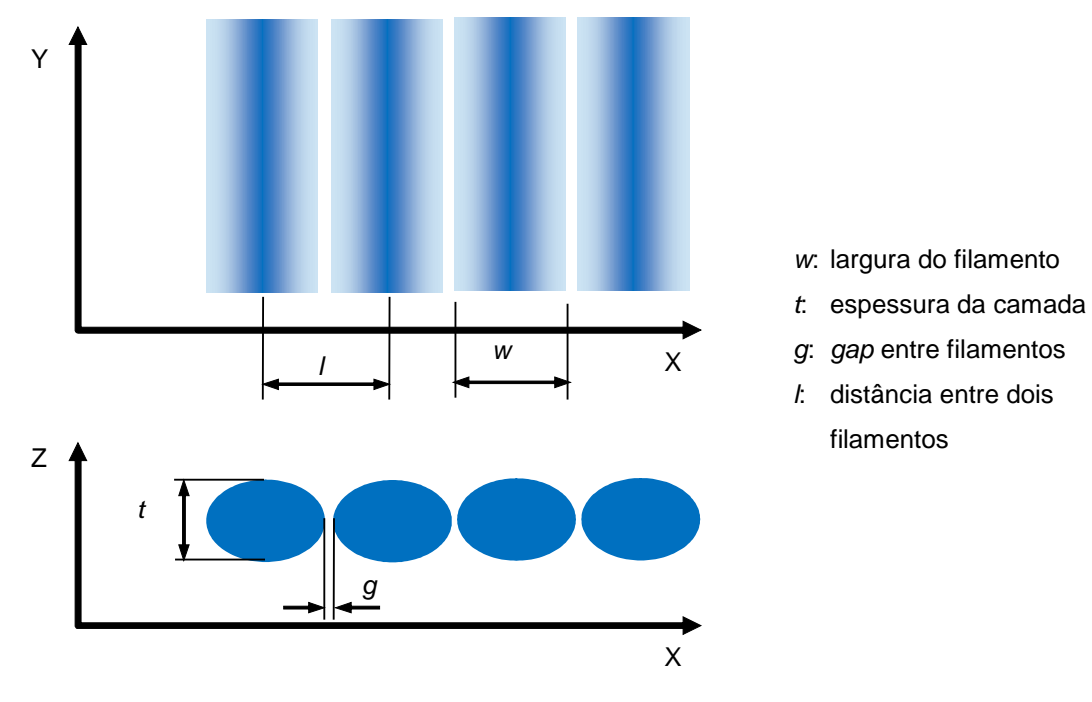

FIGURA 19 – PARÂMETROS DO FILAMENTO EXTRUDADO

FONTE: Volpato (2017).

#### <span id="page-40-0"></span>FIGURA 20 – PREENCHIMENTO TIPO *RASTER* COM ALTERNÂNCIA DE ÂNGULO DE *RASTER* ENTRE CAMADAS

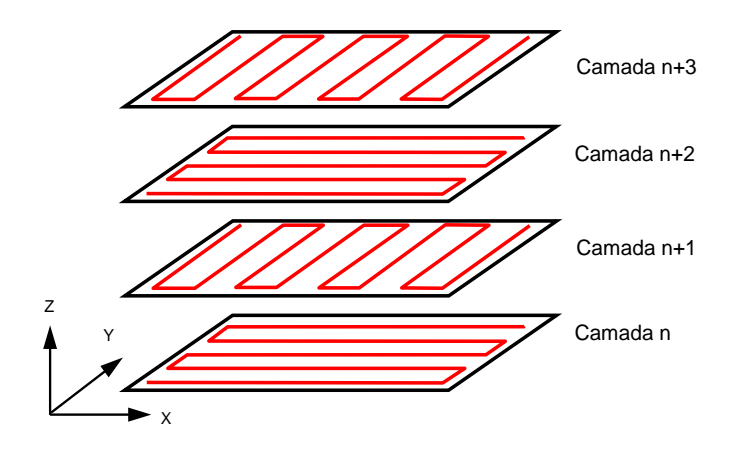

FONTE: Volpato (2017).

Geração de MP com estratégia de preenchimento *raster* por variação de *gap* e ângulo de *raster*

Os trabalhos de Too *et al*. (2001), Zein *et al*. (2002), Kalita *et al*. (2003), Chin Ang *et al*. (2006), Moroni *et al*. (2006), Lee *et al*. (2012) e Olubamiji *et al*. (2016) trazem a utilização das estratégias de preenchimento *raster* com variação dos parâmetros de processo para geração da geometria desejada, ou seja, sem a necessidade de modelar filamento-a-filamento da estrutura tipo *lattice* em software de CAD 3D. Desta forma, apenas é necessário modelar um sólido com as superfícies que envolvem o MP (conforme diagrama da [FIGURA 21\)](#page-40-1).

<span id="page-40-1"></span>FIGURA 21 – DIAGRAMA GERAÇÃO DE GEOMETRIA DE MP POR DEFINIÇÃO DE PARÂMETROS DE PROCESSO

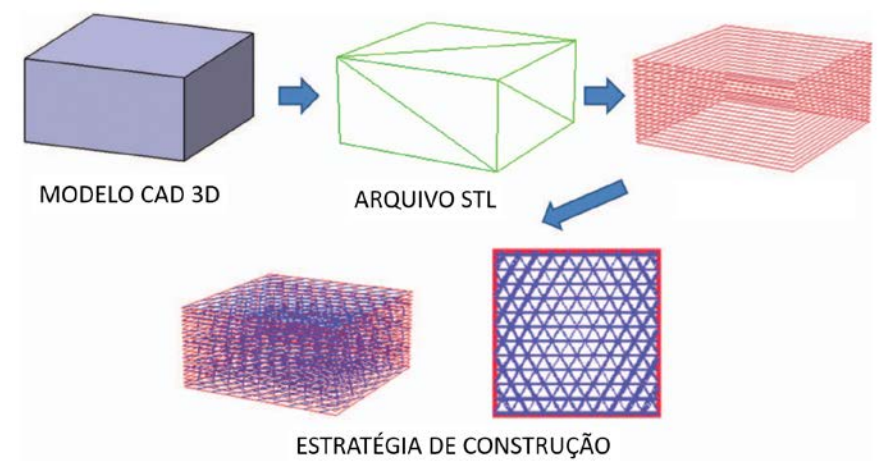

Fonte: Adaptado de Lee *et al*. (2012).

Motivado pela possibilidade de aplicação das tecnologias de extrusão de material na fabricação de *scaffolds*, Too *et al*. (2001) publicaram um trabalho pioneiro demonstrando o potencial desta tecnologia na construção de MP com porosidade planejada. Alterando a distância entre filamentos, largura do filamento extrudado e utilizando a estratégia de preenchimento *raster* com variação de 90° entre camadas, obtiveram diferentes tamanhos de poros, porosidade e resistência à compressão, sendo a distância entre os filamentos mais impactante nestas características.

Estudos como os realizados por Zein *et al*. (2002), Kalita *et al*. (2003) [\(FIGURA 22\)](#page-41-0) e Wang *et al*. (2004) já demonstravam o interesse em verificar a influência da variação do parâmetro de processo ângulo de *raster* na obtenção de MP para aplicação como *scaffolds*.

<span id="page-41-0"></span>FIGURA 22 – GEOMETRIA DE POROS GERADAS POR VARIAÇÃO NA ESTRATÉGIA DE PREENCHIMENTO

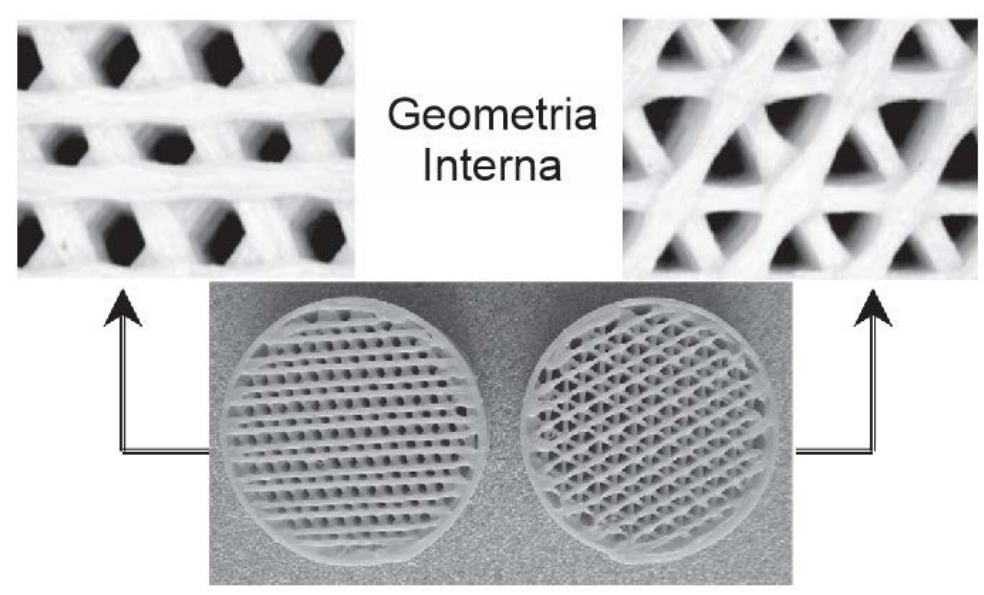

FONTE: Adaptado de Kalita *et al*. (2003).

Zein *et al*. (2002) relataram em seus resultados que as propriedades mecânicas de seus MP de PCL (Policaprolactona) têm uma maior correlação com a porosidade devido alteração no *gap* entre filamentos (0,508; 0,610 e 0,711 mm) do que alterações no parâmetro ângulo de *raster* (60° e 90º) [\(FIGURA 23\)](#page-42-0). Em outro trabalho, Olubamiji *et al*. (2016) propuseram mais valores de ângulo (45°) e distâncias (1; 1,5 e 2 mm), com geometrias diferenciadas e demonstraram que, com 5% de grau de significância, há relação linear diretamente proporcional entre módulo de elasticidade e porosidade. Por meio destes estudos, observa-se a tendência de que o aumento no *gap* entre filamentos gera uma menor resistência mecânica das estruturas.

<span id="page-42-0"></span>FIGURA 23 - SCAFFOLDS DE PCL OBTIDOS COM VARIAÇÃO EM PARÂMETROS DE PROCESSO (PRINCIPALMENTE *GAP* E ÂNGULO DE *RASTER*)

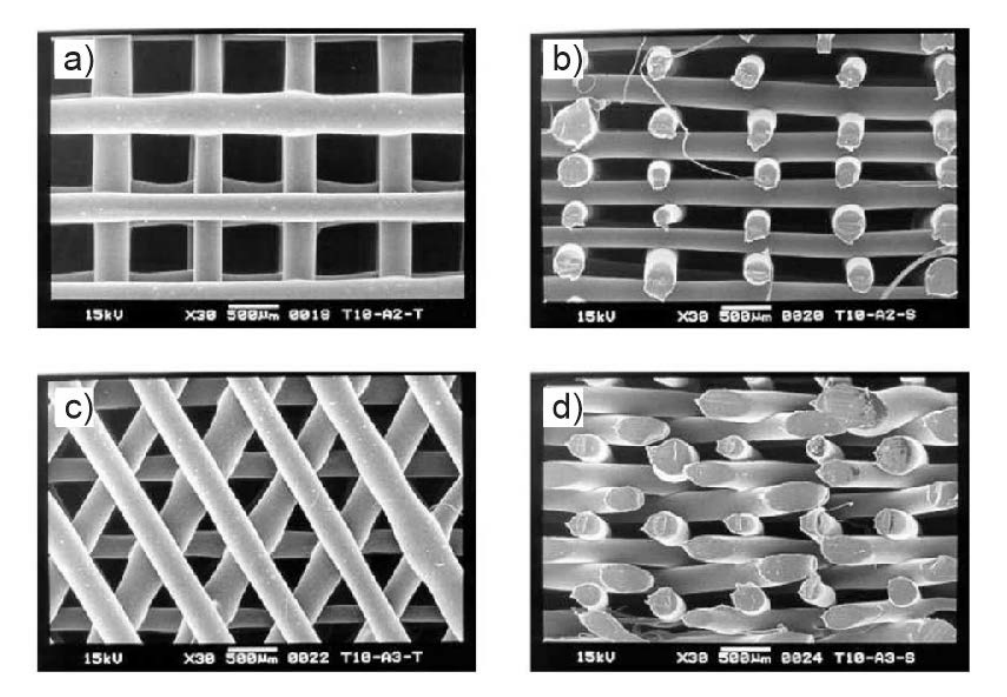

FONTE: Adaptado de Zein *et al*. (2002). LEGENDA: (a) e (b) ângulo de *raster* de 90°; (c) e (d) ângulo de *raster* de 60°.

No trabalho de Wang *et al*. (2004) com MP por extrusão de PCL foi utilizado a técnica de μCT para análise da interconectividade dos poros, demonstrando sua capacidade como ensaio não destrutivo (END) de caracterização geométrica tridimensional. No estudo, foi possível verificar interconectividade de 98% dos poros nas geometrias com poros de 200 a 300 μm. Em trabalho frequentemente citado na área de MP, Ho e Hutmacher (2006), conduziram estudo da aplicação da μCT na caracterização de *scaffolds*. As estruturas foram produzidas com 0,5 mm de largura de filamento e *gap* de 1mm [\(FIGURA 24\)](#page-43-0) e os resultados foram comparados com outras técnicas tradicionais como a microscopia eletrônica por varredura (MEV). Sendo relatado como as principais vantagens da utilização do μCT, a possibilidade de análise da geometria dos poros e secção transversal dos filamentos sem necessidade de alterar a integridade dos corpos de prova.

<span id="page-43-0"></span>FIGURA 24 – GEOMETRIA 3D DE MEIO POROSO RECONSTRUÍDO ATRAVÉS DE IMAGENS DE MICROTOMÓGRAFO

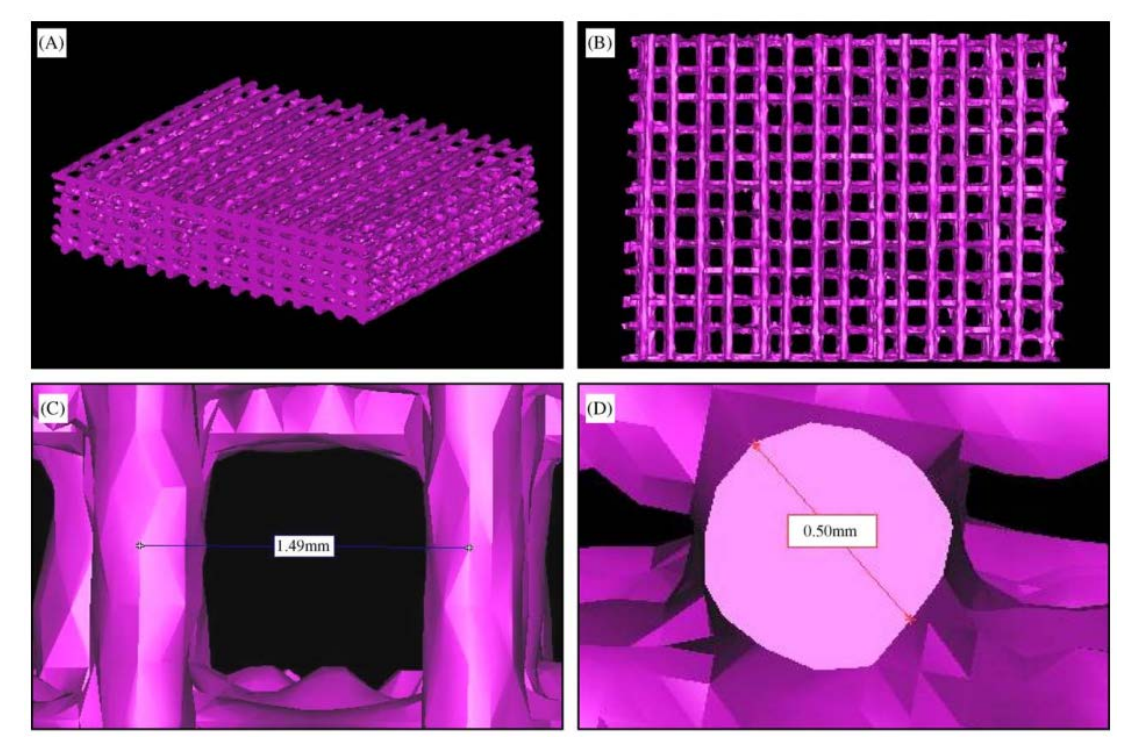

FONTE: Ho e Hutmacher (2006).

LEGENDA: (A) vista em perspectiva; (B) vista de topo; (C) distância entre filamentos; (D) perfil do filamento.

# <span id="page-43-1"></span>Geração de MP por repetição de camadas (*build layer*) e desalinhamento vertical (*staggered raster*)

Seguindo a mesma linha de pesquisa, ou seja, focando na avaliação dos efeitos da variação de parâmetros de processo, os trabalhos de Chin Ang *et al.* (2006), Moroni *et al.* (2006) e Lee *et al.* (2012) apresentaram MP utilizados para comparativos entre porosidade e resistência à compressão. O primeiro autor, seguindo o mesmo conjunto de parâmetros de Too *et al.* (2001) e acrescentando a variação no ângulo de *raster* e repetição de camadas (*build layer*). O *build layer* consiste na repetição e, consequente, empilhamento de camadas com a mesma configuração, formando um conjunto de camadas "unificadas" [\(FIGURA 25\)](#page-44-0). Os resultados obtidos também confirmaram a maior influência da distância dos filamentos na resistência a compressão e porosidade do MP em comparação aos parâmetros ângulo de *raster* e *build layer*.

### FIGURA 25 – PARÂMETRO *"BUILD LAYER"*

<span id="page-44-0"></span>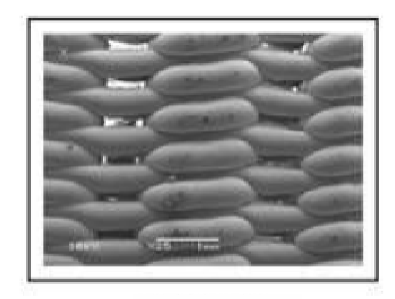

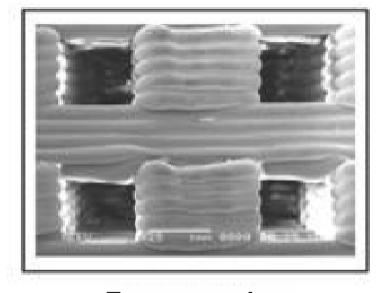

1 camada 5 camadas FONTE: Adaptado Ching Ang *et al*. (2006).

Não obstante, Moroni *et al.* (2006) optaram por fixar a porosidade, mas variaram o ângulo de *raster* de 90° para 45° e dobraram a quantidade de camadas no *build layer* [\(FIGURA 26\)](#page-44-1). Assim, puderam observar uma queda significativa de até aproximadamente 90% na resistência à compressão dos MP. Também inferiram que, o aumento do tamanho de poro ao se dobrar a quantidade de camadas sobrepostas de *build layer* e/ou a diminuição da área de contato entre os filamentos, devido à alteração do ângulo de 45º para 90º, resulta em queda na resistência a compressão.

<span id="page-44-1"></span>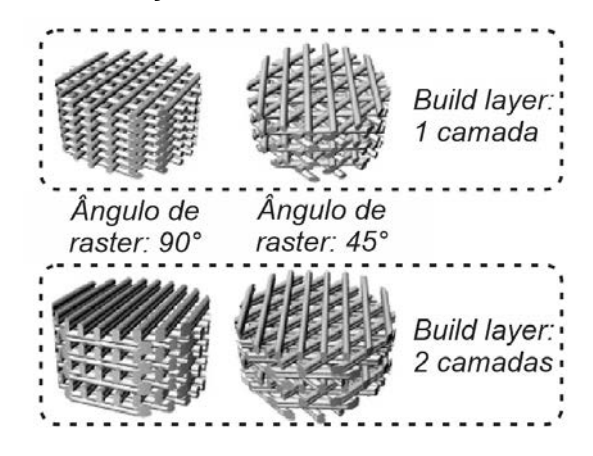

FIGURA 26 - VARIAÇÃO ÂNGULO DE *RASTER* E *BUILD LAYER*

FONTE: Moroni *et al*. (2006).

Outra variação interessante do preenchimento *raster* é a utilização de diferentes distâncias de filamentos por camada, gerando uma gradação de porosidade no plano. Um exemplo disso é o trabalho de Sobral *et al*. (2011) que variaram este preenchimento (Grad 1 e 2 da [FIGURA 27\)](#page-45-0) com intuito de verificar tais influências geométricas na resistência a compressão. Demonstrou-se que, ao utilizar

um gradiente na distância entre filamentos (de 100 a 750μm), se resulta em resistência a compressão intermediária a de MP construídos apenas com distância de 100 μm e dos com apenas 750μm. Já a inversão da ordem de sobreposição das camadas entre Grad 1 e Grad 2 não afetou significativamente a resistência a compressão.

<span id="page-45-0"></span>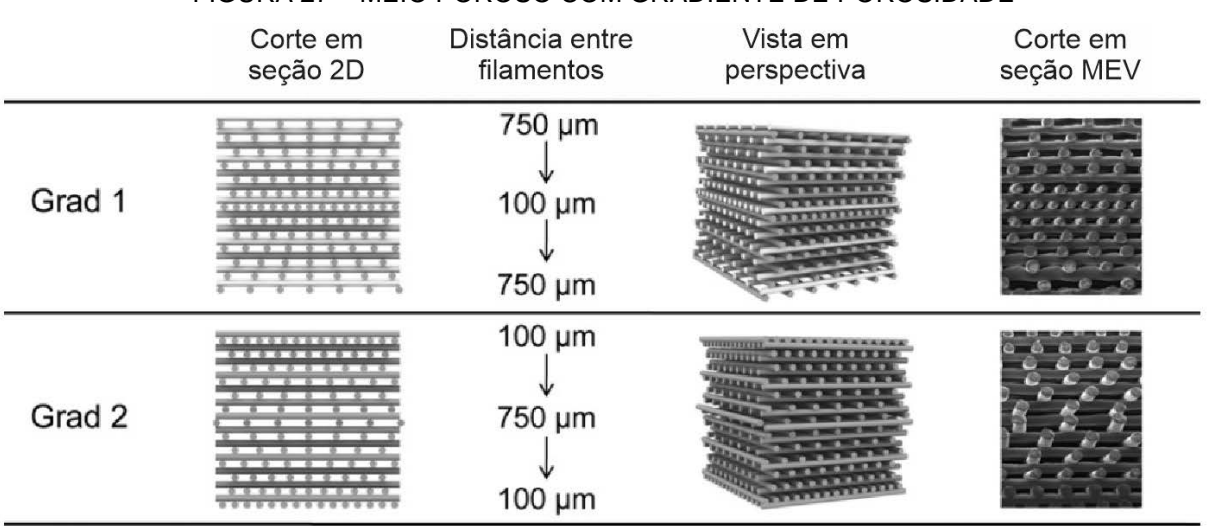

#### FIGURA 27 – MEIO POROSO COM GRADIENTE DE POROSIDADE

FONTE: Adaptado de Sobral *et al* (2011).

Também trabalhando com alteração no ângulo de *raster*, Lee *et al*. (2012) obtiveram maiores valores de resistência à compressão (9,81 MPa) no MP com estratégia 0º/60º/120º quando comparadas com a 0°/90° (6,05 MPa) (item "c" e "a" da [FIGURA 28\)](#page-46-0). De maneira diferenciada, este trabalho traz uma proposta adicional de preenchimento de *raster* com uma distribuição com desalinhamento vertical (*stagger*) dos filamentos [FIGURA 28](#page-46-0) (b). O desalinhamento vertical, por sua vez, consiste em gerar um deslocamento entre os filamentos nas camadas com mesmo ângulo de *raster*, mas mantendo o *gap* definido inicialmente. Referido desalinhamento gera uma movimentação lateral da trajetória de ziguezague entre as camadas que "vai e volta".

No entanto, no mesmo quesito resistência à compressão (7,43 MPa), a introdução do desalinhamento vertical não teve o mesmo impacto com relação a estratégia de alterar o ângulo de *raster*.

Ressalta-se, ainda, que todos os trabalhos citados até o momento, nesta seção, não abordaram o tema permeabilidade dos MP, mas sim a resistência mecânica das estruturas. Mesmo assim, as tendências relatadas demonstram a possibilidade da produção de diferentes estruturas tipo *lattice* com a variação de parâmetros de processo.

FIGURA 28 – VARIAÇÃO NO ÂNGULO DE *RASTER* E POSIÇÃO DE EMPILHAMENTO

<span id="page-46-0"></span>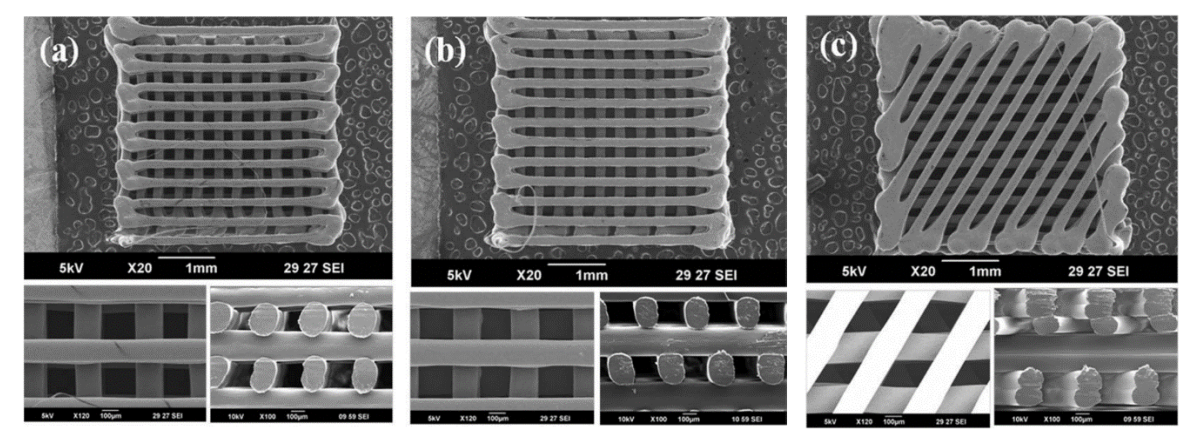

FONTE: Lee *et al*. (2012).

LEGENDA: (a) distribuição sem desalinhamento vertical; (b) com desalinhamento vertical; (c) com variação de 60° no ângulo de *raster*.

O preenchimento *raster* com desalinhamento vertical [\(FIGURA 29c](#page-46-1)) também é tema do trabalho de Woo Jung *et al*. (2013). Nesta pesquisa, em conjunto com a variação de tamanho de filamentos [\(FIGURA 29a](#page-46-1)), estudou-se a influência destes parâmetros na difusividade em MP com porosidade planejada, notando-se que a difusividade consiste na movimentação de partículas de um meio mais concentrado para um menos concentrado, enquanto a permeabilidade consiste na difusão de material através de uma membrana (SPERELAKIS, 2011).

<span id="page-46-1"></span>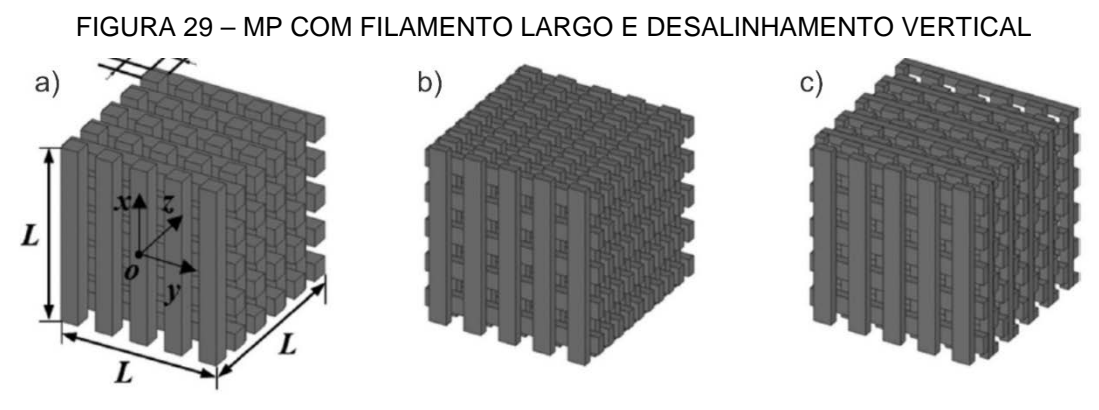

FONTE: Adaptado de Woo Jung *et al*. (2013).

LEGENDA: (a) filamento "largo"; (b) filamento padrão; (c) filamento padrão com desalinhamento vertical

## <span id="page-47-0"></span>FIGURA 30 – DIAGRAMA ESQUEMÁTICO PARA OBTENÇÃO DE DIFUSIVIDADE DE MEIO POROSO

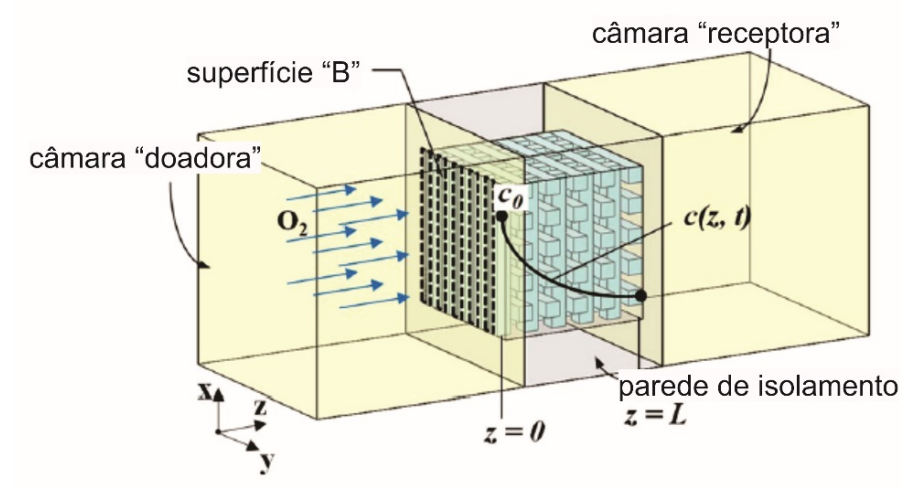

FONTE: Adaptado de Woo Jung *et al*. (2013).

Este trabalho desenvolveu um método numérico e experimental para definição da difusividade que, em linhas básicas, consiste na avaliação do tempo para que o gás oxigênio contido na câmara doadora chegue a câmara receptora [\(FIGURA 30\)](#page-47-0). Por trabalhar com comparativo entre método numérico e experimental, o MP foi modelado filamento-a-filamento em software CAD 3D convencional tanto para ser utilizado na simulação, como para fabricação por extrusão de material. Com os resultados dos ensaios experimentais e das simulações numéricas, pode-se constatar que dos MP com filamento padrão, o com desalinhamento vertical tem menor difusividade [FIGURA 29](#page-46-1) (c).

Através da aplicação indireta de tecnologias de extrusão de material, Munro *et al*. (2015) utilizaram técnicas de produção de molde perdido que possibilitaram a produção de MP com material que não poderia ser processado diretamente por extrusão de material (dimetil polissiloxano - PDMS). Com isso, o objetivo principal era criar um MP flexível, passível de deformação devido as influências do escoamento em seu interior. Para tanto, moldes de ABS foram impressos por extrusão de material para infiltração de PDMS [\(FIGURA 31](#page-48-0) (c)) e posterior dissolução do ABS com acetona. Os MP resultantes foram projetados com a mesma porosidade, variando o tamanho do poro de 0,75 a 2mm. Neste estudo, os resultados de permeabilidade obtidos experimentalmente deram suporte para validação estatística do método de obtenção do MP "flexível".

<span id="page-48-0"></span>FIGURA 31 – OBTENÇÃO INDIRETA DE MP POR INFILTRAÇÃO EM MOLDE PERDIDO DE ABS OBTIDO POR EXTRUSÃO DE MATERIAL

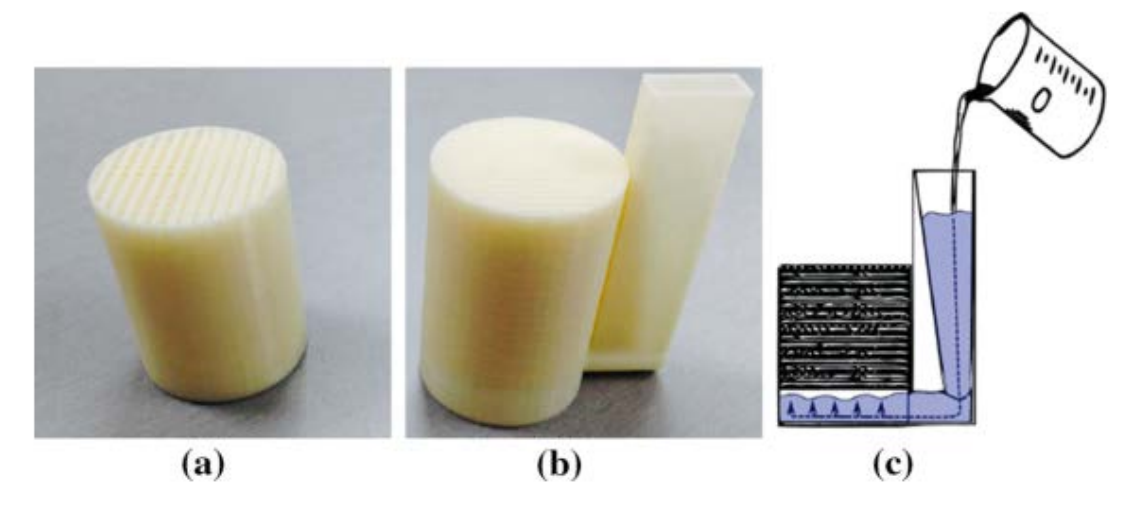

FONTE: Munro *et al*. (2015). LEGENDA: (a) MP vazado; (b) molde; (c) ilustração do processo de infiltração.

## 2.6 CONSIDERAÇÕES SOBRE A REVISÃO BIBLIOGRÁFICA

Foram encontrados estudos para obter MP utilizando AM por vários princípios de adição (fusão de leito de pó, jateamento de material e fotopolimerização em cuba) e caracterizados quanto sua permeabilidade. Considerando a produção de estruturas tipo *lattice*, cabe destacar o trabalho de Dias *et al*. (2012), pois a geometria utilizada foi a gerada através do empilhamento de barras. Neste estudo a tecnologia da AM utilizada foi a de jateamento de material, onde a estrutura tem que ser modelada no CAD.

Para obtenção de MP com geometria tipo *lattice* com o princípio da extrusão de material da AM diversos são os trabalhos que buscaram verificar a influência da variação do parâmetro de processo ângulo de *raster* no comportamento mecânico dos MP, como Zein et al. (2002), Kalita et al. (2003) e Wang et al. (2004). Já Lee *et al*. (2012) além de trabalharem com a variação do ângulo de *raster*, utilizaram o desalinhamento vertical (*stagger*) com posterior caracterização mecânica.

Quanto ao objetivo visando a permeabilidade de MP, o estudo de Woo Jung *et al*. (2013), que apesar de abordar um método para obtenção de difusividade e não especificamente permeabilidade, traz como resultado a dificuldade imposta ao escoamento ao se alterar a disposição dos filamentos pelo desalinhamento vertical.

Sendo assim, observou-se na literatura ausência de trabalhos que exploram a relação entre a permeabilidade e a variação de parâmetros de preenchimento da estratégia *raster* para obter MP com geometria tipo *lattice* com tecnologias de AM por extrusão de material. Desta forma, o presente trabalho propõe obter MP através de alterações de parâmetros das estratégias de *raster* na extrusão de material e realizar análise da influência destas alterações na geometria interna na permeabilidade do meio.

## **3 MATERIAIS E MÉTODOS**

Esta pesquisa é de natureza aplicada, com abordagem qualitativaquantitativa e de caráter exploratório, que utiliza procedimentos técnicos do tipo experimental. Neste capítulo são apresentados os materiais e os métodos empregados neste trabalho.

O diagrama da [FIGURA 32](#page-50-0) ilustra o fluxo de trabalho executado, sendo as principais etapas a de estratégias de obtenção das geometrias dos Meios Porosos (MP) a serem analisadas, desenvolvimento de software CAM para Manufatura Aditiva (AM), geração dos modelos 3D, fabricação, caracterização por micro tomografia por raio-X; simulação numérica e medição experimental da permeabilidade dos MP. Após o procedimento experimental houve a compilação, comparação e análise dos resultados.

<span id="page-50-0"></span>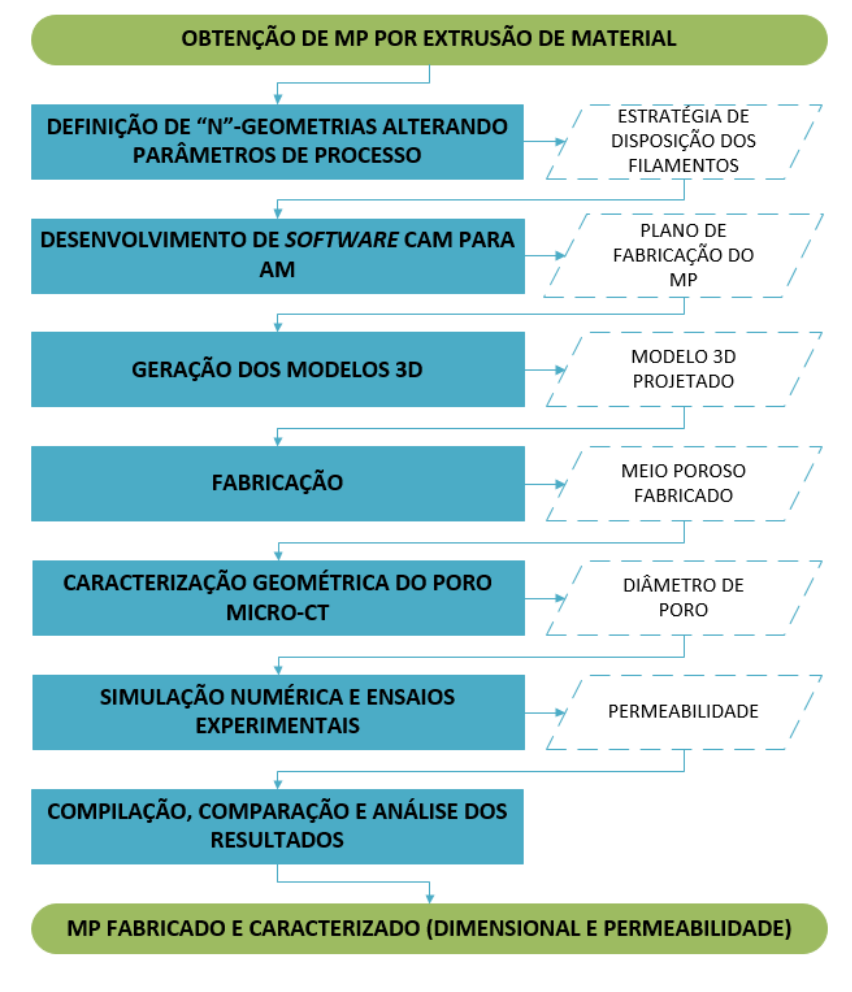

FIGURA 32 - FLUXOGRAMA DE ATIVIDADES

FONTE: O Autor (2019).

# <span id="page-51-0"></span>3.1 ESTRATÉGIAS DE OBTENÇÃO DAS GEOMETRIAS DOS MP A SEREM ANALISADAS

Considerando as tecnologias de extrusão de material, observou-se na literatura que vários trabalhos que exploraram os parâmetros de processo se concentraram na obtenção da correlação entre estes e as propriedades mecânicas e geometrias dos MP. Sendo que poucos trabalhos exploraram a relação entre a permeabilidade e as geometrias internas de MP do tipo *lattice,* e o mesmos limitamse, ainda, a geometrias originadas de variações do ângulo de *raster* nesta estratégia de preenchimento.

Assim, para a análise da permeabilidade dos MP, propõe-se explorar, semelhante a Lee *et al*. (2012), as geometrias provenientes da variação no ângulo de *raster*, mas acrescentando o desalinhamento vertical (seção [2.5.3](#page-43-1) e detalhada na seção [3.1.2\)](#page-52-0) e um novo parâmetro proposto, denominado filamentos agrupados (detalhado na seção 3.1.3). Todas as propostas são baseadas na estratégia de preenchimento *raster*, que consiste em deslocamento tipo ziguezague com linhas paralelas. Estes parâmetros foram escolhidos, pois permitem um controle sobre a geometria interna do MP, possibilitando alterações na tortuosidade e da porosidade do MP.

Para evitar a inserção de uma quarta variável, o valor da porosidade dos MP gerados foi fixado, sendo adotado o mesmo valor de 34,94% para todas as geometrias (abordado nas seções seguintes). Também, os filamentos foram considerados matrizes sólidas não porosas formando um MP sem poros nãoconectados.

## Proposta de estratégia com variação no ângulo de *raster*

A criação de um MP com o parâmetro ângulo *raster*, consiste em definir um *gap* positivo entre filamentos e variar o parâmetro com incremento angular de "A" (graus) na deposição entre camadas sucessivas, conforme ilustrado na [FIGURA 33](#page-52-1) (a) e [FIGURA 34.](#page-52-2) Neste estudo, foram utilizados os incrementos de 90° e 60° para A [\(FIGURA 33](#page-52-1) (b) e (c)) comuns na literatura. Com esta estratégia, tem-se uma variação da geometria formada pelo "poro", passando de uma seção quadrada quando 90° para uma de triângulo quando 60°.

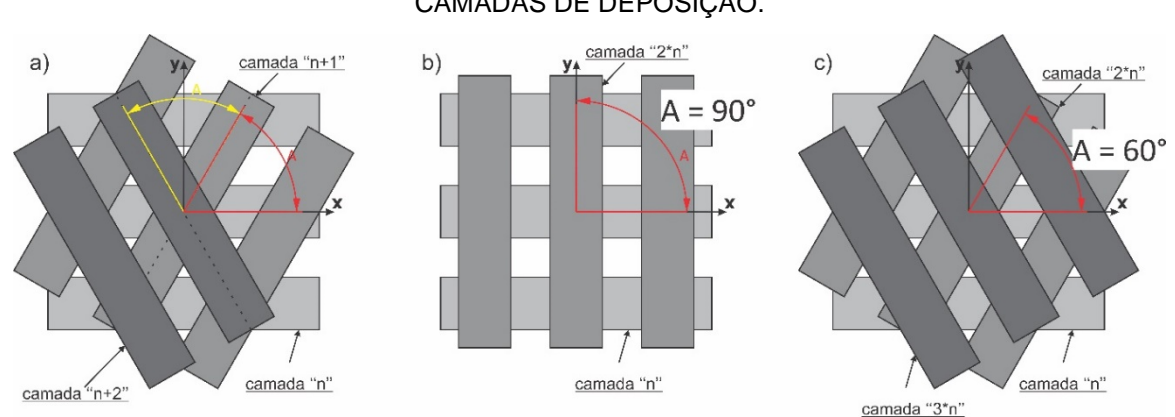

## <span id="page-52-1"></span>FIGURA 33 – REPRESENTAÇÃO DA EVOLUÇÃO DO ÂNGULO DE *RASTER* NAS SUCESSIVAS CAMADAS DE DEPOSIÇÃO.

FONTE: O Autor (2019).

LEGENDA: (a) representação das camadas com ângulo de *raster* A genérico; (b) com A=90°; (c) com  $A=60^\circ$ .

## FIGURA 34 – MP MODELADO COM VARIAÇÃO NO ÂNGULO DE *RASTER.*

<span id="page-52-2"></span>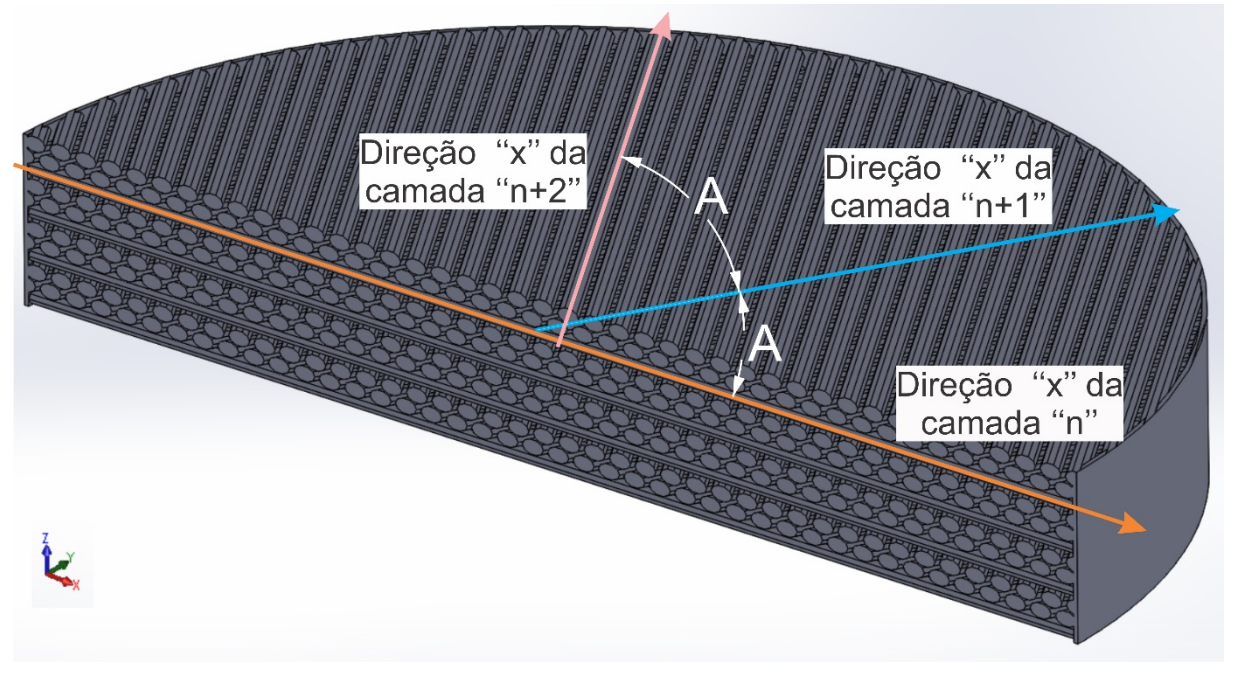

FONTE: O Autor (2019).

## <span id="page-52-0"></span>3.1.2 Proposta de estratégia com desalinhamento vertical

O desalinhamento vertical consiste em gerar um deslocamento lateral "S" (Distância de *Stagger*) da estratégia de *raster,* ou seja, entre os filamentos de camadas sucessivas com mesmo ângulo de *raster*, mas mantendo o *gap* definido

inicialmente [\(FIGURA 35](#page-53-0) "b" e "c"). O deslocamento lateral entre camadas neste trabalho foi restrito a um movimento tipo ziguezague de um incremento, ou seja, um deslocamento positivo seguido de um negativo de mesmo valor, no mesmo eixo ("vai e volta"), conforme ilustrado pelas setas na [FIGURA 36.](#page-54-0) O número de deslocamentos para cada direção, no entanto, pode ser variado.

Apesar de não terem sido encontrados na literatura estudos de permeabilidade em MP variando-se este parâmetro, o trabalho de Woo Jung *et al*. (2013) apresenta uma alteração da difusividade devido a esse deslocamento. Logo, como a permeabilidade é uma forma de difusividade, espera-se também uma alteração da permeabilidade em função do desalinhamento. A principal contribuição desta estratégia é a possibilidade de variar a tortuosidade do MP, aumentando o caminho efetivo de um fluido ao passar por ele.

Os valores de S propostos para este estudo foram de 0%, 25% e 50% do valor das distâncias entre os centros dos filamentos no eixo-X (denominado "D").

<span id="page-53-0"></span>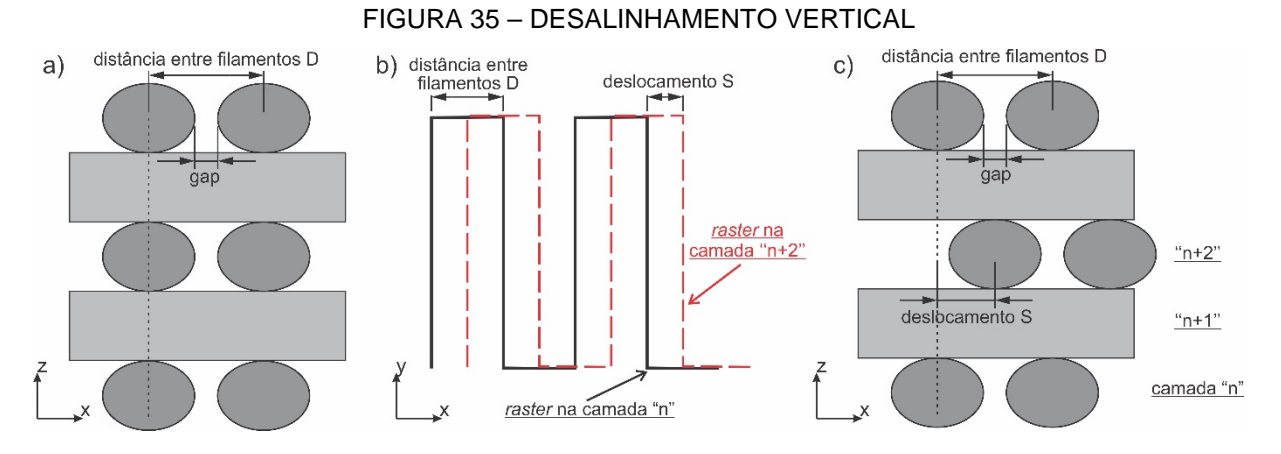

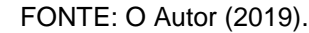

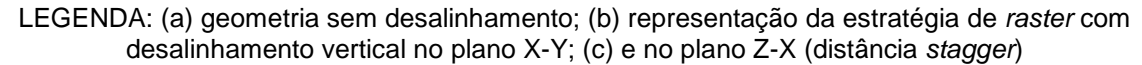

Cabe ressaltar que, existem casos em que valores de S diferentes podem resultar na mesma configuração, por exemplo, conforme representado na [FIGURA](#page-54-1)  [37](#page-54-1) ("a" e "b"), um S de 0% se assemelha a um de 100%. O mesmo ocorre com 25% e 75% ("c" e "d"), quando, apesar do fenômeno não ocorrer na mesma camada, o padrão se repete nas camadas seguintes (com o mesmo ângulo de *raster*).

<span id="page-54-0"></span>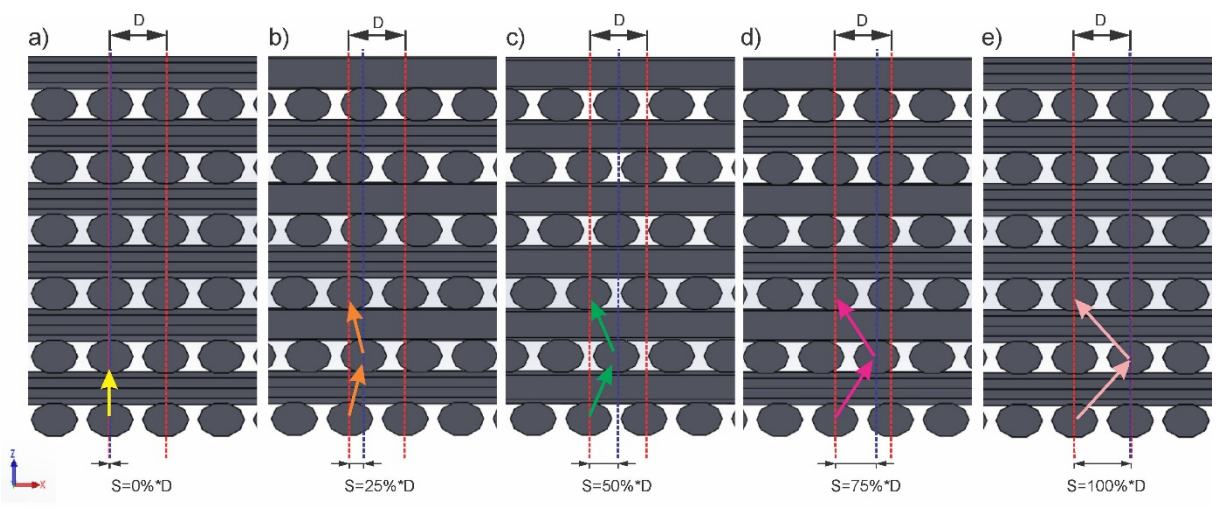

FIGURA 36 – DIAGRAMA COM DIFERENTES VALORES DA DISTÂNCIA DE *STAGGER*.

FONTE: O Autor (2019).

LEGENDA: (a) sem distância *stagger*; com distância *stagger*: (b) 25%; (c) 50%;(d) 75% e (e) 100%

FIGURA 37 – COMPARAÇÃO DE CONFIGURAÇÕES COM DIFERENTE VALOR DE ALINHAMENTO *STAGGER* QUE RESULTAM EM MESMA GEOMETRIA DE MP.

<span id="page-54-1"></span>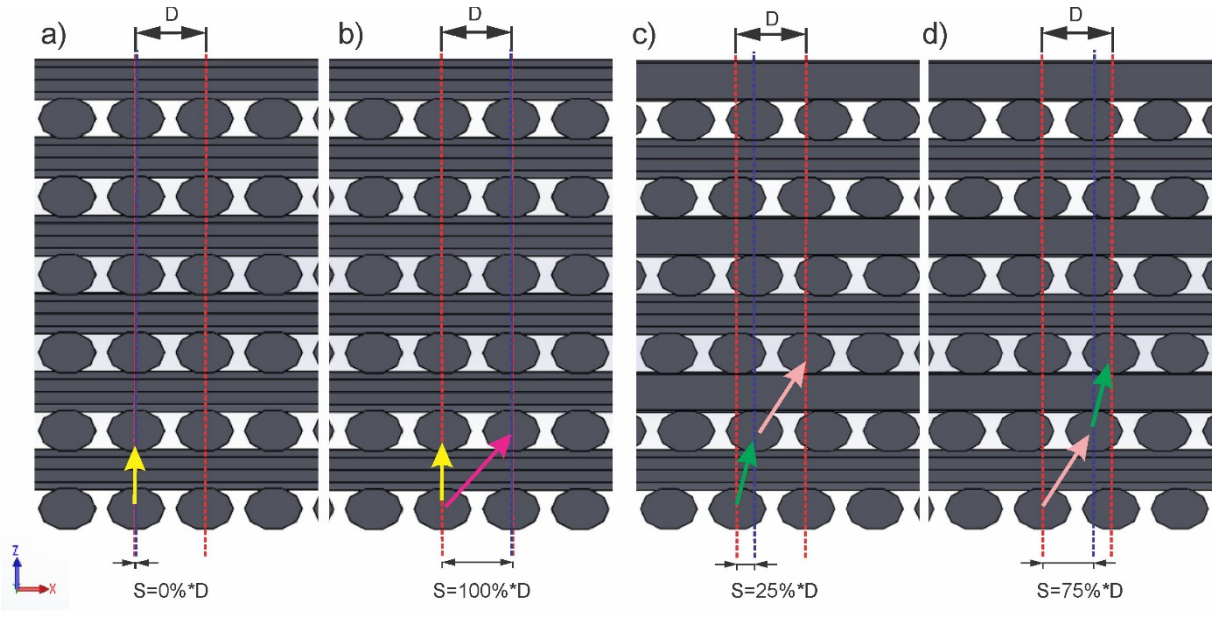

FONTE: O Autor (2019).

LEGENDA: Mesma geometria resultante com distância *stagger*: (a) e (b), sem distância *stagger* e 100%; e (c) e (d) com 25% e 75%

3.1.3 Proposta de estratégia com quantidade de filamentos agrupados

O terceiro parâmetro proposto, não encontrado na literatura, para modificar a estratégia de *raster* é a quantidade de filamentos agrupados (F). A utilização de filamentos agrupados é uma alternativa para reduzir a porosidade do meio, quando

se mantem o *gap* entre filamentos agrupados constante. Um F igual a 1 significa filamentos unitários (F1) e um F igual a 2 dois filamentos agrupados (F2) com *gap*  negativo (NG) na região de contato [\(FIGURA 38](#page-55-0) (b)). O *gap* negativo tem o intuito de garantir o contato entre os filamentos ao longo de todo o seu cumprimento. Também na [FIGURA 38](#page-55-0) observa-se a representação das seções transversais de dois MP com variação neste parâmetro, sendo em "a" filamentos não agrupado e em "b" agrupamento com 2 filamentos. Na [FIGURA 39](#page-56-0) mostra-se em 3D um corte em perspectiva de uma das configurações com agrupamento de 2 filamentos.

<span id="page-55-0"></span>FIGURA 38 - ILUSTRAÇÃO COM AS DIMENSÕES ENVOLVIDAS NO PARÂMETRO AGRUPAMENTO DE FILAMENTOS.

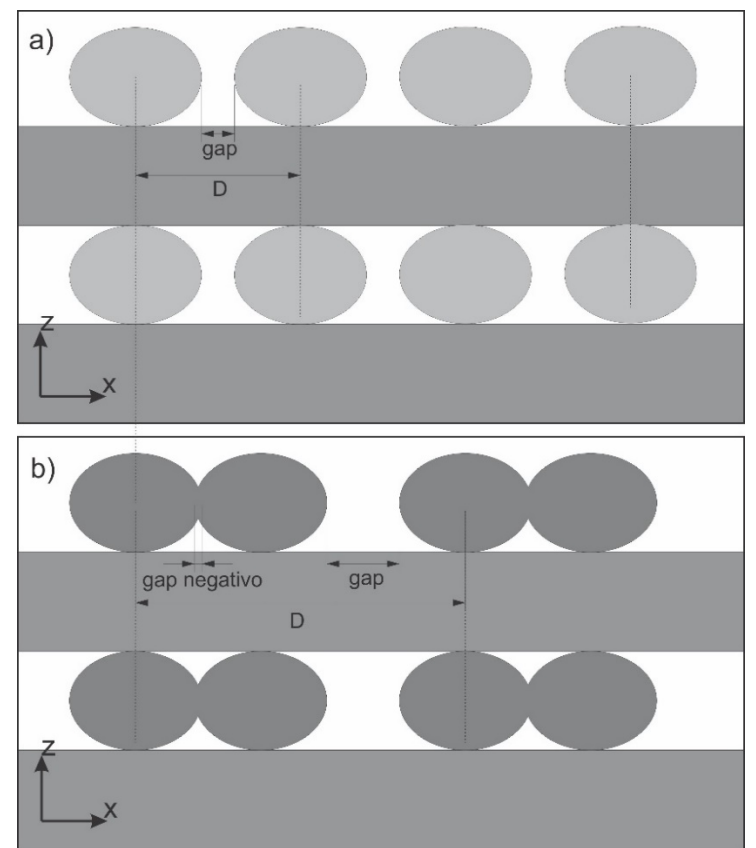

FONTE: O Autor (2019). LEGENDA: (a) filamentos unitários e (b) 2 filamentos agrupados

Como já mencionado, tendo em vista que a intenção é manter o valor de porosidade do MP constante, fora necessário definir um *gap* entre filamentos agrupados maior, proporcional a quantidade de filamentos agrupados "F" como ilustrado na [FIGURA 38](#page-55-0) (a). Ainda, o valor calculado foi de 0,1 mm. Também devese esclarecer que o estudo se limitou a apenas 2 filamentos agrupados, entretanto, não há limitações quanto ao emprego de outras quantidades.

<span id="page-56-0"></span>FIGURA 39 – REPRESENTAÇÃO 3D DE MP MODELADO COM AGRUPAMENTO DUPLO DE FILAMENTOS.

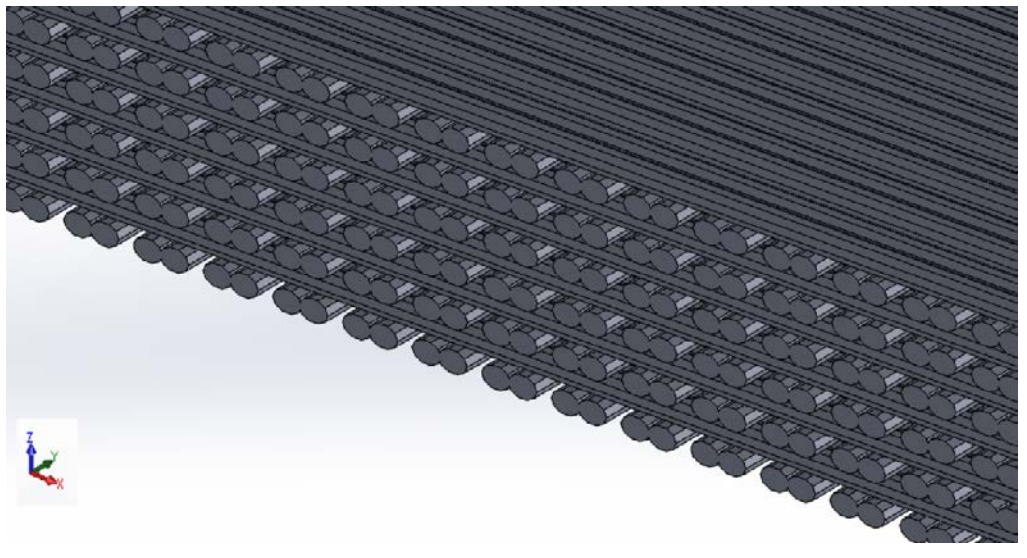

FONTE: O Autor (2019).

## 3.2 GEOMETRIAS DOS MP PROPOSTAS PARA ANÁLISE

Este trabalho analisou tanto a influência da variação de cada um dos parâmetros acima de forma isolada, quanto da combinação deles na permeabilidade. A combinação dos parâmetros se mostra como uma opção muito importante, vez que permite, principalmente, a ampliação dos limites de variação da tortuosidade e porosidade dos MP, possibilitando, assim, o aumento do potencial de controle da sua permeabilidade. Na [TABELA 2](#page-57-0) resumem-se as variações da (i) Quantidade de filamentos agrupados (F); (ii) Ângulo de *raster* (A) e (iii) Distância de s*tagger* (S) utilizados, totalizando 12 combinações de configurações de geometrias (listados na [TABELA 3\)](#page-57-1). A notação definida neste trabalho para identificar as configurações contém as letras "F", "A" e "S" (ex. F1A60S25, significando filamentos não agrupados, ângulo de *raster* 60º e com distância de *stagger* de 25%). Na [FIGURA 40,](#page-57-2) [FIGURA 41,](#page-58-0) [FIGURA 42](#page-58-1) e [FIGURA 43](#page-59-0) apresentam-se representações ilustrativas das configurações em corte nos planos X-Z e X-Y.

## <span id="page-57-0"></span>TABELA 2 – FATORES UTILIZADOS EM CADA PARÂMETRO PARA DEFINIÇÃO DA GEOMETRIA DO MP.

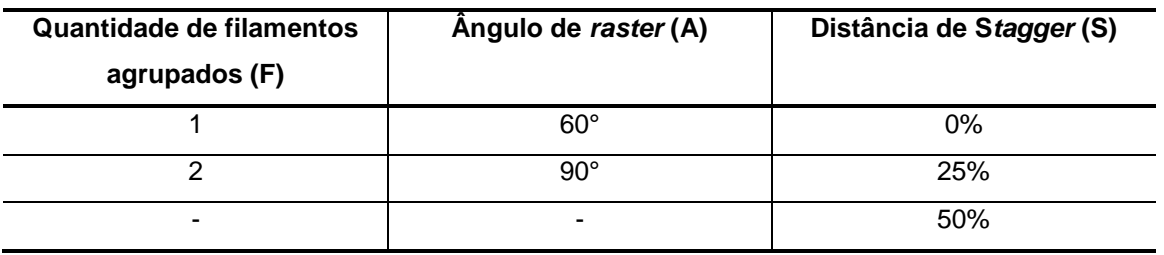

FONTE: O Autor (2019).

## TABELA 3 – NOMENCLATURA DAS 12 CONFIGURAÇÕES PRODUZIDAS.

<span id="page-57-1"></span>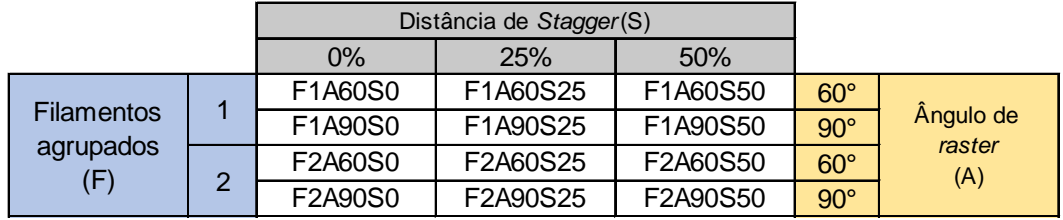

FONTE: O Autor (2019).

# FIGURA 40 – REPRESENTAÇÃO DAS CONFIGURAÇÕES PROPOSTAS "F1A90"

<span id="page-57-2"></span>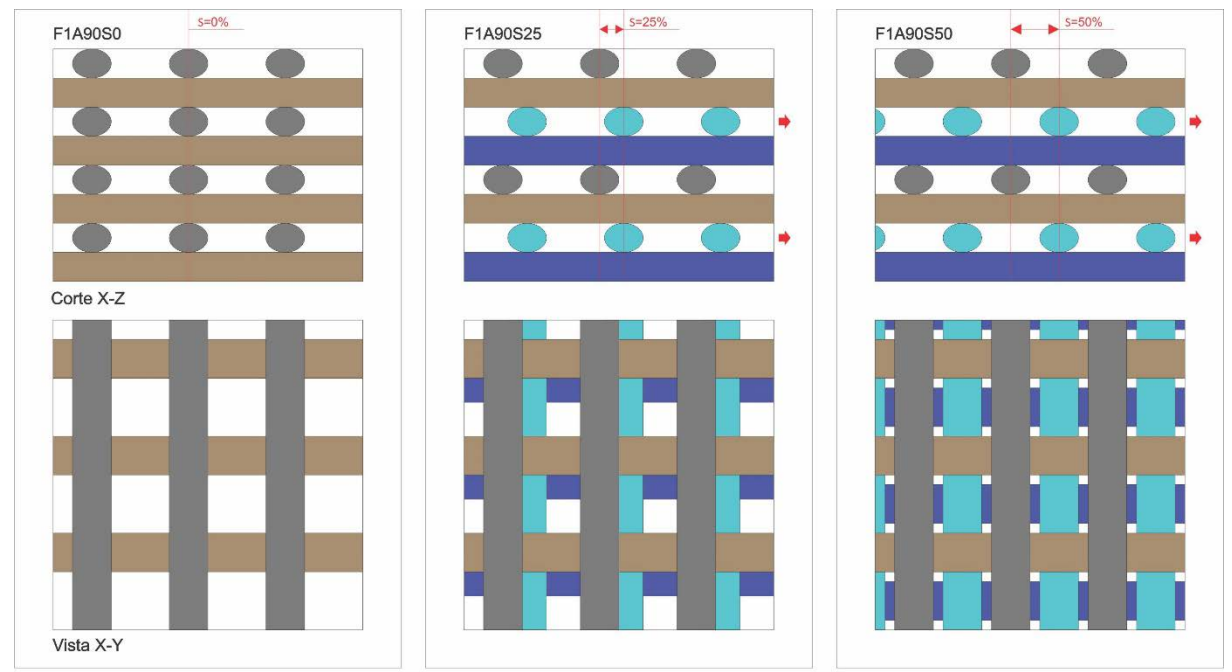

FONTE: O Autor (2019).

<span id="page-58-0"></span>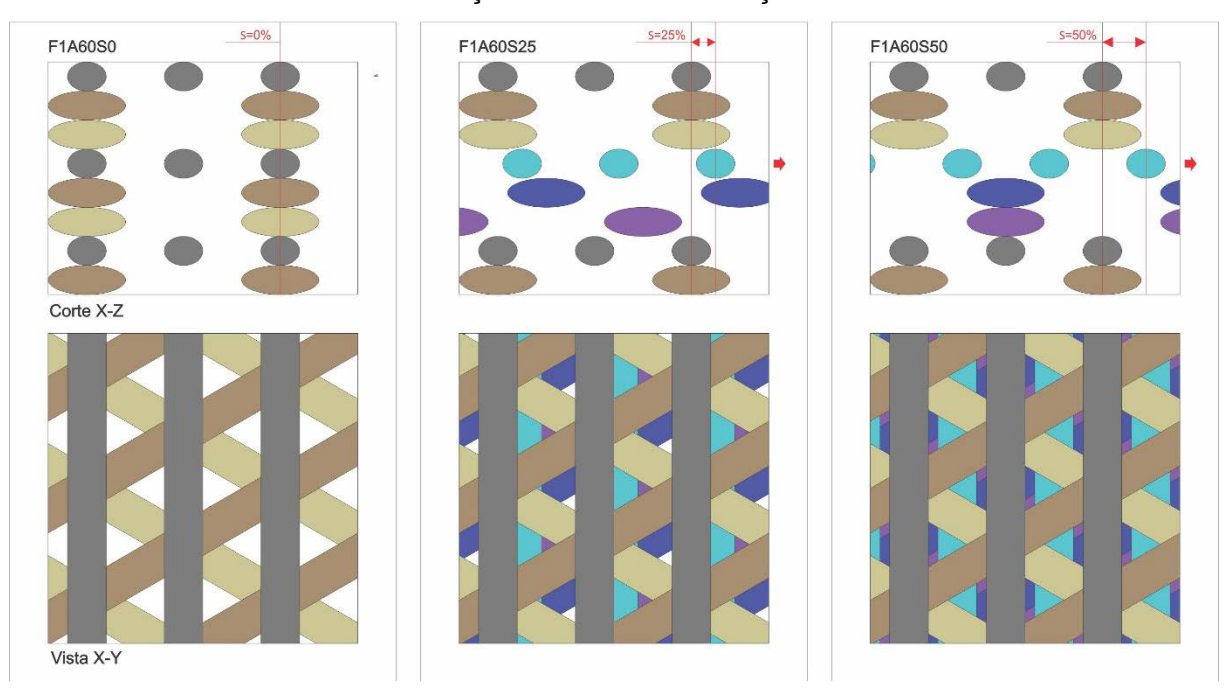

## FIGURA 41 – REPRESENTAÇÃO DAS CONFIGURAÇÕES PROPOSTAS "F1A60"

FONTE: O Autor (2019).

## FIGURA 42 - REPRESENTAÇÃO DAS CONFIGURAÇÕES PROPOSTAS "F2A90"

<span id="page-58-1"></span>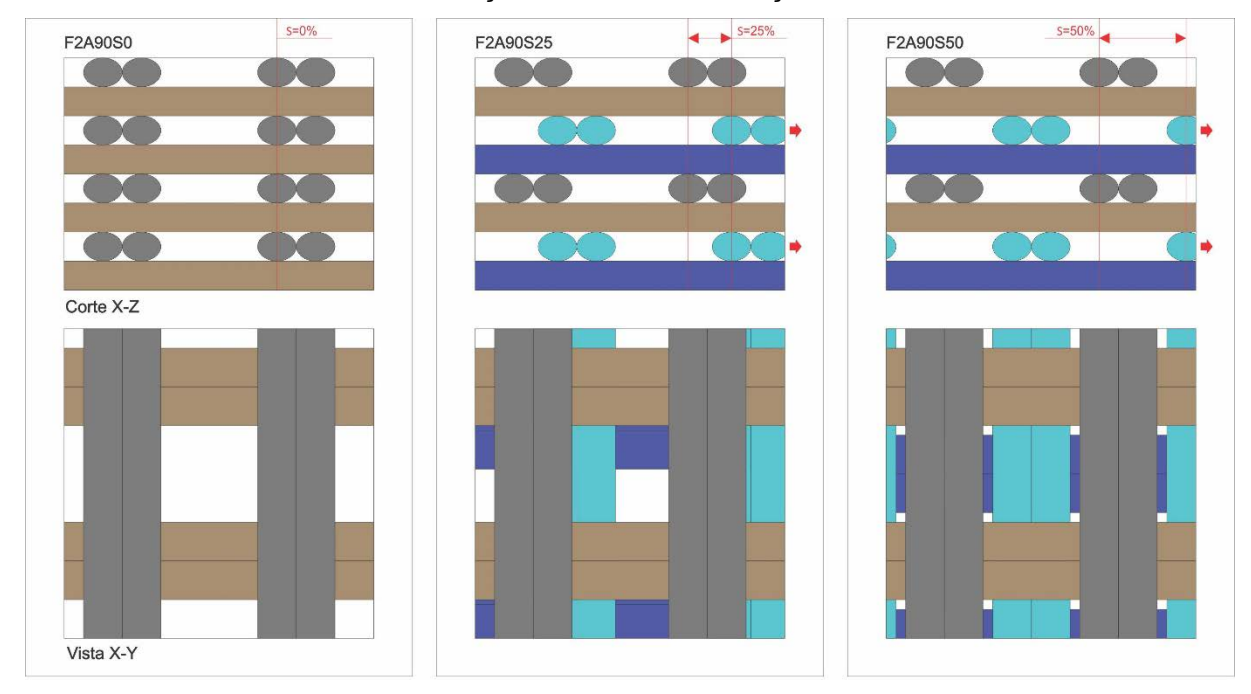

FONTE: O Autor (2019).

<span id="page-59-0"></span>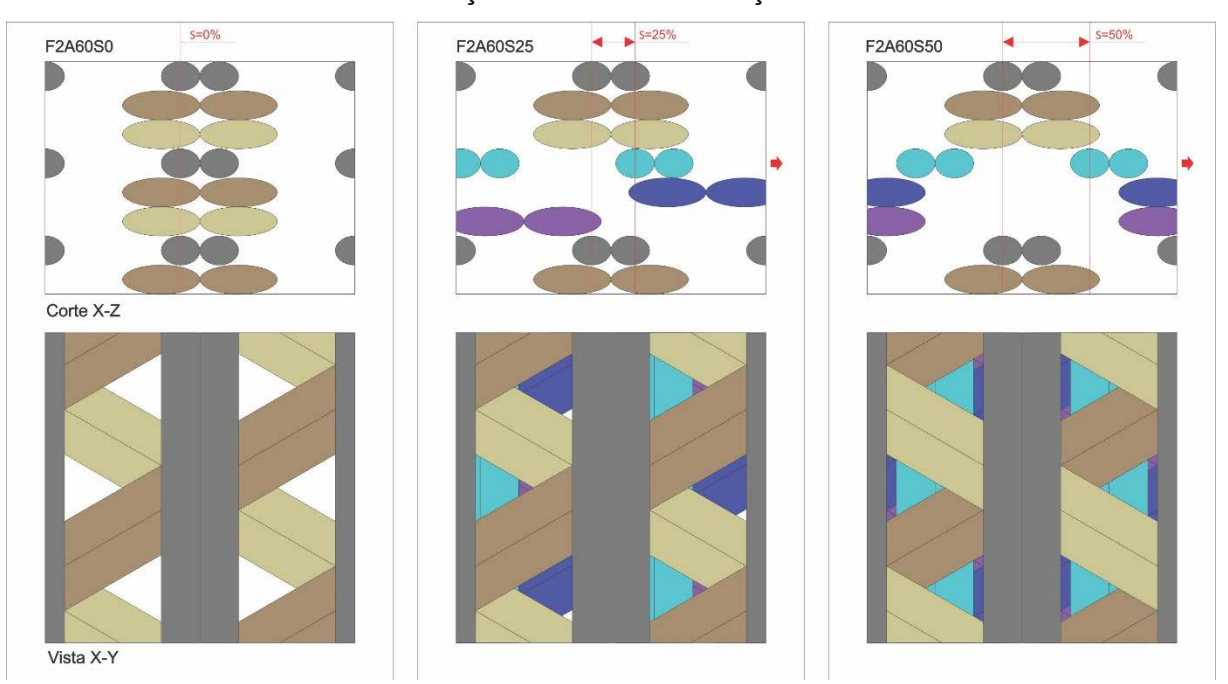

### FIGURA 43 - REPRESENTAÇÃO DAS CONFIGURAÇÕES PROPOSTAS "F2A60"

FONTE: O Autor (2019).

## 3.3 DESENVOLVIMENTO DAS ESTRATÉGIAS NO SISTEMA RP3

Para a fabricação das geometrias propostas, utilizou-se o RP3 (*Rapid Prototyping Process Planning*) (VOLPATO; FOGGIATTO, 2009). Para tanto, foi necessário desenvolver as estratégias de preenchimento planejadas para este estudo. Logo, foi dedicado parte do tempo do presente trabalho na definição e modelagem dos detalhes necessários para a implementação. Isto proporcionou a liberdade de posicionamento de cada filamento na camada, sem a necessidade de modelar filamento-a-filamento como feito nos programas CAD 3D tradicionais. Na [FIGURA](#page-60-0) 44 ilustra-se o fluxo de trabalho realizado em conjunto com a equipe do NUFER responsável pelo desenvolvimento do RP3.

Assim, foi desenvolvido o módulo *Advanced Filling* no *software* RP3. Na [FIGURA 45](#page-60-1) apresenta-se a interface criada que possibilitou a fabricação das configurações selecionadas. Destacam-se os 3 grupos de parâmetros utilizados (a, b e c) que são detalhados a seguir.

## <span id="page-60-0"></span>FIGURA 44 – FLUXO DE TRABALHO PARA DESENVOLVIMENTO DE ESTRATÉGIAS NO RP3

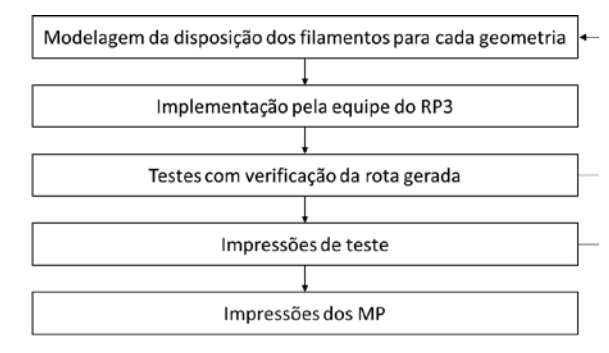

FONTE: O Autor (2019).

<span id="page-60-1"></span>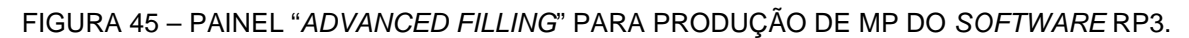

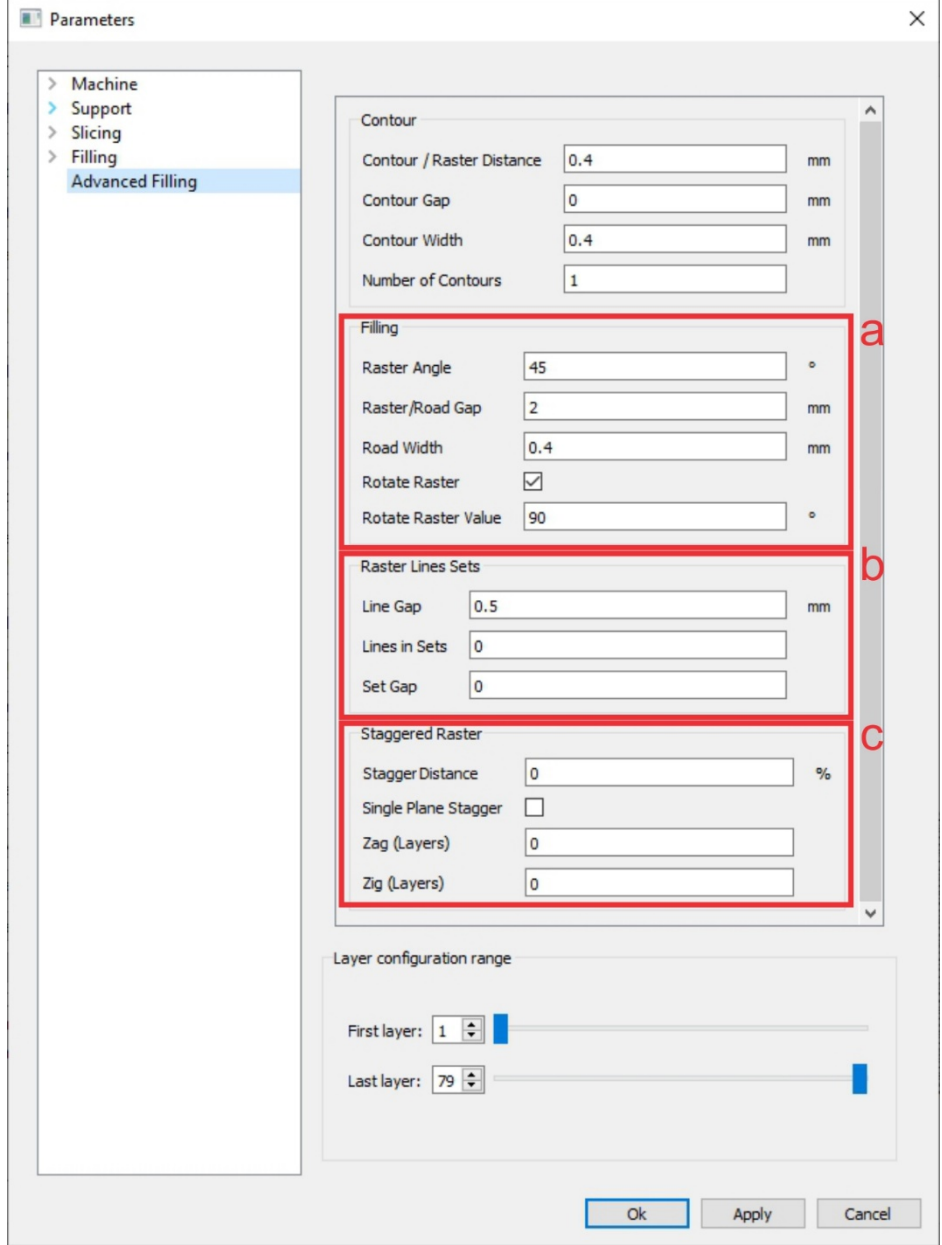

FONTE: O Autor (2019).

O item "a" *Filling* é formado pelo conjunto de parâmetros que definem o ângulo de *raster* da primeira camada (*Raster Angle*), o *gap* entre os filamentos (*Raster/Road Gap*) e a largura do filamento (*Road Width*). A rotação do ângulo de *raster* (A) é obtida no item "*Rotate Raster Value*", com valores de 0° a inferiores a 180°. Como mencionado no item [3.1,](#page-51-0) foram utilizados apenas os ângulos de 60° e 90°.

O item "b" *Raster Lines Sets* (ou *joined filaments raster*) é formado pelo conjunto de parâmetros utilizados no agrupamento dos filamentos (ou *joined filaments raster*), sendo no parâmetro *Line Gap* o *gap* local para definição da distância entre os filamentos, que é responsável pelo *gap* negativo entre eles, e no *Lines in Sets* (F) a quantidade de filamentos agrupados. O *Set Gap* é onde se define a distância entre os grupos de filamentos de forma equivalente ao *Road/Raster gap* em geometrias sem agrupamento de filamentos. Na [FIGURA 46](#page-61-0) traz-se exemplos de rotas para a construção de geometrias: "F1 sem agrupamento" (a), "F2 agrupamento duplo (b) e "F3 agrupamento triplo" (c) de filamentos.

<span id="page-61-0"></span>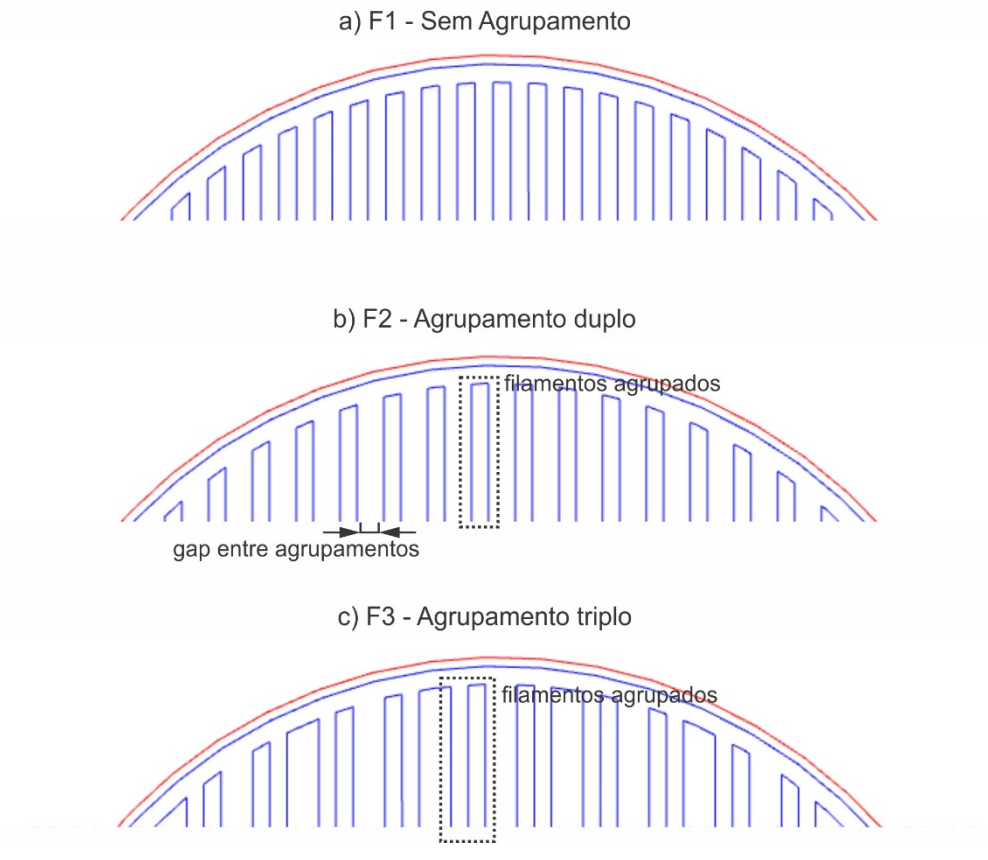

FIGURA 46 – PLANEJAMENTO DE PROCESSO COM *LINE GROUPING.*

FONTE: O Autor (2019).

O item "c" *Staggered Raster* foi desenvolvido para a introdução do desalinhamento *stagger* na geometria do MP. A distância *stagger* (S) é definida na opção *Stagger Distance*. Neste trabalho optou-se por trabalhar apenas com uma iteração do *stagger* (utilização do *Single Plane Stagger*), ou seja, a variação ocorre apenas uma vez na camada subsequente com o mesmo ângulo de *raster* e, em seguida, o alinhamento inicial é retomado. Na [FIGURA 47](#page-62-0) ilustra-se este fenômeno em uma geometria hipotética "F3A90S50", no qual o desalinhamento ocorre no conjunto de camadas "n" e "n+2". O RP3 está preparado também para planejar, se desejado, um número diferente de deslocamentos laterais de zigue (parâmetro *zig*) e de zague (*zag*), conforme [FIGURA 45.](#page-60-1)

<span id="page-62-0"></span>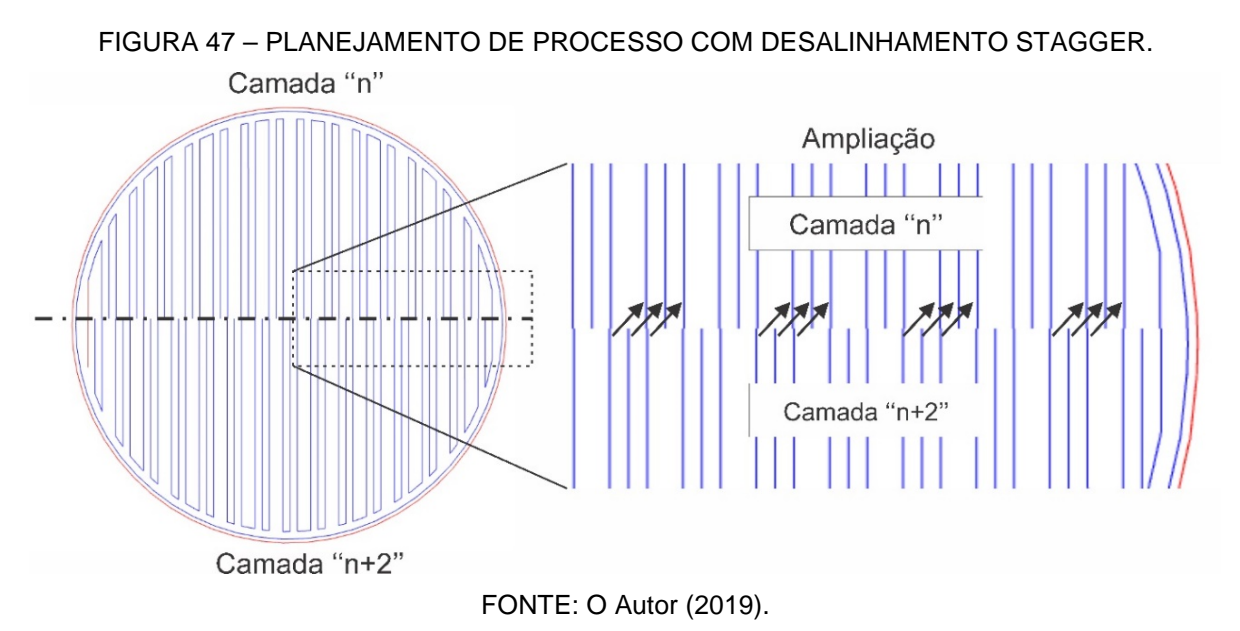

Na [TABELA 4](#page-62-1) são listados os parâmetros no painel *Advanced Filling* utilizados no software RP3 para o planejamento de processo de impressão.

<span id="page-62-1"></span>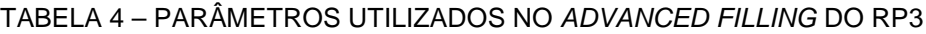

(continua)

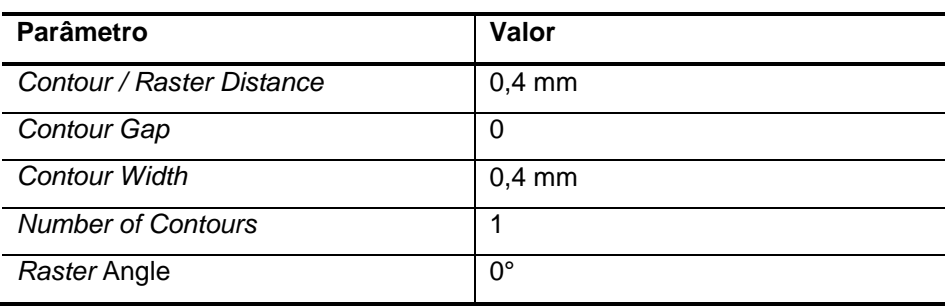

TABELA 4 – PARÂMETROS UTILIZADOS NO ADVANCED FILLING DO RP3

(conclusão)

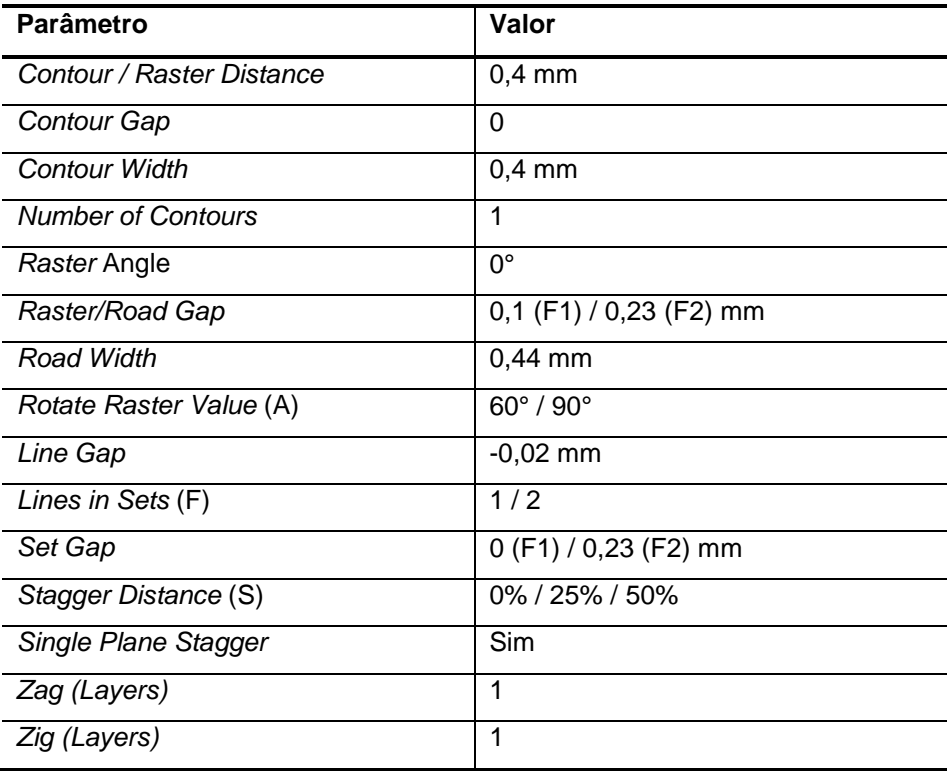

FONTE: O Autor (2019).

## 3.4 FABRICAÇÃO DOS MEIOS POROSOS POR MANUFATURA ADITIVA

Visando a adequação dos corpos de prova ao aparato experimental utilizado para medir permeabilidade de MP neste trabalho (seção [3.6\)](#page-67-0), esses foram fabricados em formato cilíndrico (diâmetro de 25,4 mm e comprimento de 24mm), com o escoamento ocorrendo no sentido axial [\(FIGURA 48\)](#page-64-0). Uma casca externa de 1mm foi projetada ao redor do corpo de prova para auxiliar na ancoragem periférica dos filamentos durante a fabricação e a aderência do corpo de prova ao aparato experimental.

Os corpos de prova foram fabricados em poliácido láctico (PLA), com filamento de diâmetro de 1,75mm fornecido em rolos de 1kg do fabricante Esun (ESUN, 2019). A impressora utilizada foi o modelo DH+ do fabricante 3D Cloner (3D CLONER, 2019). As impressões ocorreram com os parâmetros e condições resumidos no [QUADRO 2.](#page-64-1)

<span id="page-64-0"></span>FIGURA 48 - DIREÇÃO DE APLICAÇÃO DO ESCOAMENTO NO O CORPO DE PROVA IMPRESSO

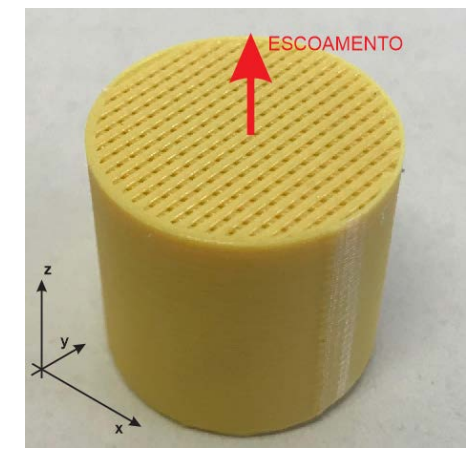

FONTE: O Autor (2019).

#### QUADRO 2 – FABRICAÇÃO DO MP

<span id="page-64-1"></span>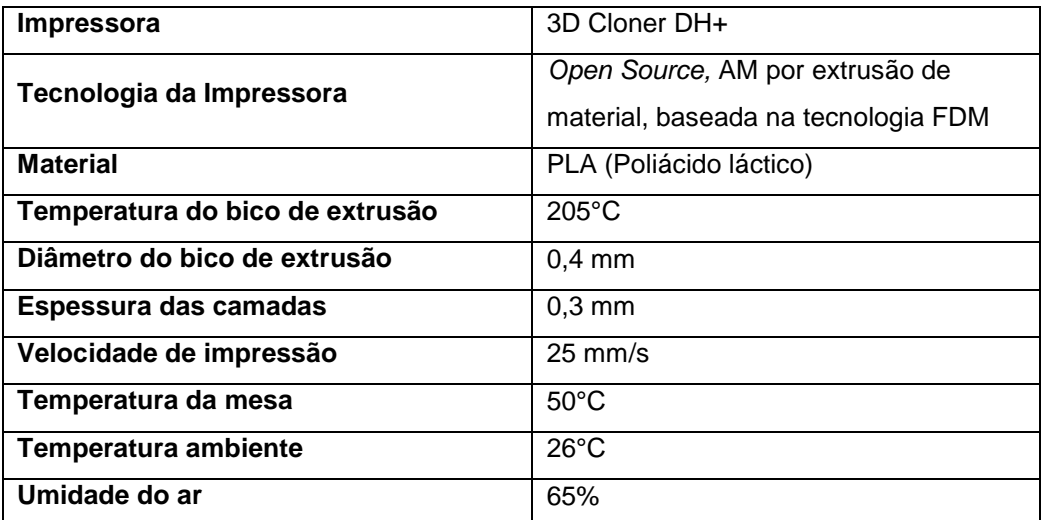

FONTE: O Autor (2019).

# 3.5 CARACTERIZAÇÃO DIMENSIONAL E GEOMÉTRICA DO MEIO POROSO POR MICROSCOPIA ÓPTICA E POR TOMOGRAFIA POR RAIOS-X

Para análise do dimensional, utilizou-se o microscópio óptico OLYMPUS SZX10 com aumento de 10 a 63X do Departamento de Engenharia Mecânica (DAMEC) da UTFPR, e também se obteve micro tomografias por tomógrafo por raios-X (μCT) modelo Metrotom 1500 conforme descrição no [QUADRO 3.](#page-65-0) O serviço de μCT foi realizado contratado da empresa CERTI - Centros de Referência em Tecnologias Inovadoras. O software myVGL versão 3.0.4.123387 (VOLUME GRAPHICS, 2019) foi utilizado para visualizar e realizar medições das μCT.

| <b>Modelo:</b>     | Metrotom 1500                 |  |
|--------------------|-------------------------------|--|
| <b>Fabricante:</b> | Carl Zeiss                    |  |
| Volume de Medição: | (300x300x300) mm <sup>3</sup> |  |
| Potência Máxima:   | $225$ kV                      |  |

<span id="page-65-0"></span>QUADRO 3 – ESPECÍFICAÇÕES TÉCNICAS DO MICROTOMOGRAFO

FONTE: O Autor (2019).

Como uma das propostas de parâmetro do MP contempla o agrupamento com união de filamentos, foi necessário controlar o *gap* negativo para garantir a não presença de orifícios ao longo das uniões entre filamentos. Na [FIGURA 49](#page-65-1) (a) podese observar um exemplo do efeito indesejado de filamentos com ausência de união. Neste exemplo, o *gap* negativo foi zero e a resolução do equipamento acabou gerando regiões de não contato. Então, foi necessário medir um valor mínimo de sobreposição a ser utilizado que garante o contato dos filamentos agrupados, como representado na [FIGURA 49](#page-65-1) (b). Essa análise foi conduzida com o auxílio de microscópio óptico.

<span id="page-65-1"></span>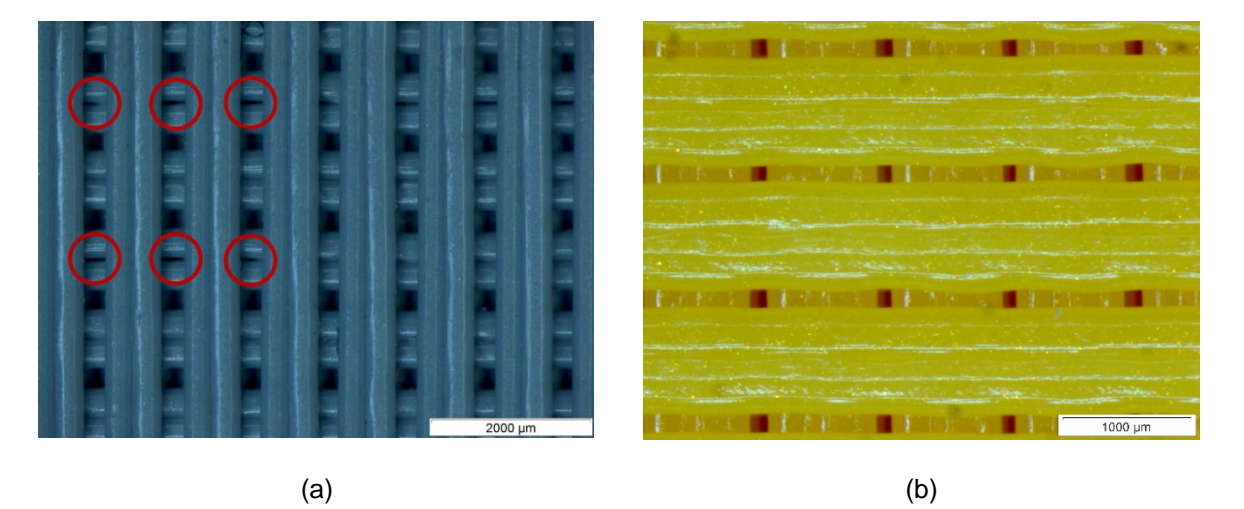

FIGURA 49 – ANÁLISE DE *GAP* NEGATIVO EM MP COM FILAMENTOS AGRUPADOS

#### FONTE: O Autor (2019).

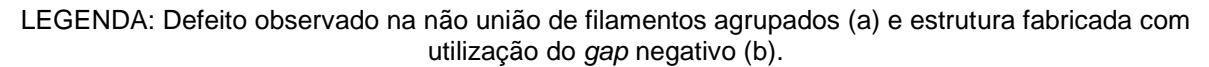

Além do microscópio óptico, a μCT foi utilizada em um dos MP fabricados e teve sua geometria reconstruída digitalmente, gerando um modelo geométrico 3D [\(FIGURA 50\)](#page-66-0). Com este modelo 3D e o auxílio do software myVGL, foram realizadas

medições que não são possíveis com a microscopia óptica sem a destruição do material (exemplo da vista em corte na [FIGURA 51\)](#page-66-1). Outra análise realizada com o modelo digital foi através da visualização do perfil do filamento fabricado, que como citado em [2.5.1](#page-38-2) tende a ser elíptico.

#### <span id="page-66-0"></span>FIGURA 50 - SOFTWARE MYVGL PARA MANIPULAÇÃO DO MODELO DIGITAL RECONSTRUÍDO POR MICRO TOMOGRAFIA POR RAIOS X.

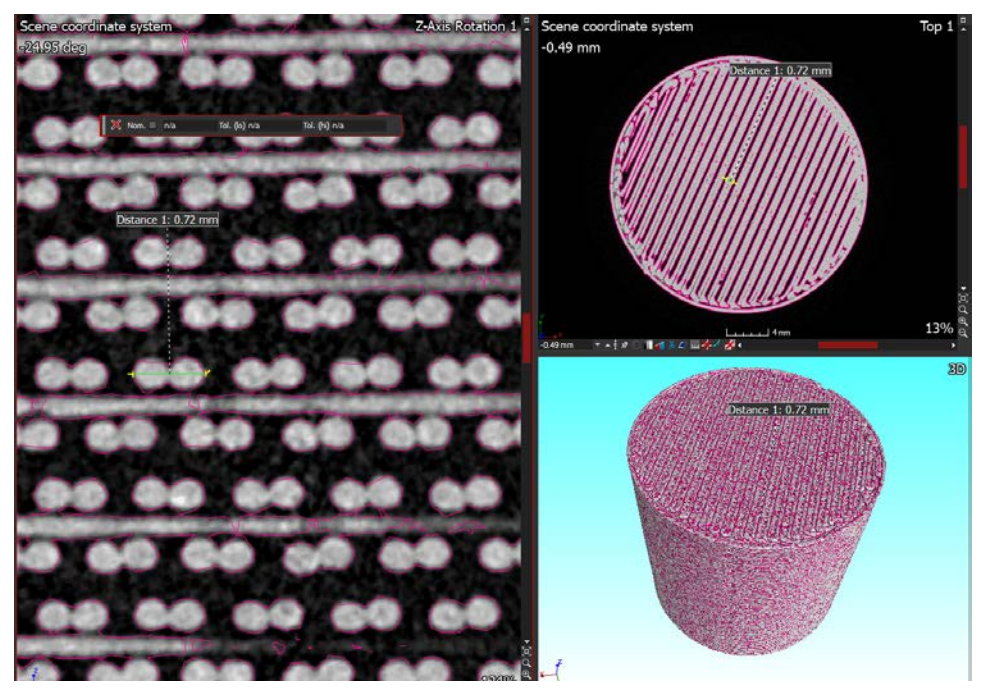

FONTE: O Autor (2019).

<span id="page-66-1"></span>FIGURA 51 - DETECÇÃO DOS DEFEITOS DE NÃO UNIÃO DE FILAMENTOS AGRUPADOS NA ESTRUTURA INTERNA DO MP ATRAVÉS DA UTILIZAÇÃO DA MICRO TOMOGRAFIA POR RAIOS X.

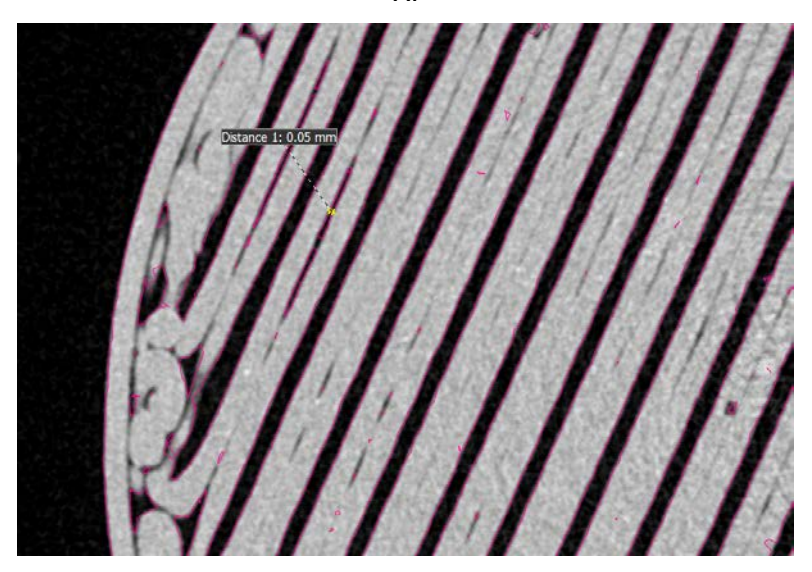

FONTE: O Autor (2019).

## <span id="page-67-0"></span>3.6 ENSAIOS EXPERIMENTAS DOS MP

A porosidade dos MP impressos foi mensurada através da relação massavolume (Equação (3)), com medição de massa dos MP impressos com balança semi-analítica da marca Eclipse com legibilidade de 0,01 g e utilizando a densidade do material informado pelo fabricante de 1,24 g/cm3.

A caracterização da permeabilidade dos MP impressos foi realizada pelo método experimental direto, baseado na norma MPIF Standard 39 (KRAMBECK, 2018), medindo-se a queda de pressão devido à alteração na vazão volumétrica do fluído escoado pelo MP. A permeabilidade foi obtida utilizando-se as equações de Dupuit-Forchheimer (Equação (6)), obtendo-se os coeficientes  $k_1$  e  $k_2$  do ajuste de curvas por regressão linear para funções quadráticas de 2ª ordem dos valores mensurados. O permeâmetro utilizado neste estudo foi o do trabalho de Krambeck (2018) [\(FIGURA 52\)](#page-67-1) que se encontra Laboratório de Meios Porosos e Eficiência Energética da UTFPR Campus Ponta Grossa. O permeâmetro é composto por um compressor (com reservatório de 30 L e pressão máxima de 5,5 bar), um rotâmetro (com vazão de até 30 l/min), manômetro digital (Digitron P200HIS, com precisão de leitura de 0,1 mbar, de 0 a 2 bar).

### <span id="page-67-1"></span>FIGURA 52 – ILUSTRAÇÃO DO PERMEÂMETRO DO LABORATÓRIO DE MEIOS POROSOS E EFICIÊNCIA ENERGÉTICA DA UTFPR CAMPUS PONTA GROSSA

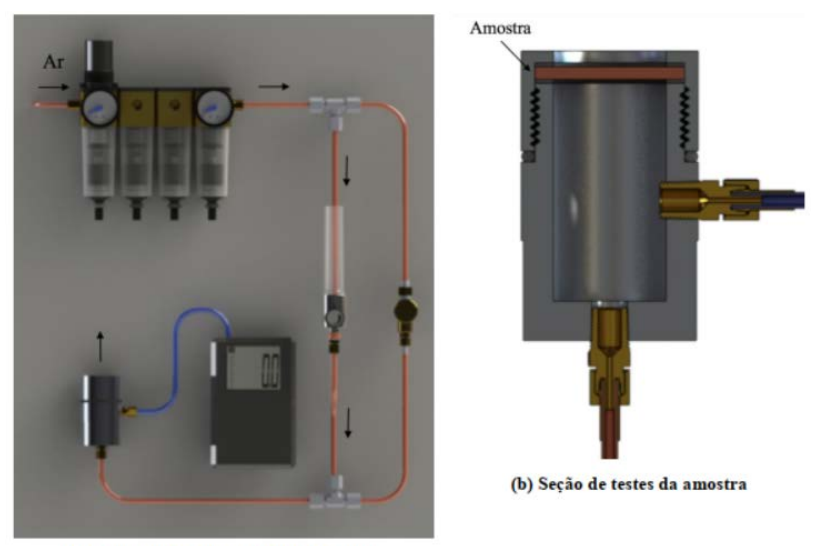

<sup>(</sup>a) Esquema do procedimento de testes

## FONTE: Krambeck (2018).

LEGENDA: Esquema do procedimento de testes (a) e detalhe do porta-amostras do MP (b).

As dimensões externas dos MP impressos do presente trabalho são diferentes das do trabalho de Krambeck (2018), que utilizou um MP de menor espessura. Desta forma, uma adaptação foi necessária para alojar os MP através da fabricação de uma tampa de ABS por AM, no equipamento uPrint do NUFER. Na [FIGURA 53](#page-68-0) (a) vê-se a tampa montada no aparato experimental e na [FIGURA 53](#page-68-0) (b) o MP alojado na tampa.

Para evitar vazamentos da tampa de ABS, foi aplicada uma camada de esmalte/verniz de unha sobre a superfície externa e foram utilizados anéis retentores de borracha na interface da tampa com o porta-amostra. No MP, a casca também recebeu uma camada de esmalte e foi envolvida com fita veda rosca (conforme NBR 16368). Buscou-se garantir que o escoamento ocorresse apenas no seu interior e não na interface entre MP e interior da tampa.

 $\qquad \qquad \textbf{(a)}\qquad \qquad \textbf{(b)}$ 

<span id="page-68-0"></span>FIGURA 53 – ADAPTAÇÃO NO PERMEÂMETRO

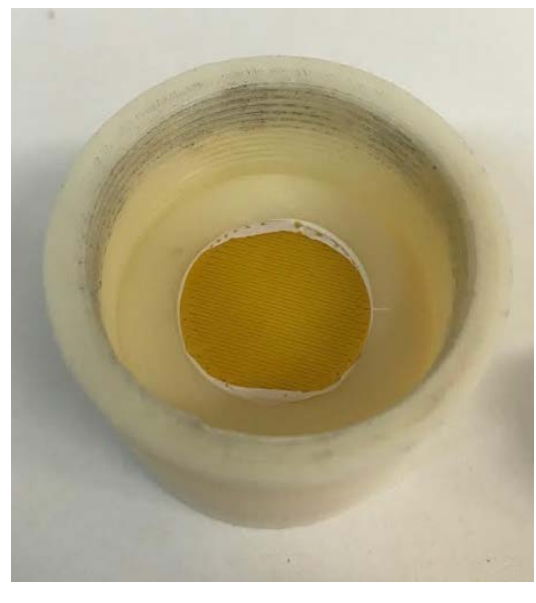

FONTE: O Autor (2019).

LEGENDA: (a) Adaptação realizada no permeâmetro para utilização das amostras impressas e (b) amostra inserida na tampa do porta-amostra.

Para o presente trabalho foi utilizado o planejamento fatorial completo dos experimentos. Os fatores são os mesmos citados no item [3.1:](#page-51-0) quantidade de filamentos agrupados (F); distância de *stagger* (S) e ângulo de *raster* (A). Teve–se então um total 12 geometrias/experimentos diferentes conforme apresentado na [TABELA 3.](#page-57-1) Para cada experimento, planejou-se a utilização de 5 amostras e 3 medições para cada variação de vazão na amostra. Sendo as duas amostras, com maior e menor valor de pressão de saída para a vazão de 30 L/min, desconsideradas e utilizando-se a média aritmética das demais 9 medições de pressões aferidas. A [TABELA 5](#page-69-0) apresenta os dados utilizados nos testes experimentais.

<span id="page-69-0"></span>

| Dados para determinação da permeabilidade para Experimental |          |  |
|-------------------------------------------------------------|----------|--|
| Pressão entrada P1 [Pa]                                     | 350000   |  |
| Pressão atmosférica Patm [Pa]                               | 98066.5  |  |
| Viscosidade dinâmica µ (20°) [ Pa.s]                        | 0.001003 |  |
| Densidade ar $\rho$ (20°) [kg/m3]                           | 998,2    |  |
| Comprimento L [m]                                           | 0,2400   |  |
| Diâmetro D [m]                                              | 0.0234   |  |

TABELA 5 – DADOS UTILIZADOS NOS ENSAIOES EXPERIMENTAIS

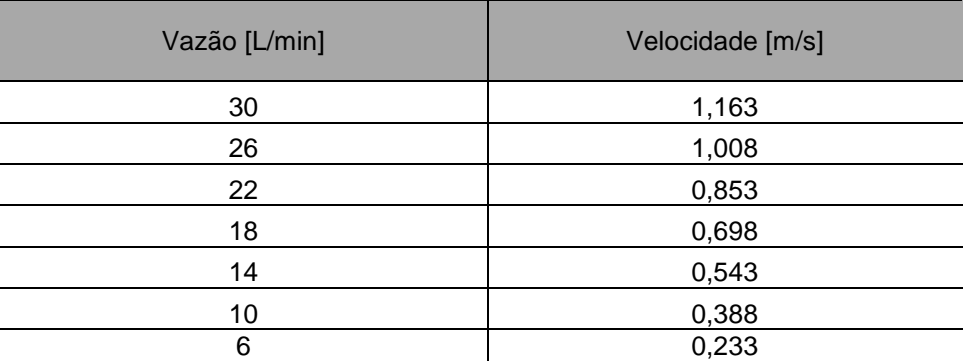

FONTE: O Autor (2019).

## 3.7 SIMULAÇÃO NUMÉRICA DO MODELO DIGITAL 3D

A utilização de um software de planejamento de processo dispensando a necessidade de um modelo CAD 3D é uma alternativa para a produção do MP [\(FIGURA 54\)](#page-70-0). Mas quando deseja-se realizar simulações numéricas com os modelos geométricos 3D, a modelagem CAD ainda é necessária. Assim, para comparar com os resultados experimentais, simulações numéricas foram conduzidas no módulo Fluid Simulation do *software* Solidworks 2018.

#### <span id="page-70-0"></span>FIGURA 54 – ALTERNATIVAS PARA IMPRESSÃO DE MEIO POROSO POR EXTRUSÃO DE MATERIAL DA MANUFATURA ADITIVA

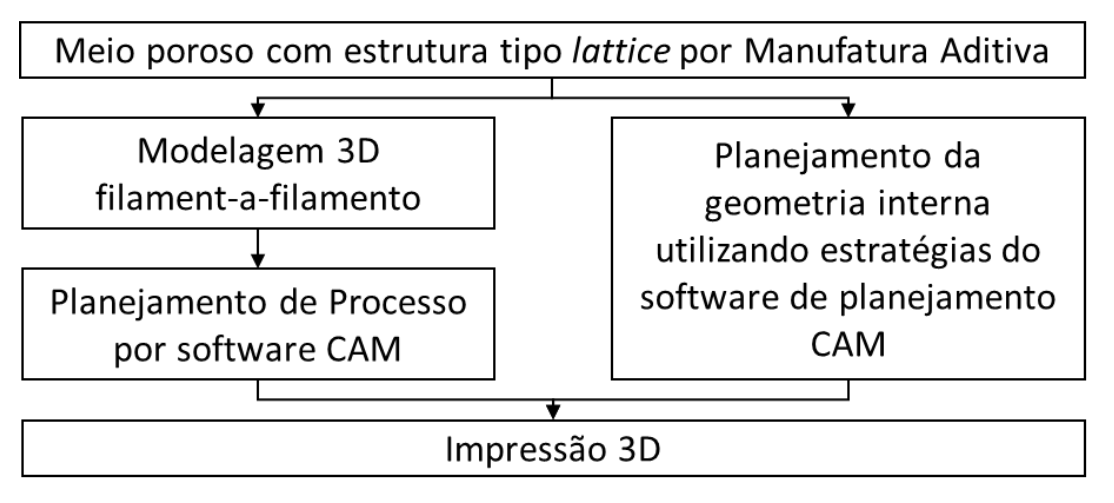

FONTE: O Autor (2019).

Além disso, com o modelo 3D, através da análise das medições dos volumes dos modelos CAD pôde-se obter a porosidade absoluta média das geometrias projetadas. A porosidade dos MP modelados foi calculada com a Equação (1), utilizando o volume dos sólidos informado pelo software Solidworks e o volume de um MP com porosidade 0%.

3.7.1 Geração de modelos 3D das geometrias propostas

A utilização do software paramétrico OpenSCAD versão 2015.03-2 (OPENSCAD, 2019) é uma alternativa para o processo de modelagem filamento-afilamento, que possibilita a criação de uma rotina que posiciona e renderiza os filamentos de forma automatizada.

O OpenSCAD é um software que possibilita a criação de sólidos paramétricos e que a modelagem é realizada através de uma linguagem de programação de baixo nível, semelhante a linguagem C. A interface do programa é apresentada na [FIGURA 55,](#page-71-0) dividindo-se em 3 campos: região das linhas de programação; visualização do modelo CAD gerado e console de comando.

A criação de sólidos paramétricos e a possibilidade de utilização de programação para geração da geometria CAD permitiram criar um ambiente de modelagem adaptado para a necessidade de gerar modelos de MP. Todas as dimensões relevantes podem ser alteradas na interface de programação.

<span id="page-71-0"></span>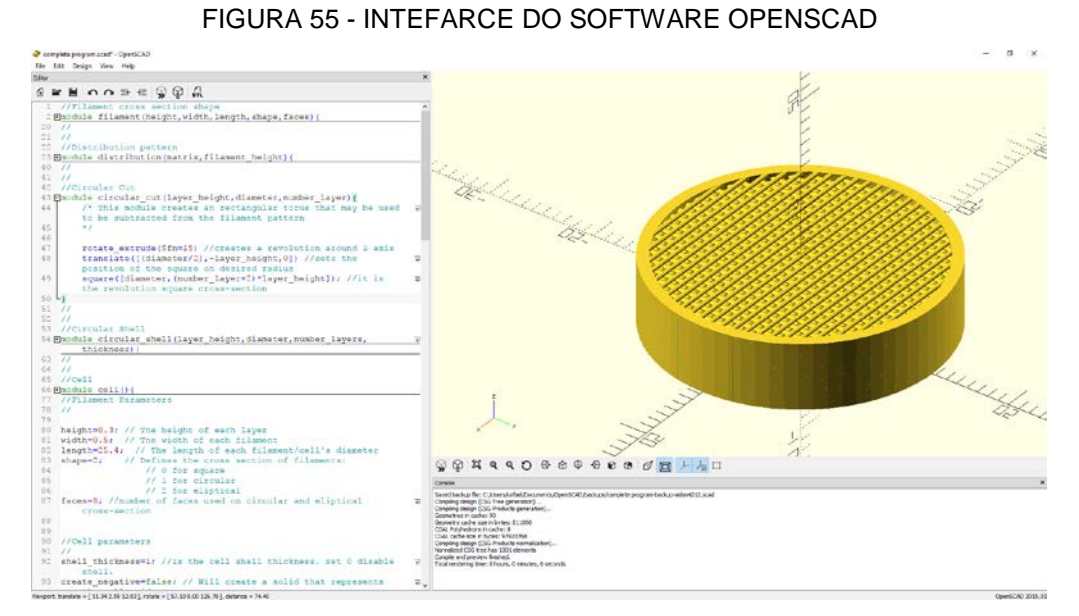

FONTE: O Autor (2019).

Na formação do MP digital, a posição de cada filamento em uma camada e o ângulo da orientação deles na camada é inserida em uma matriz de dados do programa escrito no OpenSCAD. Uma ilustração exemplo desses parâmetros é apresentada na [FIGURA 56.](#page-71-1) Para cada camada adicional, replica-se a mesma estrutura da matriz [\(FIGURA 57\)](#page-72-0), alterando os valores desejados. Tendo assim controle do posicionamento de cada filamento do MP. As linhas gerais de programação necessárias para a utilização do OpenSCAD encontram-se no Apêndice 2. Já as matrizes de disposição de cada filamento para cada uma das 12 configurações são apresentadas no Apêndice 3.

<span id="page-71-1"></span>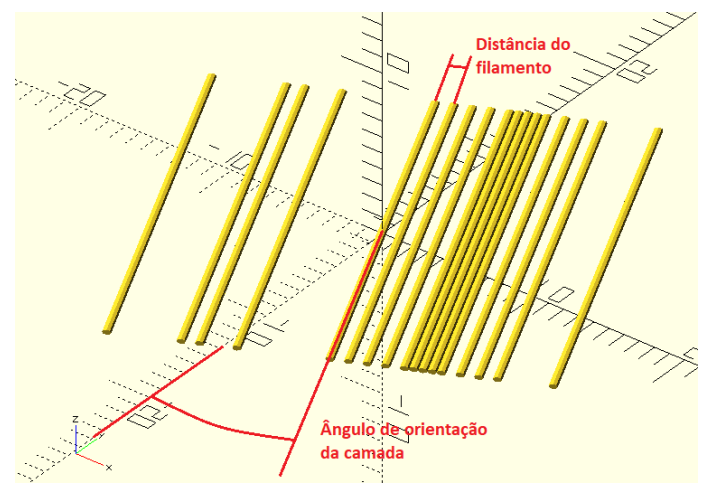

FIGURA 56 - EXEMPLO DE FORMAÇÃO DE UMA CAMADA.

FONTE: O Autor (2019).
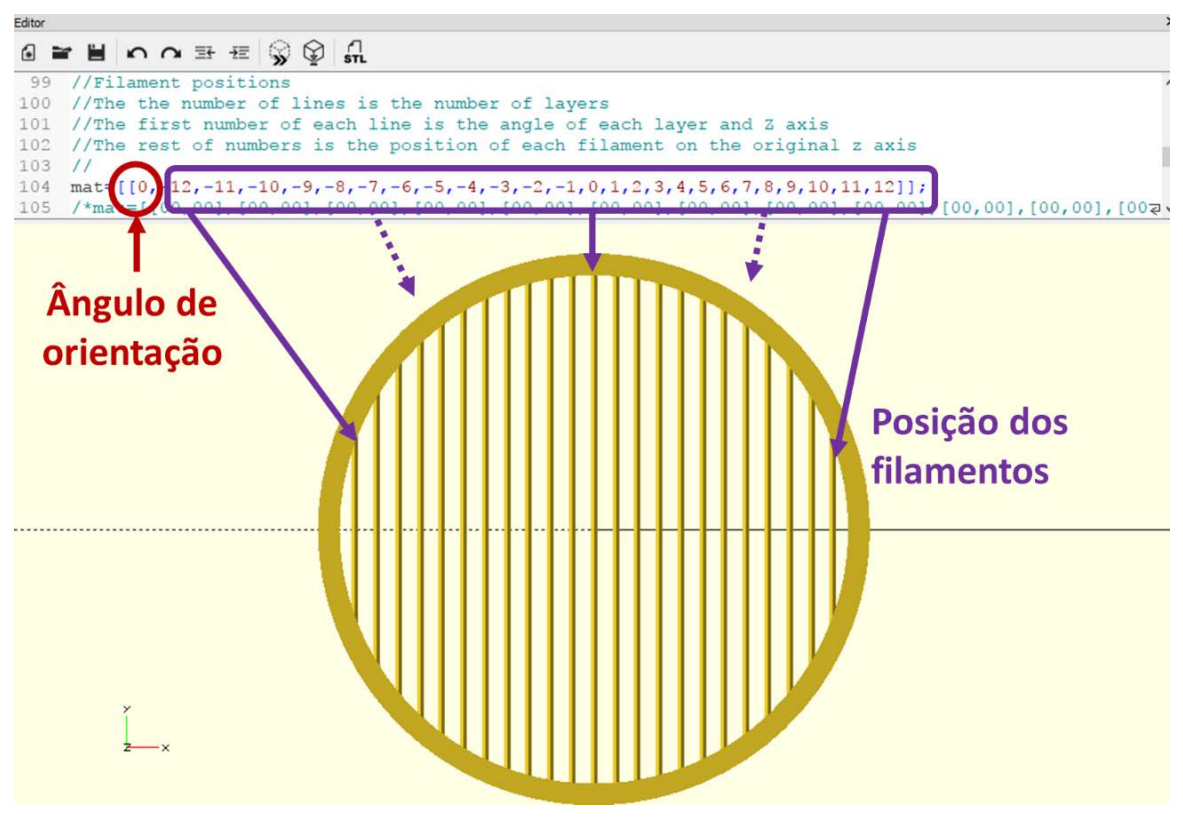

FIGURA 57 - MATRIZ DE POSIÇÃO DOS FILAMENTOS.

FONTE: O Autor (2019).

O método de modelagem do OpenSCAD aproxima as geometrias curvas, criando polígonos com segmentos de reta que se aproximam ao formato elíptico desejado [\(FIGURA](#page-72-0) 58). A quantidade de segmentos pode ser definida pelo usuário, podendo tornar a geometria 3D mais complexa (mais segmentos) e, consequentemente, maior necessidade computacional para gerar o modelo. Assim, para o presente trabalho, o polígono "elíptico" foi projetado com 10 faces e todas as simulações foram realizadas com essa característica de perfil de filamento.

<span id="page-72-0"></span>FIGURA 58 – APROXIMAÇÃO DO PERFIL ELÍPTICO PARA GEOMETRIAS DE POLÍGONOS

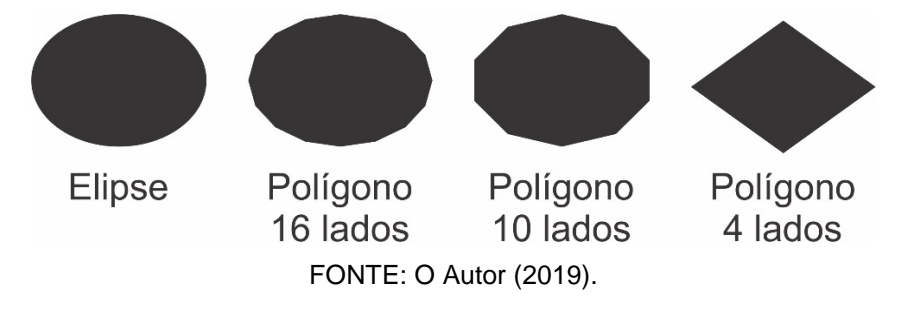

Esse software não trabalha com extensões de modelo CAD 3D convencionais. Sendo necessário um programa para realizar a conversão de arquivos "CSG" (*Constructive Solid Geometry*) gerados pelos OpenSCAD para arquivos com extensão STEP (*Standard for the Exchange of Product Data*). Assim, utilizou-se o FreeCAD versão 0.17.13519 (FREECAD, 2019), que possibilita a utilização das geometrias provenientes do OpenSCAD em *softwares* CAD 3D tradicionais.

O modelo 3D gerado pelo OpenSCAD [\(FIGURA 59a](#page-73-0)) no formato CSG é importado no FreeCAD [\(FIGURA](#page-73-0) 59b) e exportado no formato STEP, sendo possível sua manipulação no SolidWorks versão 2018 (SOLIDWORKS, 2019) [\(FIGURA 59c](#page-73-0)) para as simulações numéricas. O computador utilizado para a geração destes modelos possui as configurações descritas no [QUADRO 4.](#page-73-1)

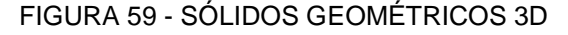

<span id="page-73-0"></span>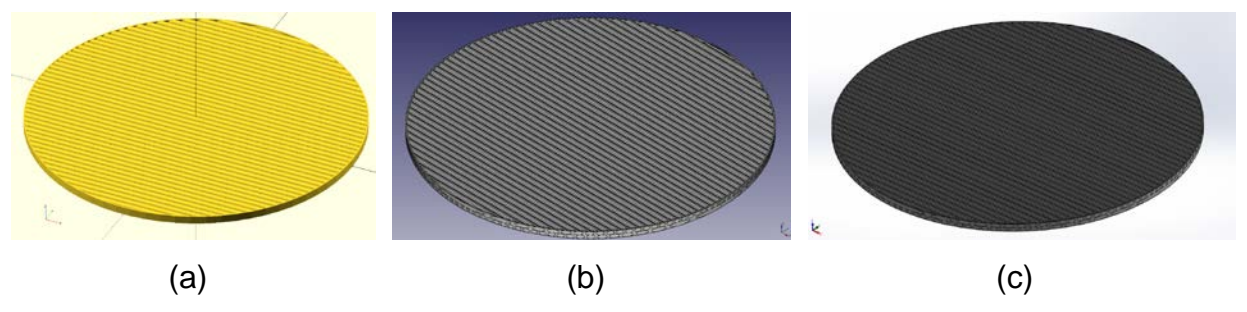

FONTE: O Autor (2019).

<span id="page-73-1"></span>LEGENDA: Sólido Geométrico 3D: gerado pelo OpenSCAD (a); convertido pelo FreeCAD (b); para manipulação no Solidworks (c)

| <b>Sistema Operacional:</b> | Windows 10                  |
|-----------------------------|-----------------------------|
| Processador:                | Intel Core i5-7600 3.50 GHz |
| <b>Memória RAM:</b>         | 16GB DDR4 2400 MHz          |
| <b>Placa Gráfica:</b>       | GTX 1050TI 4GB DDR5         |
| Disco Rígido:               | 1 TR                        |

QUADRO 4 – CONFIGURAÇÃO COMPUTADOR PARA MODELAGEM

FONTE: O Autor (2019).

Simulação numérica com Fluid Simulation

O Fluid Simulation é um *software* de análise CFD (*Computational Fluid Dynamics*) que trabalha com malhas retangulares baseadas no sistema cartesiano

[\(FIGURA 60\)](#page-74-0) que formam células 3D em formato de paralelepípedos. Na [FIGURA 61](#page-74-1) apresenta-se uma imagem ampliada da vista em corte de uma região da geometria F2A60D25 simulada da [FIGURA 60.](#page-74-0)

<span id="page-74-0"></span>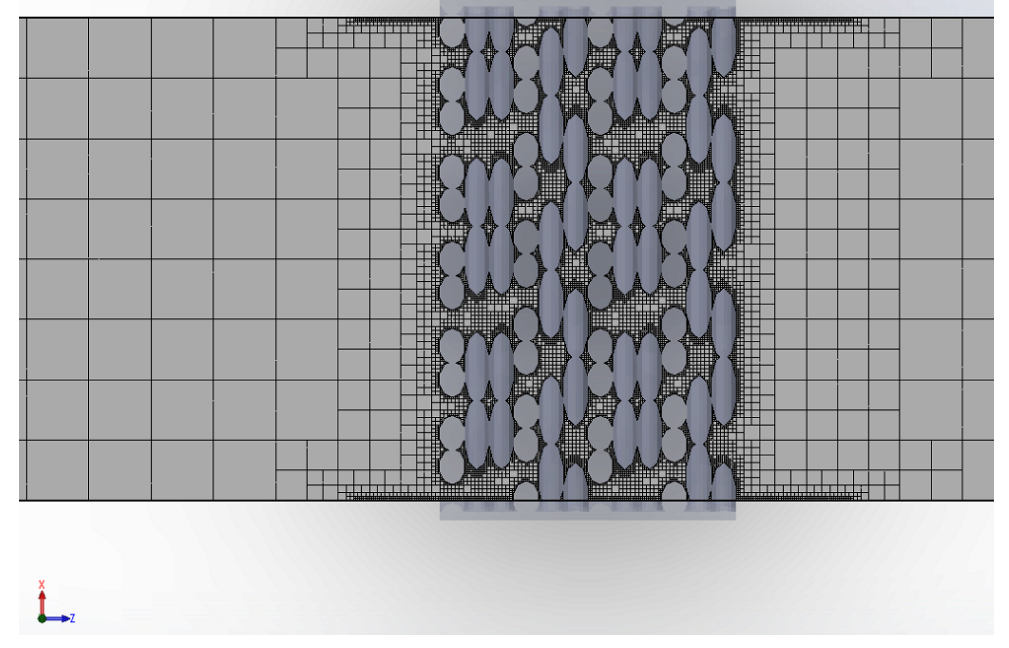

FIGURA 60 – VISTA EM CORTE DO MEIO POROSO INSERIDO NO TÚNEL DE VENTO E A MALHA GERADA PARA SIMULAÇÃO NUMÉRICA.

FONTE: O Autor (2019).

FIGURA 61 – DETALHE AMPLIADO DA MALHA PRODUZIDA NO INTERIOR DO MP.

<span id="page-74-1"></span>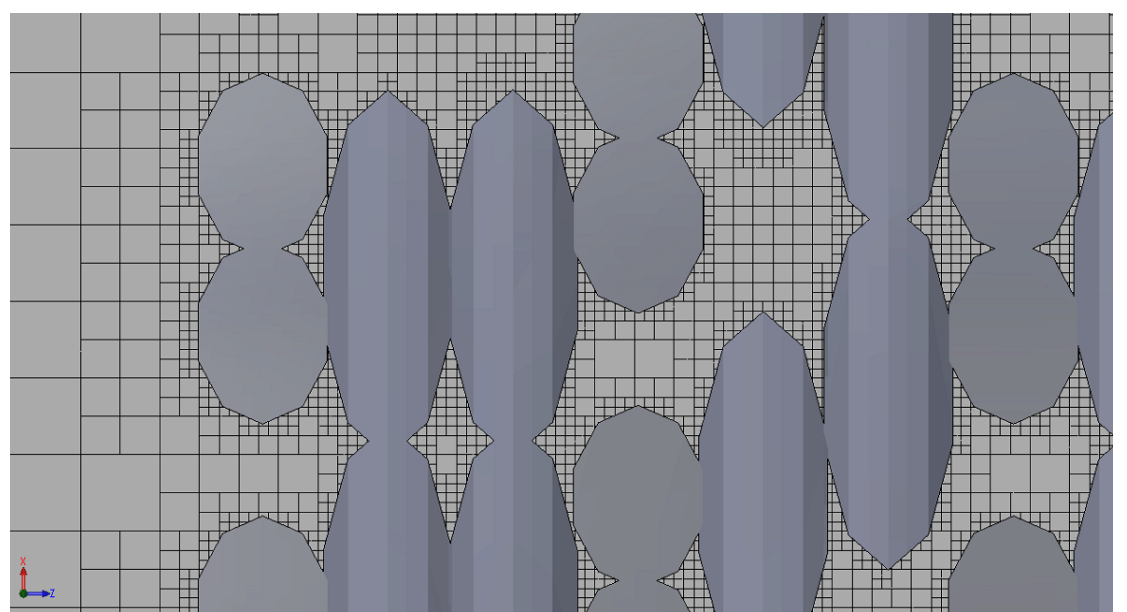

FONTE: O Autor (2019).

Para a simulação, da mesma forma que para o método experimental, o MP digital foi submetido a uma pressão de entrada de 3,5 bar, variando a sua vazão. Para isso, um túnel de vento foi modelado para o teste. Na [FIGURA 62](#page-75-0) representase o escoamento em uma das configurações testadas, iniciado na região à esquerda e tendo sua pressão mensurada na saída à direita.

<span id="page-75-0"></span>FIGURA 62 – REPRESENTAÇÃO DO TÚNEL DE VENTO NO QUAL OS MODELOS 3D DOS MP FORAM SIMULADOS.

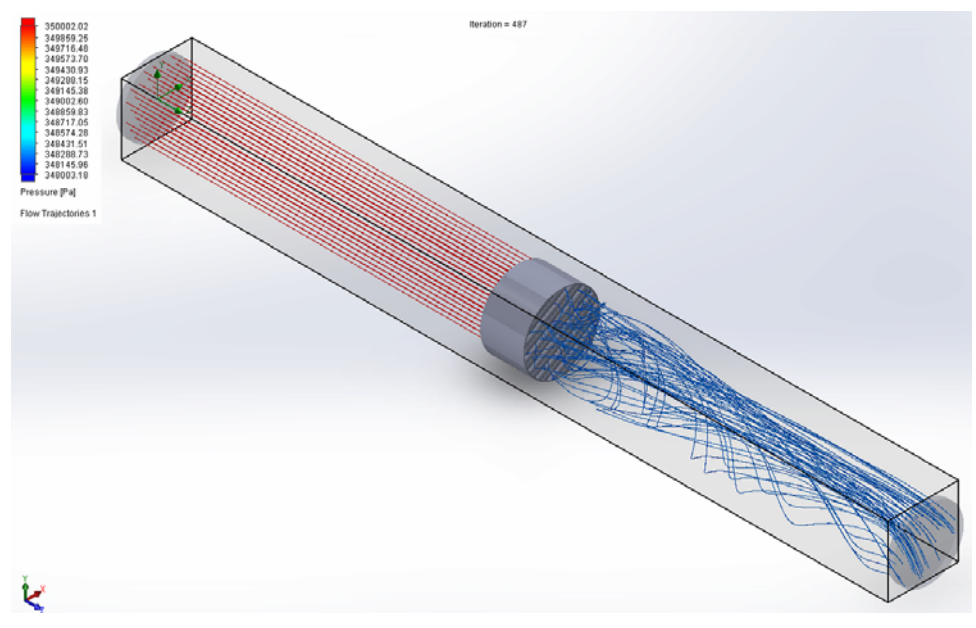

FONTE: O Autor (2019).

A [TABELA 6](#page-76-0) apresenta os dados utilizados nas simulações numéricas. Com o intuito de reduzir esforço computacional, optou-se pela redução dos valores geométricos de comprimento e diâmetro do MP na simulação. Devido à redução da seção transversal do MP também foram reduzidos os valores das vazões da simulação, mas de forma proporcional, mantendo-se as mesmas velocidades máximas e mínimas (30 L/min e 6 L/min ou aproximadamente 1,163 m/s e 0,233 m/s) do escoamento para simulação e para o experimental. Outra adequação realizada foi a utilização de 3 valores de escoamento intermediários entre o máximo e mínimo na simulação numérica.

Para a compilação e geração dos gráficos para apresentação da análise e apresentação dos resultados, utilizou-se os softwares Wolfram Mathematica 11 (MATHEMATICA 11, 2019) e OriginPro 2016 (ORIGINPRO, 2019).

<span id="page-76-0"></span>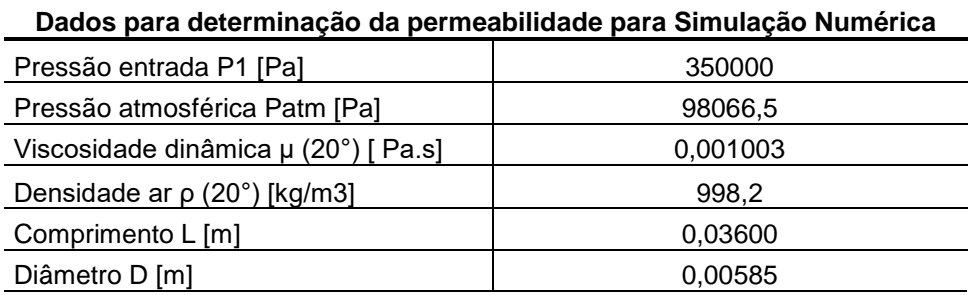

## TABELA 6 – DADOS UTILIZADOS NAS SIMULAÇÕES NUMÉRICAS.

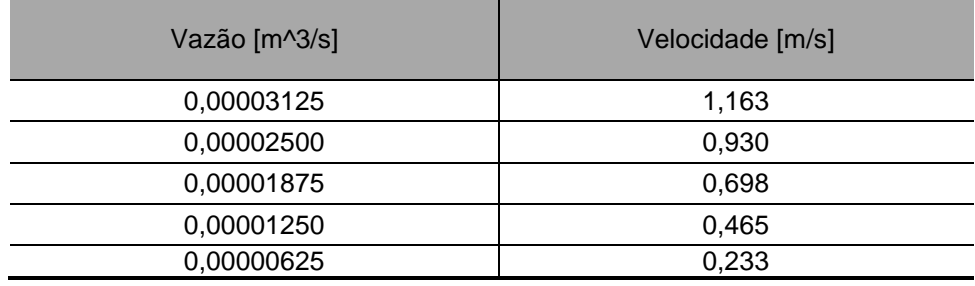

FONTE: O Autor (2019).

#### **4 RESULTADOS E DISCUSSÕES**

Neste capítulo, são expostos e discutidos os resultados obtidos aplicando-se os materiais e métodos descritos no capítulo 3, dividido nas seções: caracterização por micro tomografia por raio-X (μCT); porosidade e permeabilidade.

# 4.1 CARACTERIZAÇÃO POR MICROSCOPIA ÓPTICA E POR MICRO TOMOGRAFIA POR RAIOS-X

Para poder gerar os modelos físicos de MP das geometrias definidas, algumas etapas foram executadas anteriormente, durante este trabalho, para definição de parâmetros de processo de fabricação considerados primordiais, que são: largura do filamento, *gap* negativo entre filamentos, *gap* entre filamentos e dimensões do perfil elíptico do filamento. Estes parâmetros são relevantes, pois o projeto da geometria depende dos mesmos e tais parâmetros são dependentes do conjunto impressora e *software* de planejamento de processo.

O *gap* entre filamentos foi obtido com a impressão de um corpo de prova "protótipo" (com configuração F1A90S0) com distâncias de 0,4 mm (valor originado de experimentação anterior ao trabalho) e com o auxílio do microscópio óptico, esse espaçamento foi reduzido de forma iterativa para os valores 0,3; 0,2; 0,1; 0,05 mm. Sendo no caso do *gap* de 0,1 mm em que se verificou o valor mínimo do *gap* entre filamentos, pois para 0,05 mm observou-se a união entre os filamentos.

Logo em seguida, um novo corpo de prova foi fabricado e submetido a μCT (configuração F2A90S50). Um resumo dos parâmetros utilizados é apresentado na [TABELA 7.](#page-78-0) Com o modelo digital proveniente da μCT, uma análise foi realizada para a visualização e medição do perfil do filamento fabricado. Com o auxílio das imagens em corte do MP pôde-se confirmar o formato elíptico e identificar a relação altura/largura do mesmo de 0,30 mm / 0,40 mm.

A técnica de micro tomografia permite de forma mais acurada a verificação da presença de *gaps* entre filamentos agrupados do MP. Isto é possível já que permite a análise camada-a-camada do interior do MP, sem o corte físico do material, evitando possíveis alterações na geometria durante esse processo de corte. Mas, como o método utilizado para fabricação consiste na deposição sucessiva de camadas com mesmos parâmetros de fabricação, foi possível constatar que o defeito entre os filamentos nas camadas do interior também ocorre nas camadas mais externas (destacado na [FIGURA 63\)](#page-78-1). Sendo assim, para determinação dos parâmetros *gap* mínimo e *gap* negativo, não se fez necessária a micro tomografia, mas apenas análise com microscópio óptico.

| Parâmetro                     | Valor            |
|-------------------------------|------------------|
| Altura de camada              | $0,3 \text{ mm}$ |
| Largura do filamento modelado | $0,4$ mm         |
| Gap negativo                  | $0 \text{ mm}$   |
| Gap                           | $0,1$ mm         |

<span id="page-78-0"></span>TABELA 7 - RESUMO DAS ESPECIFICAÇÕES UTILIZADAS PARA A PRODUÇÃO DO MP.

FONTE: O Autor (2019).

<span id="page-78-1"></span>FIGURA 63 - DETECÇÃO DOS DEFEITOS DE NÃO UNIÃO DE FILAMENTOS AGRUPADOS NAS CAMADAS EXTERNAS DO MP ATRAVÉS DA UTILIZAÇÃO DE MICROSCOPIA ÓPTICA.

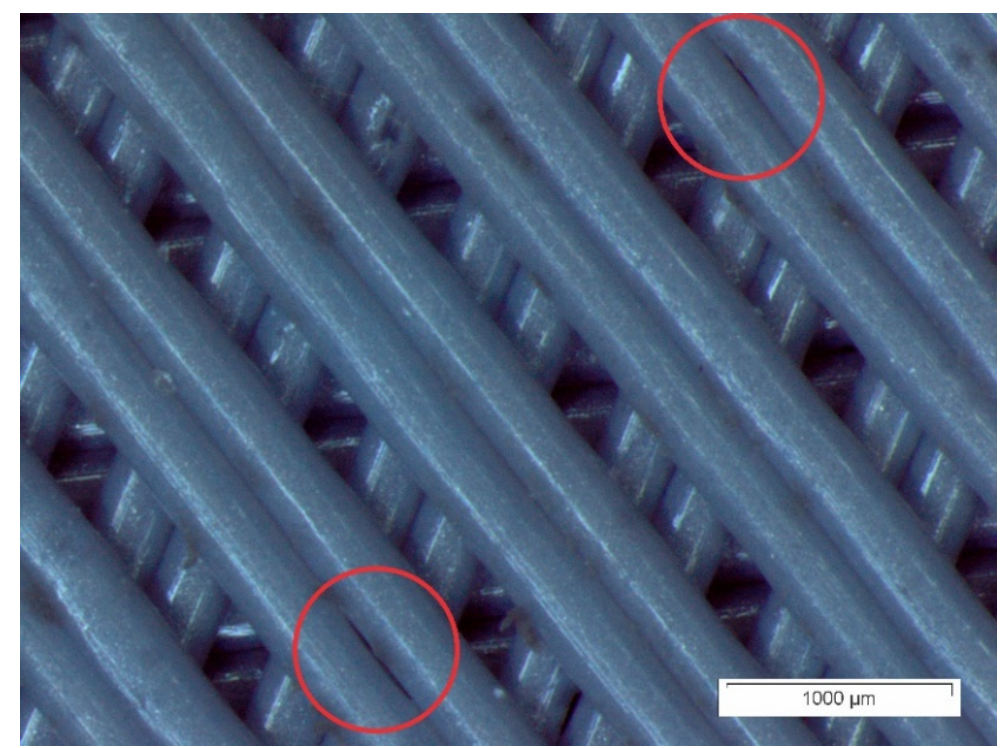

FONTE: O Autor (2019).

Para determinação da largura do filamento e *gap* negativo entre filamentos, novamente utilizando a configuração F2A90S50, amostras com os parâmetros expostos na [TABELA 8](#page-79-0) foram produzidas sequencialmente até a Amostra 6. Cujos

parâmetros foram replicados para as demais 12 configurações de geometrias propostas.

|                | <b>Altura</b><br>da | Largura<br>do  | Gap<br>negativo | Presença de gap<br>entre |
|----------------|---------------------|----------------|-----------------|--------------------------|
| Amostra        | Camada (mm)         | filamento (mm) | (mm)            | filamentos agrupados     |
|                | 0,30                | 0,42           | 0               | Sim                      |
| $\mathcal{P}$  | 0,30                | 0,42           | 0,02            | Sim                      |
| 3              | 0,30                | 0,38           | 0               | Sim                      |
| $\overline{4}$ | 0,30                | 0,38           | 0,02            | Sim                      |
| 5              | 0,30                | 0,44           | 0               | Sim                      |
| 6              | 0,30                | 0,44           | 0,02            | <b>Não</b>               |

<span id="page-79-0"></span>TABELA 8 - CONFIGURAÇÕES DAS AMOSTRAS PARA DETERMINAÇÃO DA DIMENSÃO DO *OVERLAP.*

FONTE: O Autor (2019).

Com os resultados obtidos, pode-se definir parâmetros geométricos [\(TABELA 9\)](#page-79-1) que foram utilizados para os MP definitivos (produção descrita na próxima seção).

TABELA 9 - PARÂMETROS GEOMÉTRICOS PARA OS MP DEFINITIVOS.

<span id="page-79-1"></span>

| Parâmetro            | Valor                        |
|----------------------|------------------------------|
| Altura de camada     | $0,30$ mm                    |
| Largura do filamento | $0,44$ mm                    |
| Gap negativo         | 0,02 mm ( $gap$ de -0,02 mm) |
| Gap mínimo           | $0,10$ mm                    |

FONTE: O Autor (2019).

#### 4.2 POROSIDADE

Para a porosidade absoluta das geometrias projetadas e a porosidade absoluta dos MP fabricados foram obtidos valores médios e seus desvios padrões. Estas informações são apresentadas de forma resumida na [TABELA 10.](#page-80-0) No Apêndice 4 encontram-se os valores de massa e porosidade para cada geometria, tanto das projetadas quanto das impressas. Conforme previamente confirmado pela μCT [\(FIGURA 64\)](#page-80-1), o perfil transversal do filamento tem o formato elíptico.

#### <span id="page-80-0"></span>TABELA 10 – VALORES DE POROSIDADE ABSOLUTA OBTIDOS NOS MP MODELADOS E FABRICADOS.

| Porosidade absoluta | Modelado | <b>Fabricado</b> |  |
|---------------------|----------|------------------|--|
| Média               | 34.94%   | 31,68%           |  |
| Desvio Padrão       | 0.66%    | 0,95%            |  |

FONTE: O Autor (2019).

## FIGURA 64 – ANÁLISE DO PERFIL DO FILAMENTO

## <span id="page-80-1"></span>a) Modelado

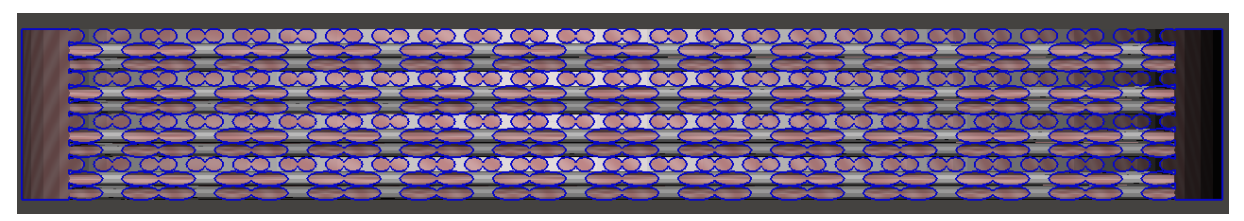

b) Fabricado (reconstruído por micro tomografia por raios-X

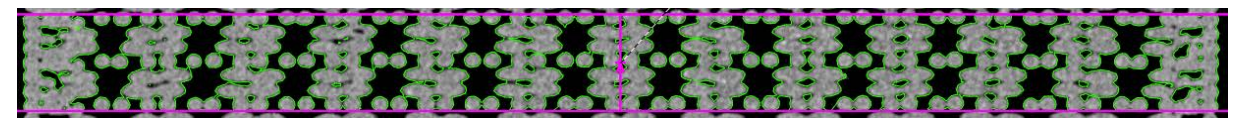

FONTE: O Autor (2019).

LEGENDA: Comparativo da seção do filamento modelado (a) e do filamento fabricado (b).

Como o perfil do filamento foi projetado com 10 faces e houve variação entre os resultados de porosidade projetada e mensurada dos MP fabricados, a geometria F2A60S0 foi remodelada com 4 e 16 faces. A [TABELA 11](#page-80-2) apresenta os valores de porosidade obtidos. O valor de porosidade absoluta da geometria de 16 faces está mais próximo ao valor médio de 31,68% das amostras fabricadas.

<span id="page-80-2"></span>TABELA 11 – POROSIDADES DA GEOMETRIA F2A60S0 COM VARIAÇÃO NA QUANTIDADE DE FACES DO PERFIL DO FILAMENTO.

|                       | Proposta 16 faces | Modelo 10 faces | Proposta 4 faces |
|-----------------------|-------------------|-----------------|------------------|
| Porosidade absoluta % | 32,87%            | 35,09%          | 55,44%           |

FONTE: O Autor (2019).

Com os valores de pressão mensurados experimentalmente nos MP impressos e as simulações numéricas nos modelos 3D das geometrias projetadas, foi possível a construção de gráficos "Velocidade x ΔPressão" com os valores experimentais e numéricos. Os valores das pressões para cada configuração se encontram no Apêndice 5.

<span id="page-81-0"></span>FIGURA 65 – CURVA OBTIDA ATRAVÉS DA REGRESSÃO LINEAR DOS DADOS MENSURADOS PARA A GEOMETRIA F2A90S0 - NÍVEL DE CONFIANÇA 0,95.

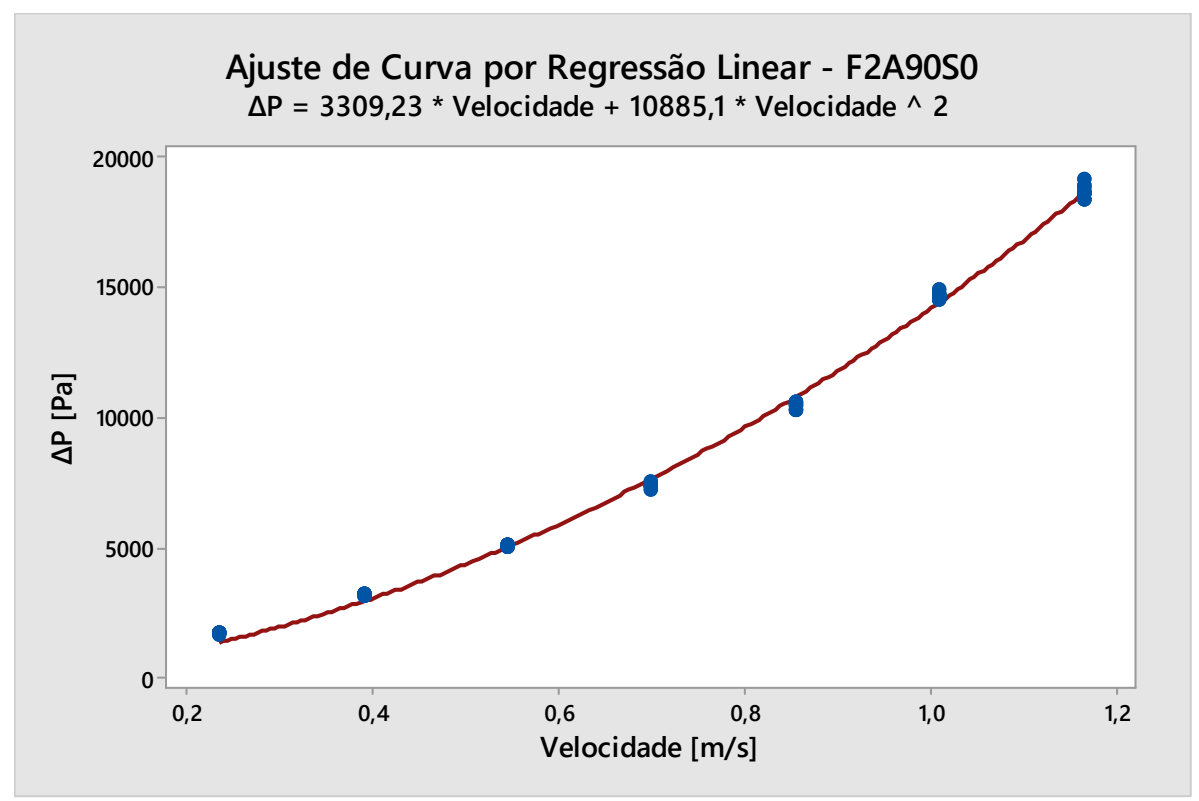

FONTE: O Autor (2019).

Na [FIGURA 65,](#page-81-0) os pontos em azul identificam os 9 valores considerados das 3 medições experimentais da queda de pressão para cada vazão utilizada na configuração "F2A90S0" e, em vermelho, a curva resultante da regressão linear. Também é apresentada a Equação que rege tal curva. Os coeficientes obtidos nas regressões lineares para as demais geometrias se encontram no Apêndice 6.

A [TABELA 12](#page-82-0) apresenta os valores de permeabilidade " $k_1$ " (Darciana) e " $k_2$ " (não-Darciana) calculados a partir dos coeficientes da regressão linear para todas as

configurações testadas. De forma geral, os valores obtidos por simulação numérica foram superiores aos experimentais, mas as variações dessas permeabilidades com relação à variação dos parâmetros, em geral, seguiram as mesmas tendências.

|              | Permeabilidade Darciana                  |       | Permeabilidade não-Darciana |       |       | Coeficiente de            |          |          |
|--------------|------------------------------------------|-------|-----------------------------|-------|-------|---------------------------|----------|----------|
|              | $k_1$ [10 <sup>-9</sup> m <sup>2</sup> ] |       | $k_2$ [10 <sup>-3</sup> m]  |       |       | correlação R <sup>2</sup> |          |          |
|              |                                          |       | Variação                    |       |       | Variação                  |          |          |
| Configuração | Exp.                                     | Num   | Exp/Sim                     | Exp   | Num.  | Exp/Sim                   | Exp.     | Num.     |
| F1A90S0      | 2,773                                    | 3,441 | 81%                         | 2,117 | 5,686 | 37%                       | 0,999975 | 0,999944 |
| F1A90S25     | 2,610                                    | 3,461 | 75%                         | 2,076 | 4,474 | 46%                       | 0,999968 | 0,999676 |
| F1A90S50     | 2,319                                    | 3,445 | 67%                         | 2,121 | 4,301 | 49%                       | 0,999963 | 0,999936 |
| F1A60S0      | 1,924                                    | 3,371 | 57%                         | 2,120 | 3,299 | 64%                       | 0,999968 | 0,999737 |
| F1A60S25     | 2,326                                    | 3,502 | 66%                         | 2,093 | 4,331 | 48%                       | 0,999977 | 0,999879 |
| F1A60S50     | 2,384                                    | 3,645 | 65%                         | 2,075 | 4,194 | 49%                       | 0,999982 | 0,999915 |
| F2A90S0      | 7,274                                    | 7,680 | 95%                         | 1,291 | 2,201 | 59%                       | 0,999996 | 0,999324 |
| F2A90S25     | 2,245                                    | 3,305 | 68%                         | 1,040 | 1,107 | 94%                       | 0,999983 | 0,998239 |
| F2A90S50     | 1,718                                    | 2,651 | 65%                         | 0,754 | 0,784 | 96%                       | 0,999984 | 0,999182 |
| F2A60S0      | 6,883                                    | 5,967 | 115%                        | 1,280 | 2,986 | 43%                       | 0,999992 | 0,999778 |
| F2A60S25     | 3,443                                    | 3,465 | 99%                         | 0,962 | 1,482 | 65%                       | 0,999984 | 0,999889 |
| F2A60S50     | 3,218                                    | 2,853 | 113%                        | 0,910 | 1,145 | 80%                       | 0,999992 | 0,99989  |

<span id="page-82-0"></span>TABELA 12 – PERMEABILIDADES DARCIANA  $k_1$  E NÃO-DARCIANA  $k_2$  CALCULADAS DOS MP

FONTE: O Autor (2019).

#### Variação do ângulo de *raster* A

Para a análise da alteração da permeabilidade gerada pela variação apenas do ângulo de *raster* A optou-se pela análise comparativa apenas dos valores obtidos nos ensaios experimentais. Na [FIGURA 66](#page-83-0) pode-se observar o efeito da variação no valor de A de 90° para 60° com um filamento e na [FIGURA 67](#page-83-1) com 2 filamentos agrupados. Com diagrama na [FIGURA 68](#page-84-0) apresenta-se esquematicamente a alteração da permeabilidade k1 e as variações do ângulo de *raster*.

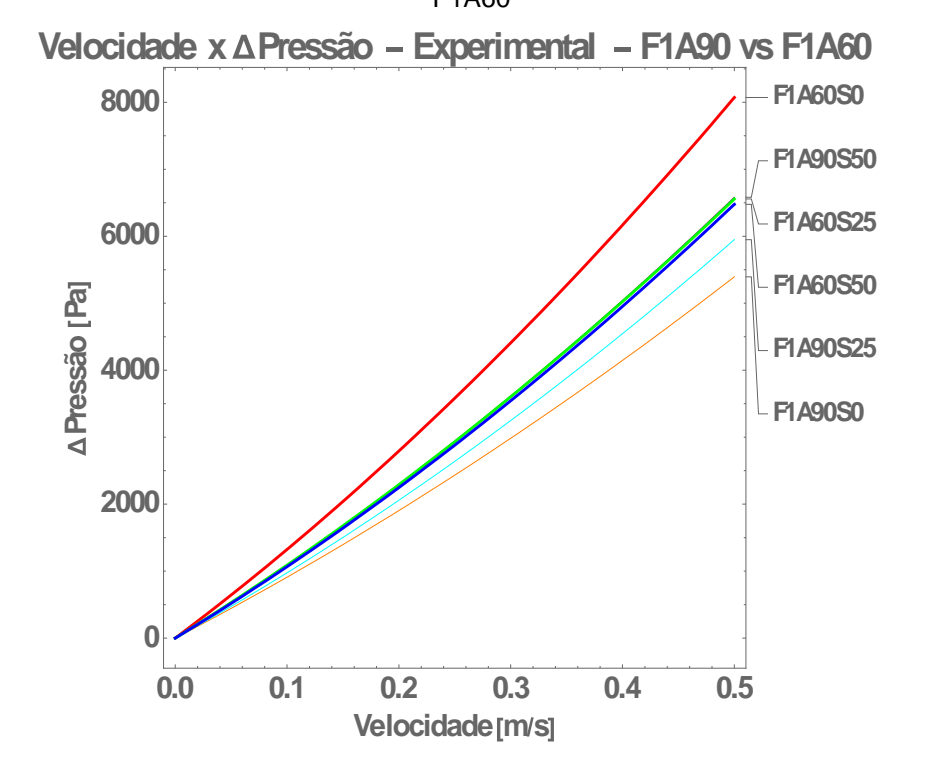

<span id="page-83-0"></span>FIGURA 66 - GRÁFICO VELOCIDADE X ΔP EXPERIMENTAL DAS GEOMETRIAS "F1A90" VS "F1A60"

FONTE: O Autor (2019).

<span id="page-83-1"></span>FIGURA 67 - GRÁFICO VELOCIDADE X ΔP EXPERIMENTAL DAS GEOMETRIAS "F2A90" VS "F2A60"

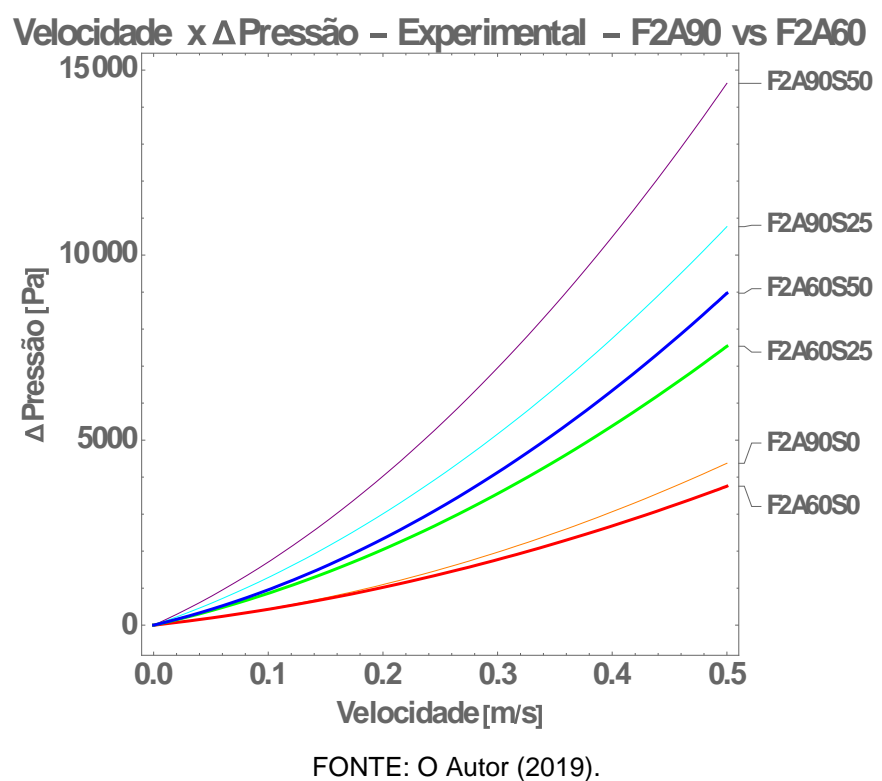

#### <span id="page-84-0"></span>FIGURA 68 – DIAGRAMA DO REFLEXO NA PERMEBILIDADE K1 ÀS VARIAÇÕES DO ÂNGULO DE *RASTER*

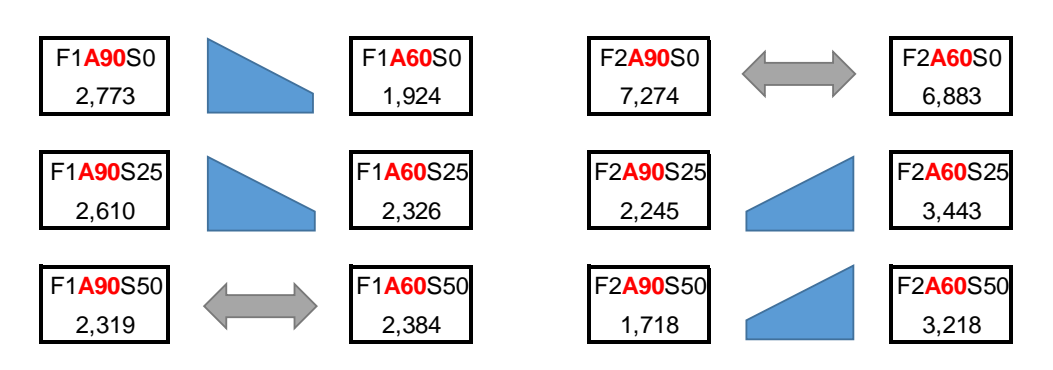

Reflexo na Permeabilidade k1 a variação de "A" [10^-9 m^2] OBS.: A base maior do trapézio está voltada para a configuração com maior permeabilidade. Símbolos bidirecionais indicam que estatísticamente não há variação significativa nos resultados

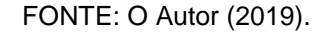

De forma geral, esperava-se que uma variação de A90 para A60 resultaria em diminuição da permeabilidade devido a alteração da disposição dos filamentos aparentar restringir o escoamento. Mas observam-se dois comportamentos distintos entre as geometrias F1 e F2. Para as geometrias com F2 ao variar A de 90° para 60° e considerando a mesma distância de *stagger*, obtêm-se como resposta uma menor queda de pressão. Já para F1, com S0 e S25 o efeito foi o oposto, tendo um aumento na queda de pressão e consequentemente uma redução na permeabilidade, conforme a hipótese inicial.

Para os conjuntos de configurações F1A90S50/F1A60S50 e F2A90S0/F2A60S0 seus resultados não possuem variação significativa entre eles (TesteT com P-valor=  $0.459255$  e 1,78288\*10<sup>-8</sup> respectivamente e nível de confiança 99,5%).

4.3.2 Variação da quantidade de filamentos agrupados F

Da mesma forma que a análise da alteração da permeabilidade gerada pela variação apenas do ângulo de *raster,* optou-se pela análise comparativa apenas dos valores obtidos nos ensaios experimentais para variações da quantidade de filamentos agrupados. O diagrama na [FIGURA 69](#page-85-0) apresenta esquematicamente a  $alteração da permeabilidade k<sub>1</sub> as variações de quantidade de filamentos agrupados.$  Na [FIGURA 70](#page-85-1) os resultados foram divididos em: geometrias com A90 e A60 na [FIGURA 71.](#page-86-0)

#### <span id="page-85-0"></span>FIGURA 69 – DIAGRAMA DO REFLEXO NA PERMEBILIDADE K1 ÀS VARIAÇÕES DA QUANTIDADE DE FILAMENTOS AGRUPADOS

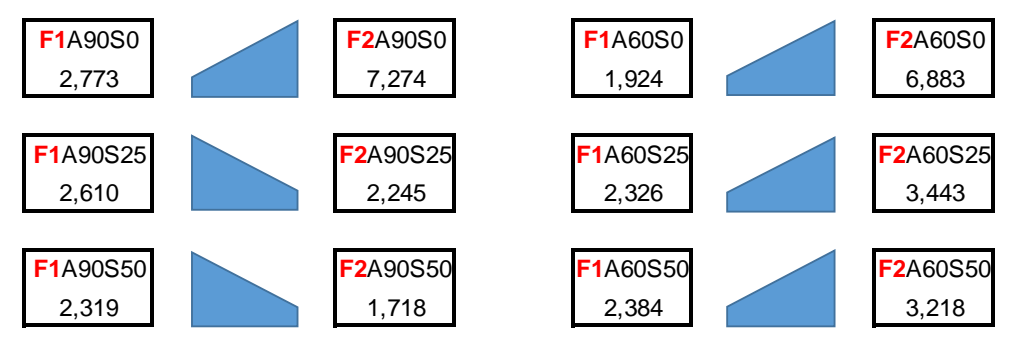

Reflexo na Permeabilidade k1 a variação de "F" [10^-9 m^2] OBS.: A base maior do trapézio está voltada para a configuração com maior permeabilidade.

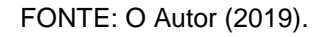

<span id="page-85-1"></span>FIGURA 70 - GRÁFICO VELOCIDADE X ΔP EXPERIMENTAL DAS GEOMETRIAS "F1A90" VS "F2A90"

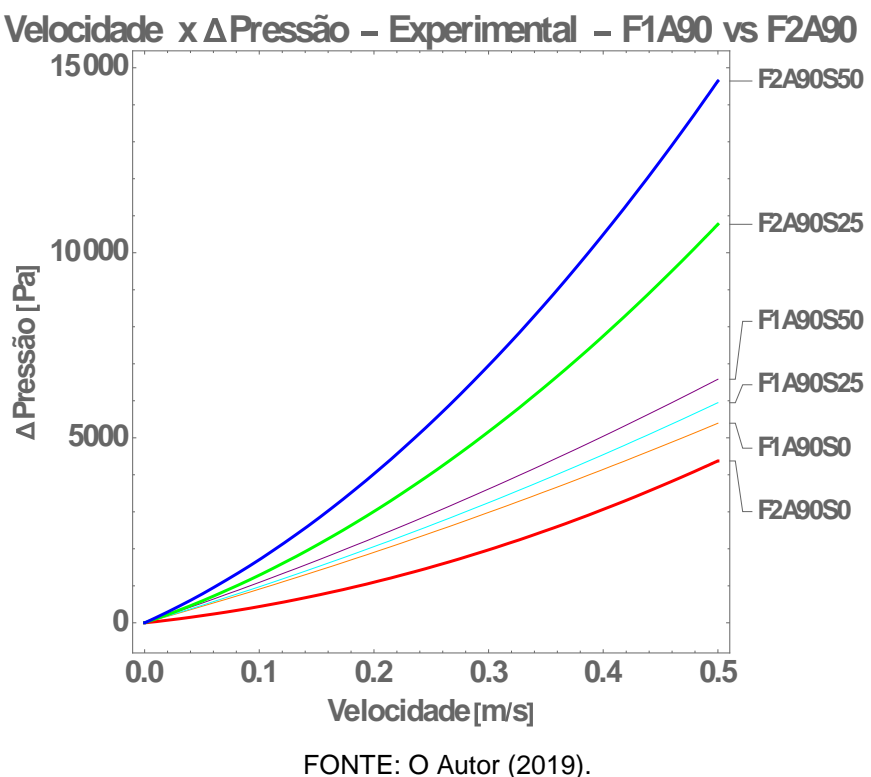

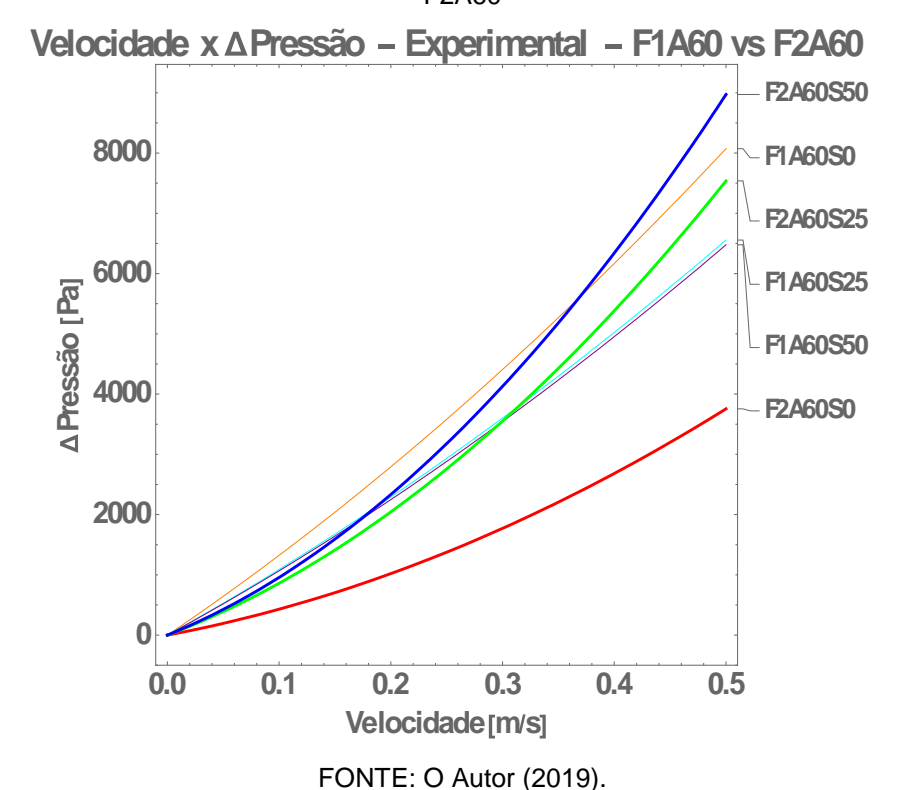

<span id="page-86-0"></span>FIGURA 71 - GRÁFICO VELOCIDADE X ΔP EXPERIMENTAL DAS GEOMETRIAS "F1A60" VS "F2A60"

Neste caso, também se obteve duas reações opostas a variação do parâmetro estudado. Geometrias com S0, tiveram uma diminuição na queda de pressão quando variada a quantidade de filamentos agrupados de 1 para 2, possivelmente pelo aumento da largura do poro de 0,1 para 0,22 mm.

Enquanto que nos casos com S25 e S50 para A90, um aumento de F resultou na diminuição da permeabilidade. Para A60, o aumento de F resultou na redução da permeabilidade. Demonstrando indícios que o parâmetro variação da distância *stagger* é mais relevante que a quantidade de filamentos agrupados.

#### Variação do desalinhamento vertical – distância de *stagger* S

Para análise do impacto da variação do desalinhamento vertical, a análise comparativa dos valores obtidos de permeabilidade ocorreu com a utilização dos dados dos ensaios experimentais e numéricos. Realizou-se a análise dos grupos reunindo as geometrias com a mesma quantidade de filamentos agrupados F e o mesmo ângulo de *raster* A, verificando a influência da alteração gerada pela variação apenas da distância de *stagger* S. Então, tem-se 4 conjuntos distintos que são: "F1A90", "F1A60", "F2A90" e "F2A60".

A [FIGURA 72](#page-87-0) e a [FIGURA 73](#page-87-1) apresentam os gráficos para um comparativo dos valores da permeabilidade " $k_1$ " e " $k_2$ " obtidos da simulação numérica e da medição experimental. Da mesma forma que para os demais parâmetros, um diagrama esquemático do reflexo na permeabilidade k1 às variações da distância de *stagger* é representado na [FIGURA 74.](#page-88-0)

#### <span id="page-87-0"></span>FIGURA 72 – GRÁFICO DAS PERMEABILIDADES DARCIANA  $k_1$  COM O AGRUPAMENTO DAS GEOMETRIAS.

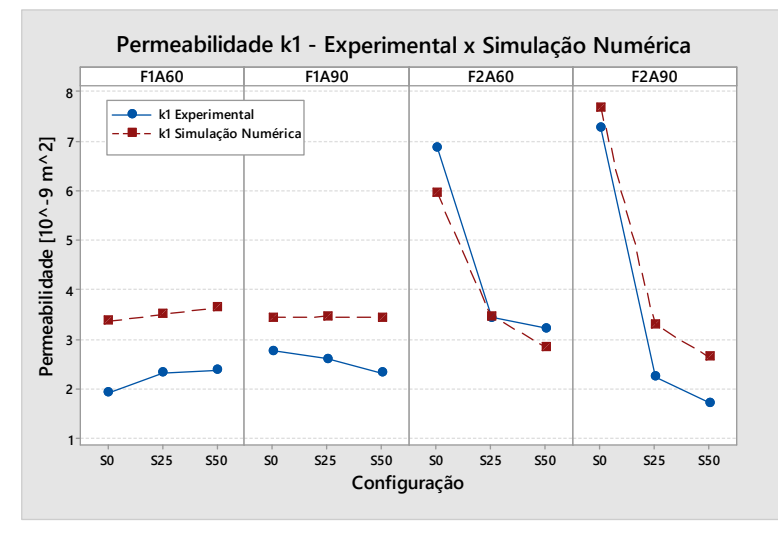

FONTE: O Autor (2019).

#### <span id="page-87-1"></span>FIGURA 73- GRÁFICO DAS PERMEABILIDADES NÃO-DARCIANA  $k_2$  COM O AGRUPAMENTO DAS GEOMETRIAS.

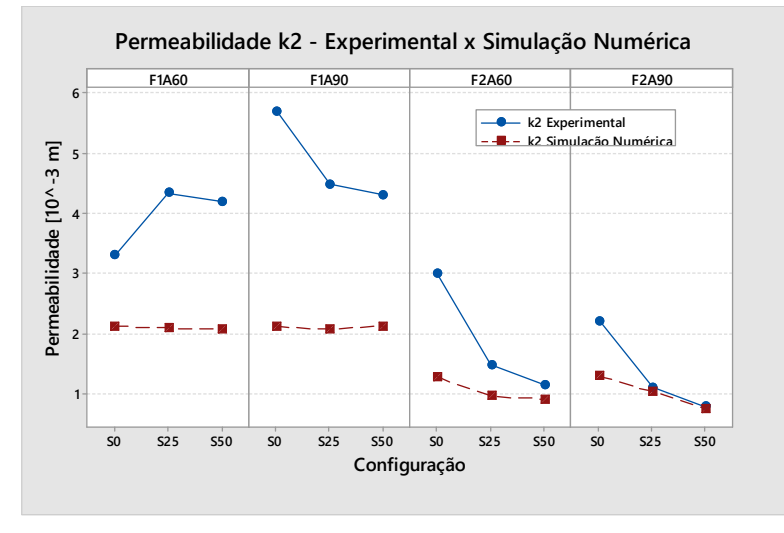

FONTE: O Autor (2019).

#### <span id="page-88-0"></span>FIGURA 74 – DIAGRAMA DO REFLEXO NA PERMEBILIDADE K1 ÀS VARIAÇÕES DA DISTÂNCIA DE *STAGGER*

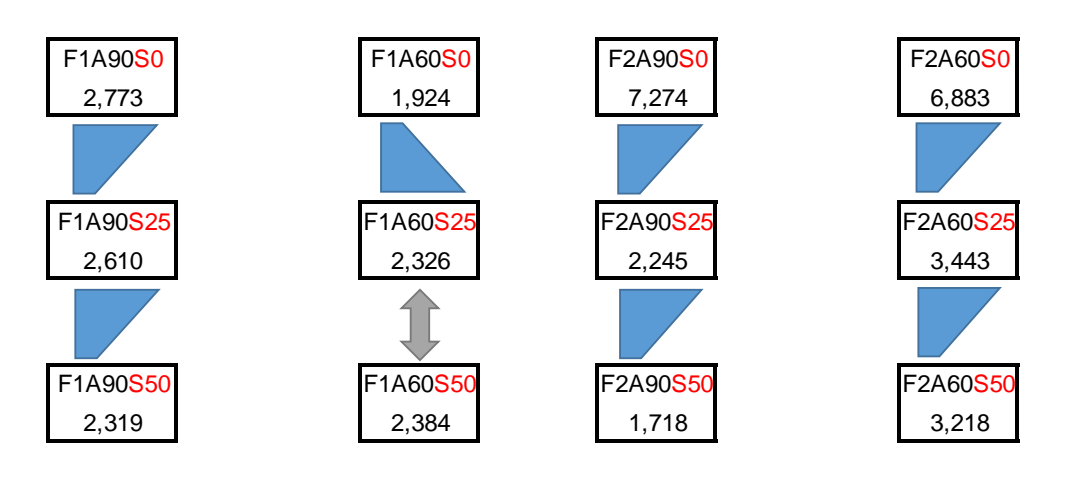

Reflexo na Permeabilidade k1 a variação de "S" [10^-9 m^2] OBS.: A base maior do trapézio está voltada para a configuração com maior permeabilidade. Símbolos bidirecionais indicam que estatísticamente não há variação significativa nos resultados

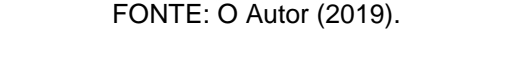

<span id="page-88-1"></span>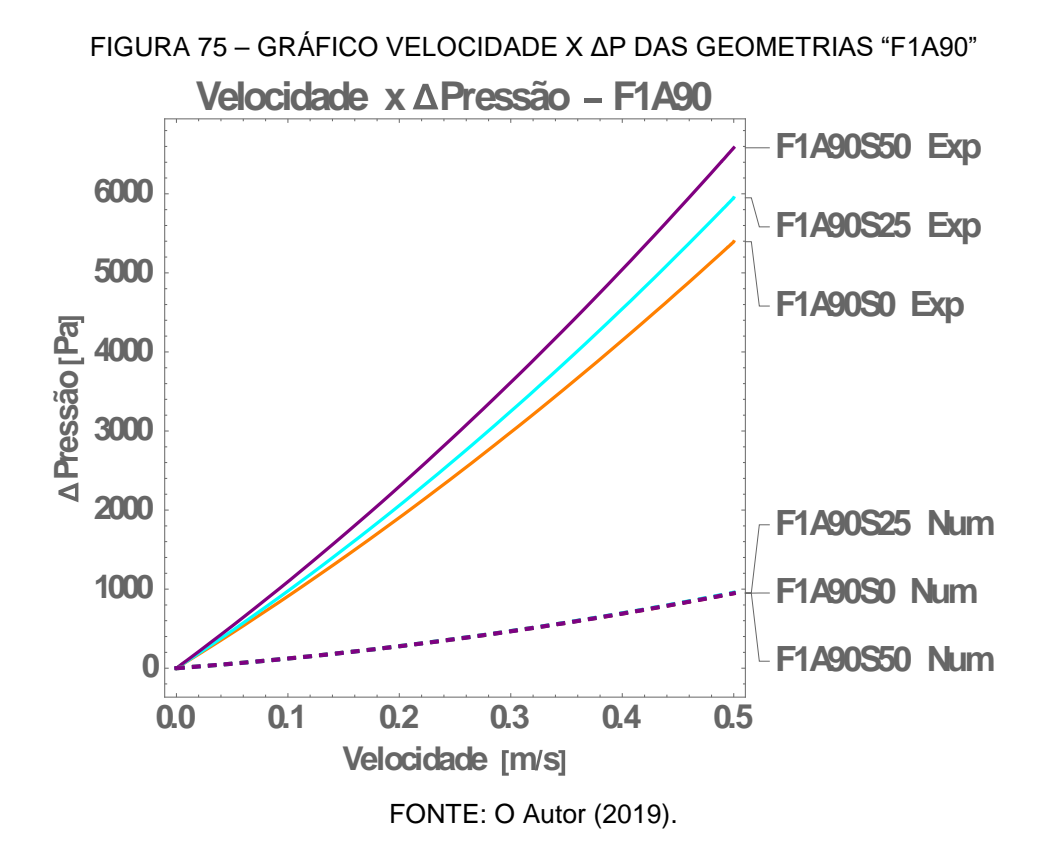

<span id="page-89-0"></span>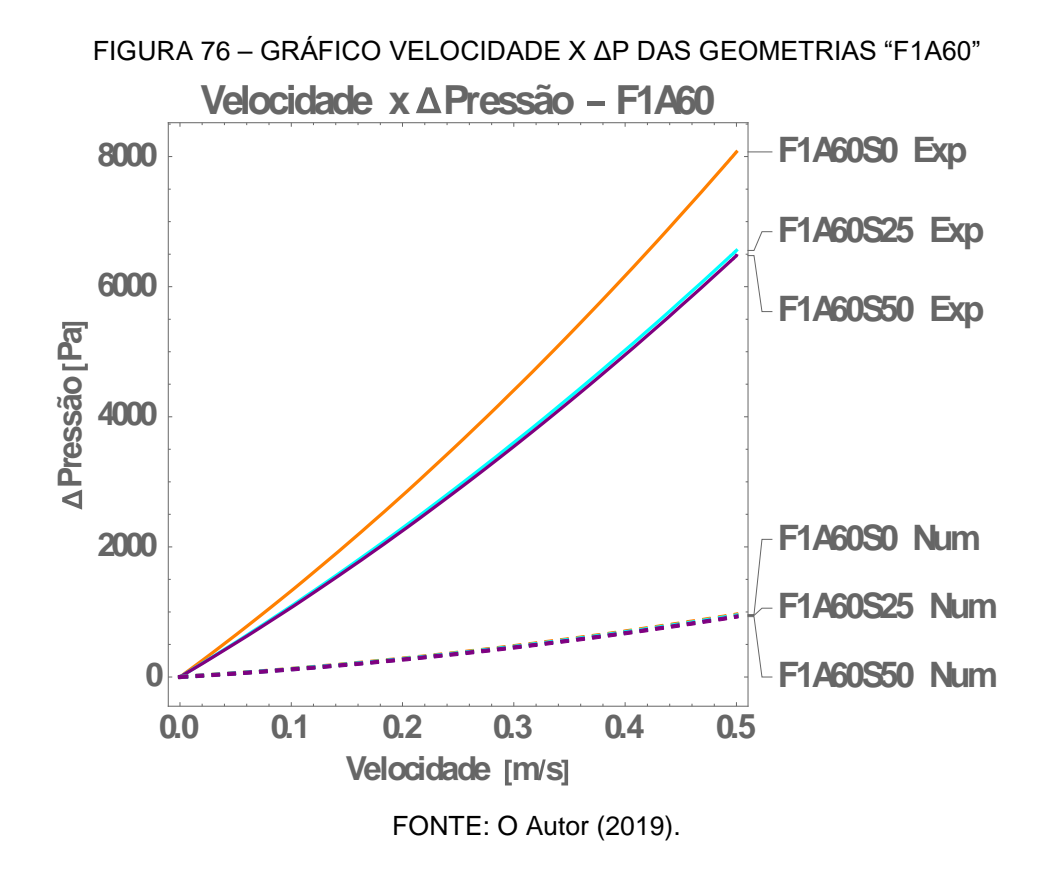

Para as geometrias com F1, as simulações apresentaram pouca variação em sua permeabilidade. Os "TestesT" de estatística realizados cruzando as 6 configurações (com nível de confiança de 99,5%) não rejeitam a probabilidade de os valores representarem o mesmo comportamento interação Velocidade x ΔP, efeito que pode ser observado mais claramente nos gráficos Velocidade x ΔP da [FIGURA](#page-88-1)  [75](#page-88-1) (sobreposição das curvas dos ensaios numéricos).

Apesar dos resultados das simulações numéricas apresentarem valores próximos, os ensaios experimentais demonstraram duas tendências distintas entre as configurações "F1A90" e "F1A60". Variações do *stagger* com o mesmo ângulo resultaram em tendências diferenciadas. Para geometrias com A90, pode-se observar [\(FIGURA 75\)](#page-88-1) uma variação na permeabilidade, o que sugere uma tendência de redução da permeabilidade conforme aumento do valor do *stagger*. Já para o ângulo de 60° [\(FIGURA 76\)](#page-89-0), os casos de S25 e S50 resultaram em aumento da permeabilidade comparado com o de S0, sendo seus resultados sem variação significativa entre eles (TesteT com P-valor= 0,748091 e nível de confiança 99,5%).

<span id="page-90-0"></span>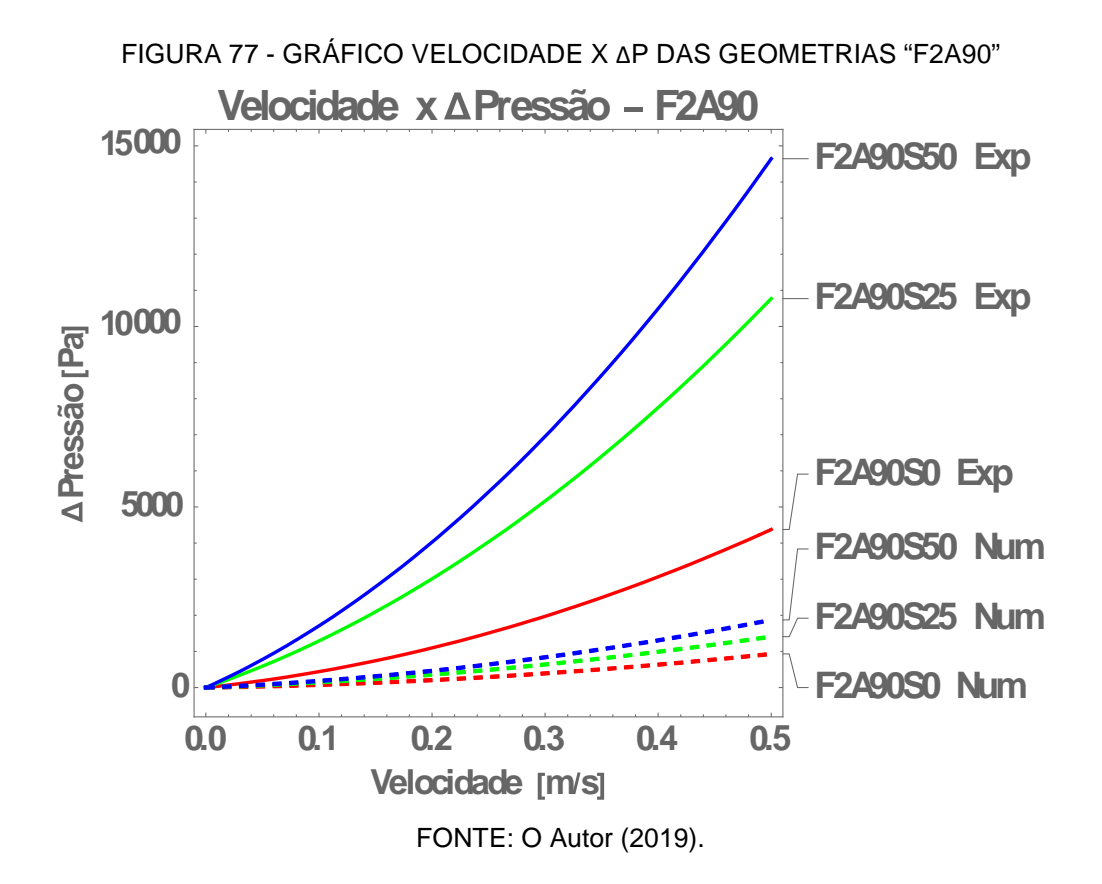

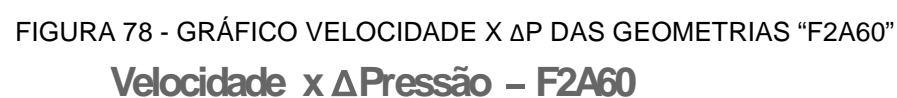

<span id="page-90-1"></span>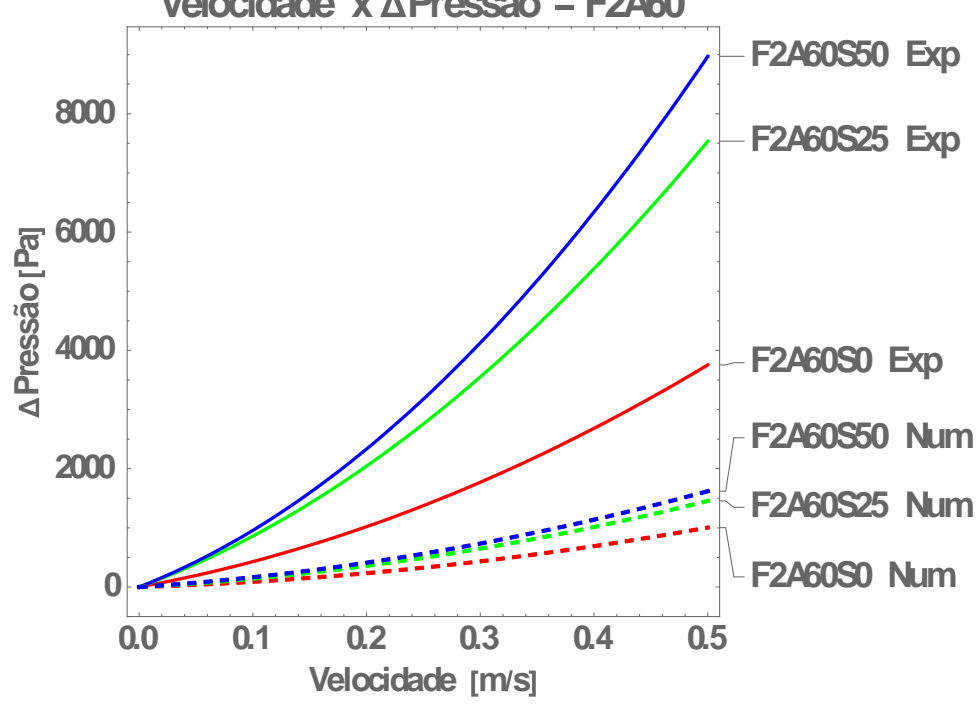

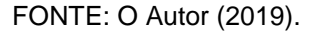

No caso das geometrias com filamentos duplos ("F2A90" e "F2A60"), ambos os resultados experimentais e numéricos apontaram para uma mesma tendência de redução na permeabilidade com o aumento da distância do *stagger* [\(FIGURA 72](#page-87-0) e [FIGURA 73\)](#page-87-1). Os gráficos Velocidade x ΔP na [FIGURA 77](#page-90-0) e [FIGURA 78](#page-90-1) ressaltam essa tendência de forma clara, tanto nos resultados experimentais quanto nos das simulações numéricas. Com estes resultados, constata-se que a relação dos parâmetros: ângulos de *raster* e distância do *stagger* com a permeabilidade final, não tende a um padrão linear para configurações sem agrupamento de filamento F1.

Já no caso do desalinhamento *stagger*, o efeito da redução na permeabilidade conforme variação do "S" de 0% a 50%, independentemente do ângulo de *raster "*A" adotado, era esperado. Isto em função da hipótese (análoga ao experimento de Woo Jung *et al.* (2013)) de que o aumento do "S" gera um aumento da tortuosidade nas geometrias e, consequentemente, uma dificuldade no escoamento. Isso pode ser observado nas configurações F2 [\(FIGURA 77](#page-90-0) e [FIGURA](#page-90-1)  [78\)](#page-90-1), tanto nas simulações numéricas quanto nos ensaios experimentais.

O efeito da alteração da tortuosidade pode ser observado na [FIGURA 79](#page-91-0) e na [FIGURA 80,](#page-92-0) os caminhos de linhas de fluxo da simulação numérica do Solidworks em F2A90S0 e F2A90S50, de forma contrastante, ajudam a explicar a alteração na tortuosidade do PM ao aumentar a distância do escalonamento e, consequentemente, acarretando as restrições de fluxo do fluido.

<span id="page-91-0"></span>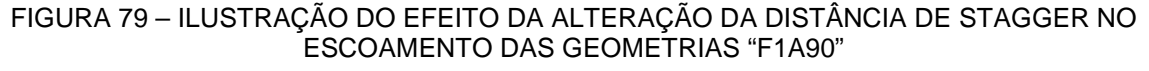

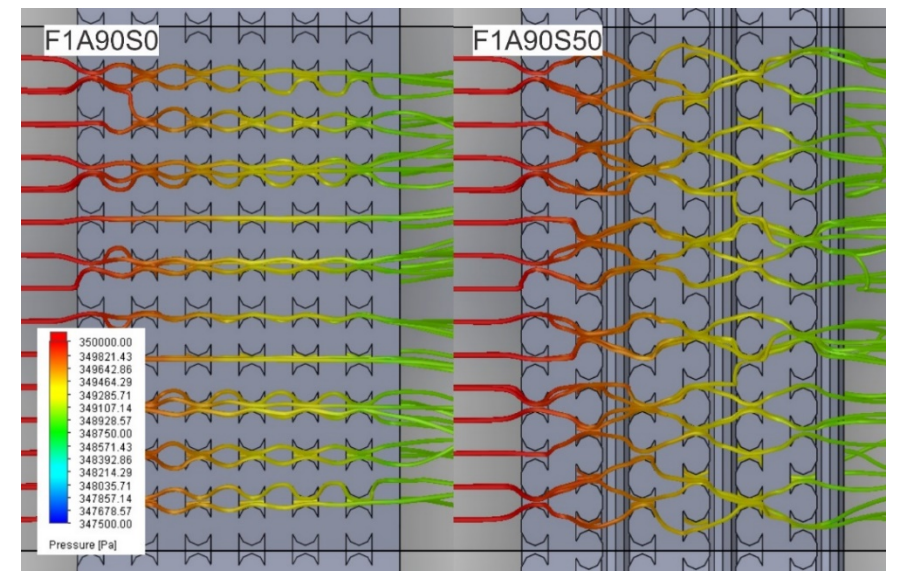

FONTE: O Autor (2019).

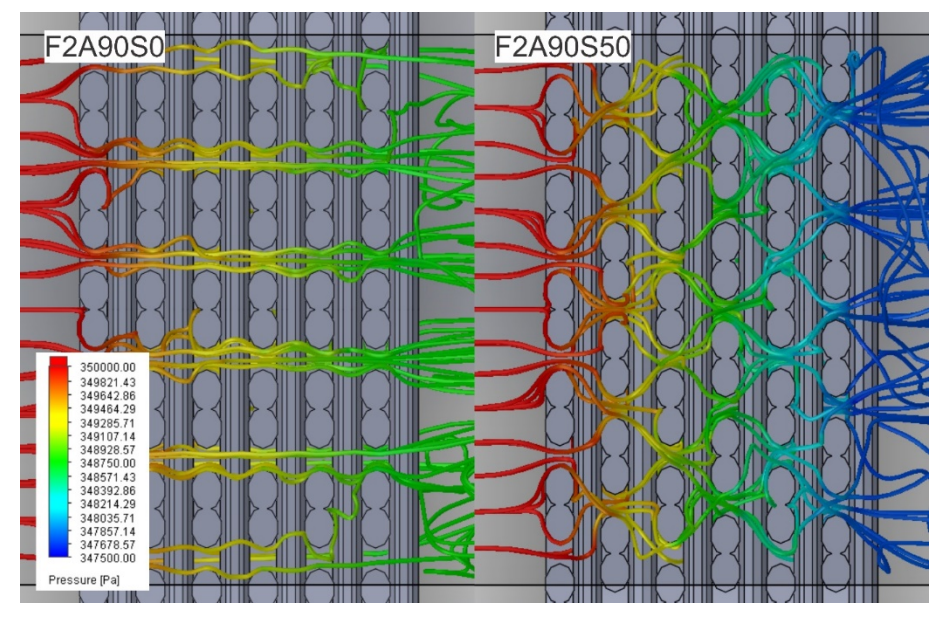

<span id="page-92-0"></span>FIGURA 80 – ILUSTRAÇÃO DO EFEITO DA ALTERAÇÃO DA DISTÂNCIA DE STAGGER NO ESCOAMENTO DAS GEOMETRIAS "F2A90"

FONTE: O Autor (2019).

Em resumo, variando separadamente os parâmetros A, F ou S, obtêm-se comportamentos dispares da permeabilidade Darciana dependendo da combinação dos demais fatores. O que torna importante dar continuidade ao estudo combinado dos parâmetros. Na [FIGURA 81](#page-93-0) ilustra-se esquematicamente o reflexo na permeabilidade Darciana a alteração de cada parâmetro proposto no trabalho.

De forma geral, a utilização de 2 filamentos resultou em alterações mais acentuadas na queda de pressão. Apesar da variação do ângulo de *raster* causar menor impacto na variação da queda de pressão, o comportamento não foi o mesmo para geometrias com F1 e com F2. O oposto ocorre com o desalinhamento vertical, sua variação causa maior impacto.

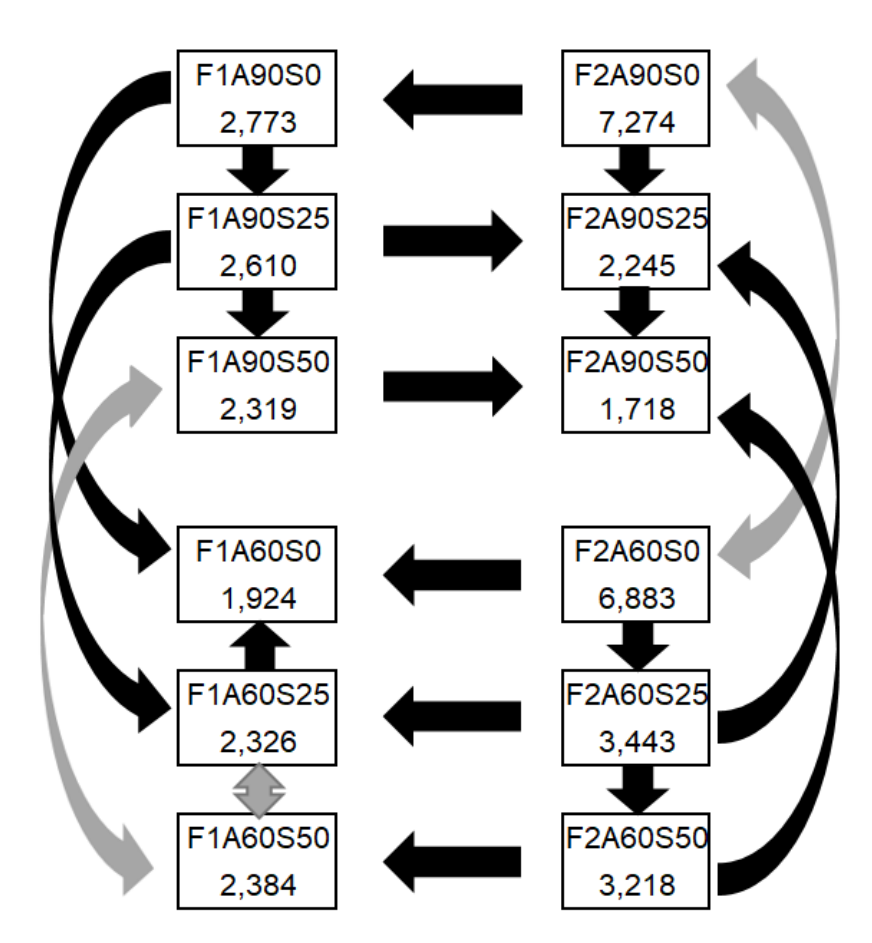

<span id="page-93-0"></span>FIGURA 81 – DIAGRAMA RESUMO PERMABILIDADE DARCIANA K1 Diagrama-Resumo Permeabilidade k1 [10^-9 m^2]

OBS.: A direção das setas indica a redução da permeabilidade. Símbolos bidirecionais indicam que estatísticamente não há variação significativa nos resultados

FONTE: O Autor (2019).

#### **5 CONCLUSÕES**

Para as tecnologias de Manufatura Aditiva por extrusão de material, o método proposto para produção de meios porosos (MP) com estruturas planejadas mostrou-se exequível.

As configurações para os MP gerados neste trabalho englobam os conceitos já relatados na literatura: a alteração do ângulo de *raster* entre camadas e o desalinhamento vertical; com a introdução do agrupamento de filamentos para o estudo da permeabilidade. Estes parâmetros permitem ampliar as possibilidades de se projetar as geometrias a serem produzidas conforme determinada necessidade. Destaca-se que estes dois últimos parâmetros ainda não foram explorados em outros trabalhos com objetivo de análise de permeabilidade do MP.

As estratégias de preenchimentos propostas foram implementadas no *software* RP3 com sucesso, o que permitiu a realização do planejamento de processo de forma personalizada para a produção de MP. O RP3 possibilitou a produção de amostras das geometrias criadas sem a necessidade de modelagem 3D em escala real. Isto é relevante pois, com as tecnologias disponíveis atualmente, se faz necessário modelar filamento-a-filamento em *software* CAD 3D para que o planejamento de processo possa ser realizado.

A alternativa de se planejar um MP pelos parâmetros de processo é dependente de características físicas do material utilizado e da precisão (resolução) da própria impressora utilizada. Isto é observado, pois, por exemplo, o tamanho do *gap* mínimo e a uniformidade na deposição do perfil do filamento definem os limites inferiores de porosidade e geometria dos poros obtidos. No entanto, o software de planejamento de processo pode ser calibrado para acomodar esses efeitos.

Com os resultados dos ensaios experimentais realizados, pode-se confirmar que há diferença no comportamento do escoamento nas diferentes geometrias testadas, sendo estas refletidas na queda de pressão observada na saída do MP. Os resultados dispares da permeabilidade das geometrias propostas indicam uma interdependência dos parâmetros. Ou seja, não foi possível elencar apenas um único comportamento (aumento/diminuição) como reflexo para cada variação de parâmetros. Com um filamento sem e com desalinhamento observou-se que, estatisticamente, a variação do desalinhamento vertical de 25 para 50% não influi de forma significativa na permeabilidade. Com 2 filamentos sem e com desalinhamento os resultados já foram mais significativos, podendo-se observar de forma mais acentuada o reflexo da variação dos outros dois parâmetros na permeabilidade.

Com relação aos valores de permeabilidade obtidos com o equipamento experimental utilizado, destaca-se que o mérito dos resultados está em refletir o comportamento das quedas das pressões quando se compara as diferentes geometrias. Pois a tendência observada experimentalmente pode ser confirmada pela análise numérica de escoamento com o Fluid Simulation do Solidworks apesar da variação de valores obtidos entre experimental e numérico.

Este trabalho também introduziu uma alternativa para a modelagem de MP que elimina a necessidade de modelar individualmente cada filamento em um sistema CAD tradicional. Esta alternativa foi a utilização do *software* paramétrico de CAD 3D OpenSCAD, onde o limitante para o tamanho do modelo 3D, é a capacidade computacional para renderizar esses volumes. Ressalta-se que, apesar do planejamento de processo não exigir um modelo 3D para a fabricação do MP, este ainda é necessário se houver necessidade de alguma simulação numérica.

Com o trabalho realizado até o momento, verificou-se que há oportunidade de melhorias nas diversas etapas do processo de produção (design, planejamento, fabricação, ensaios experimentais, simulações numéricas e caracterização). Também, as atividades realizadas com a manufatura aditiva por extrusão de material abrem frentes para pesquisas que explorem a aplicação de outros materiais e novas geometrias provenientes da alteração na disposição dos filamentos.

## **SUGESTÕES PARA TRABALHOS FUTUROS**

Este trabalho explorou somente uma pequena parte das possibilidades de geração de MP através do controle dos parâmetros de processo. Já que os valores possíveis para os parâmetros propostos são ilimitados e a combinação entre eles é possível. Também, neste trabalho optou-se por trabalhar apenas com um valor de porosidade.

Apesar do Fluid Simulation do Solidworks ter gerado resultados que seguem a tendência de parte dos resultados experimentais, este não é um *software* convencional para a simulação numérica de escoamento. Ficando em aberto a análise comparativa dos resultados apresentados com o de *softwares* convencionais.

Neste sentido sugere-se os seguintes pontos para novos trabalhos:

- Avaliar se o comportamento da redução da permeabilidade conforme a distância de *stagger* é alterada de 0 para 50% se mantêm para geometrias com mais de 2 filamentos agrupados;
- Avaliar o impacto da utilização de outros valores de ângulo de *raster* combinados a S25 e S50 em geometrias com F1;
- Explorar o comportamento da permeabilidade com outras porosidades;
- Explorar a aplicação de geometrias de MP semelhantes, mas com outros materiais.

## **REFERÊNCIAS**

3D CLONER. Disponível em <http://www.3dcloner.com.br/>. Acesso em: 20 maio 2019.

ANSYS FLUENT SOFTWARE. Disponível em <https://www.ansys.com/products/fluids/ansys-fluent>. Acesso em: 20 maio 2019.

BERG, C. F. Permeability Description by Characteristic Length, Tortuosity, Constriction and Porosity. **Transport in Porous Media**, v. 103, n. 3, p. 381–400, 2014.

BLANQUER, S. B. G. G.; WERNER, M.; HANNULA, M.; SHARIFI, S.;LAJOINIE, G. P. R. R.; EGLIN, D.; HYTTINEN, J.; POOT, A. A.; GRIJPMA, D. W. Surface curvature in triply-periodic minimal surface architectures as a distinct design parameter in preparing advanced tissue engineering scaffolds. **Biofabrication**, v. 9, n. 2, p. 025001, 2017.

CHIN ANG, K.; FAI LEONG, K.; KAI CHUA, C.; CHANDRASEKARAN, M. Investigation of the mechanical properties and porosity relationships in fused deposition modelling‐fabricated porous structures. **Rapid Prototyping Journal**, v. 12, n. 2, p. 100–105, 2006.

COLOMBO, P.; DEGISCHER, H. P. Highly porous metals and ceramics. **Materials Science and Technology**, v. 26, n. 10, p. 1145–1158, 2010.

COUTELIERIS, F. A.; DELGADO, J. M. P. Q. **Transport Processes in Porous Media**. Berlin, Heidelberg: Springer Berlin Heidelberg, 2012. v. 20

DIAS, M. R. R.; FERNANDES, P. R. R.; GUEDES, J. M. M.; HOLLISTER, S. J. J. Permeability analysis of scaffolds for bone tissue engineering. **Journal of Biomechanics**, v. 45, n. 6, p. 938–944, 2012.

DONG, G.; TANG, Y.; ZHAO, Y. F. A Survey of Modeling of *Lattice* Structures Fabricated by Additive Manufacturing. **Journal of Mechanical Design**, n. c, 2017.

EGAN, P. F.; GONELLA, V. C.; ENGENSPERGER, M.; FERGUSON, S. J.; SHEA, K. Computationally designed *lattice*s with tuned properties for tissue engineering using 3D printing. (J. M. Garcia Aznar, Org.)**PLoS ONE**, v. 12, n. 8, p. 1–13, 2017.

ESUN. Disponível em < http://www.esun3d.net/ >. Acesso em: 20 maio 2019.

FREECAD. Disponível em <https://www.freecadweb.org/>. Acesso em: 20 maio 2019.

GHANBARIAN, B.; HUNT, A. G.; EWING, R. P.; SAHIMI, M. Tortuosity in Porous Media: A Critical Review. **Soil Science Society of America Journal**, v. 77, n. 5, p. 1461, 2013.

GIBSON, I.; ROSEN, D.; STUCKER, B. **Additive Manufacturing Technologies 3D Printing, Rapid Prototyping, and Direct Digital Manufacturing**. 2. ed. [s.l.] Springer New York, 2015.

HEAD, D.; VANORIO, T. Effects of changes in rock microstructures on permeability: 3-D printing investigation. **Geophysical Research Letters**, v. 43, n. 14, p. 7494– 7502, 28 jul. 2016.

HO, S. T.; HUTMACHER, D. W. A comparison of micro CT with other techniques used in the characterization of scaffolds. **Biomaterials**, v. 27, n. 8, p. 1362–1376, 2006.

INNOCENTINI, M. D. M.; PANDOLFELLI, V. C. Considerações sobre a estimativa da permeabilidade em concretos refratários através das equações de Darcy e de Forchheimer. **Cerâmica**, v. 45, n. 292–293, p. 61–67, 1999.

ISHUTOV, S.; JOBE, T. D.; ZHANG, S.; et al. Three-dimensional printing for geoscience: Fundamental research, education, and applications for the petroleum industry. **AAPG Bulletin**, v. 102, n. 1, p. 1–26, 2018.

JIANG, C.; ZHAO, G.-F. A Preliminary Study of 3D Printing on Rock Mechanics. **Rock Mechanics and Rock Engineering**, v. 48, n. 3, p. 1041–1050, 18 maio 2015.

KALITA, S. J.; BOSE, S.; HOSICK, H. L.; BANDYOPADHYAY, A. Development of controlled porosity polymer-ceramic composite scaffolds via fused deposition modeling. **Materials Science and Engineering C**, v. 23, n. 5, p. 611–620, 2003.

KEEHM, Y. Computational rock physics: Transport properties in porous media and applications. Computational Rock Physics: Transport Properties in Porous Media and Applications, n. January, p. 135, 2003.

LAGE, J. L. The fundamental theory of flow through permeable media from Darcy to turbulance, 1902–1997. **Transport Phenomena in Porous Media**. p.1–30, 1998.

LEE, J. BIN; AHN, M. K.; KOH, Y. H.; LEE, H.; KIM, H. E. Ti scaffolds with tailored porosities and mechanical properties using porous polymer templates. **Materials and Design**, v. 101, p. 323–331, 2016.

LEE, J. S.; CHA, H. DO; SHIM, J. H.; JUNG, J. W.; KIM, J. Y.; CHO, D. W. Effect of pore architecture and stacking direction on mechanical properties of solid freeform fabrication-based scaffold for bone tissue engineering. **Journal of Biomedical Materials Research - Part A**, v. 100 A, n. 7, p. 1846–1853, 2012.

LI, M. G.; TIAN, X. Y.; CHEN, X. B. Modeling of Flow Rate, Pore Size, and Porosity for the Dispensing-Based Tissue Scaffolds Fabrication. **Journal of Manufacturing Science and Engineering**, v. 131, n. 3, p. 034501, 2009.

LIPOWIECKI, M.; RYVOLOVÁ, M.; TÖTTÖSI, Á.; KOLMER, N.; NAHER, S.; BRENNAN, S. A.; VÁZQUEZ, M.; BRABAZON, D. Permeability of rapid prototyped artificial bone scaffold structures. **Journal of Biomedical Materials Research - Part A**, v. 102, n. 11, p. 4127–4135, 2014.

LIU, P.; CHEN, G.-F. **Porous materials processing and applications**. 1st. ed. Waltham, MA: Butterworth-Heinemann, 2014.

MARASCIO, M. G. M.; ANTONS, J.; PIOLETTI, D. P.; BOURBAN, P. E. 3D Printing of Polymers with Hierarchical Continuous Porosity. **Advanced Materials Technologies**, v. 2, n. 11, p. 1–7, 2017.

MATHEMATICA 11. Wolfram Mathematica: Computação técnica moderna. Disponível em < http://www.wolfram.com/mathematica/>. Acesso em: 20 maio 2018.

MICHAILIDIS, N.; TSOUKNIDAS, A.; LEFEBVRE, L.; HIPKE, T.; KANETAKE, N. Production, Characterization, and Applications of Porous Materials. , v. 2014, p. 2–4, 2014.

MONTAZERIAN, H.; ZHIANMANESH, M.; DAVOODI, E.; MILANI, A. S. S.; HOORFAR, M. Longitudinal and radial permeability analysis of additively manufactured porous scaffolds: Effect of pore shape and porosity. **Materials & Design**, v. 122, n. Supplement C, p. 146–156, 2017.

MORONI, L.; DE WIJN, J. R.; VAN BLITTERSWIJK, C. A. 3D fiber-deposited scaffolds for tissue engineering: Influence of pores geometry and architecture on dynamic mechanical properties. **Biomaterials**, v. 27, n. 7, p. 974–985, 2006.

MUNRO, B.; BECKER, S.; UTH, M. F.; PREUSSER, N.; HERWIG, H. Fabrication and Characterization of Deformable Porous Matrices with Controlled Pore Characteristics. **Transport in Porous Media**, v. 107, n. 1, p. 79–94, 2015.

NIELD, D. A.; BEJAN, A. Convection in Porous Media. New York, NY: Springer New York, 2013.

NISHIHORA, R. K.; RACHADEL, P. L.; QUADRI, M. G. N.; HOTZA, D. Manufacturing porous ceramic materials by tape casting—A review. **Journal of the European Ceramic Society**, v. 38, n. 4, p. 988–1001, 2018.

NOURI, H.; GUESSASMA, S.; BELHABIB, S. Structural imperfections in additive manufacturing perceived from the X-ray micro-tomography perspective. **Journal of Materials Processing Technology**, v. 234, p. 113–124, 2016.

OLUBAMIJI, A. D.; IZADIFAR, Z.; SI, J. L.; COOPER, D. M. L.; EAMES, B. F.; CHEN, D. XB. Modulating mechanical behaviour of 3D-printed cartilage-mimetic PCL scaffolds: influence of molecular weight and pore geometry. **Biofabrication**, v. 8, n. 2, p. 025020, 2016.

OPENSCAD. Disponível em <https://www.openscad.org/>. Acesso em: 20 maio 2019.

ORIGINPRO. Origin: Data Analysis and Graphing Software. Disponível em <https://www.originlab.com/>. Acesso em: 20 maio 2018.

PENNELLA, F.; CERINO, G.; MASSAI, D.; GALLO, D.; FALVO D'URSO LABATE, G.; SCHIAVI, A.; DERIU, M. A.; AUDENINO, A.; MORBIDUCCI, U. A survey of methods for the evaluation of tissue engineering scaffold permeability. **Annals of Biomedical Engineering**, v. 41, n. 10, p. 2027–2041, 2013.

ROUQUEROLT, J.; AVNIR, D.; FAIRBRIDGE, C. W.; et al. Recommendations for the characterization of porous solids. **Pure & Appl. Chem.**, v. 66, n. 8, p. 1739–1758, 1994.

SCHIAVI, A.; GUGLIELMONE, C.; PENNELLA, F.; MORBIDUCCI, U. Acoustic method for permeability measurement of tissue-engineering scaffold. **Measurement Science and Technology**, v. 23, n. 10, p. 105702, 2012.

SOBRAL, J. M.; CARIDADE, S. G.; SOUSA, R. A.; MANO, J. F.; REIS, R. L. Threedimensional plotted scaffolds with controlled pore size gradients: Effect of scaffold geometry on mechanical performance and cell seeding efficiency. **Acta Biomaterialia**, v. 7, n. 3, p. 1009–1018, 2011.

SOLIDWORKS. Disponível em <https://www.solidowrks.com/>. Acesso em: 20 maio 2019.

SPERELAKIS, N. **Cell Physiology Source Book**. 4th ed. Elsevier, 2011.

TAO, W.; LEU, M. C. Design of *lattice* structures for additive manufacturing. **2016 International Symposium on Flexible Automation**, p. 1–3, 2016.

TIAB, D.; DONALDSON, E. C. Front Matter. In: **Petrophysics**. 4th. ed. Waltham, MA: Elsevier, 2016. p. 918.

SOBRAL, J. M.; CARIDADE, S. G.; SOUSA, R. A.; MANO, J. F.; REIS, R. L. Threedimensional plotted scaffolds with controlled pore size gradients: Effect of scaffold geometry on mechanical performance and cell seeding efficiency. **Acta Biomaterialia**, v. 7, n. 3, p. 1009–1018, 2011.

TRUSCELLO, S.; KERCKHOFS, G.; VAN BAEL, S.; et al. Prediction of permeability of regular scaffolds for skeletal tissue engineering: A combined computational and experimental study. **Acta Biomaterialia**, v. 8, n. 4, p. 1648–1658, 2012.

VOLPATO, N. Processos de AM por extrusão de material. In: VOLPATO, N. (ed.), Manufatura Aditiva – Tecnologias e aplicações da impressão 3D. São Paulo: Blucher, 2017, p. 145-179.

VOLPATO, N.; CARVALHO, J. de. Introdução à manufatura aditiva ou impressão 3D. In: VOLPATO, N. (ed.), Manufatura Aditiva – Tecnologias e aplicações da impressão 3D. São Paulo: Blucher, p. 15-30, 2017.

VOLPATO, N.; FOGGIATTO, J.A. The development of a generic Rapid Prototyping

process planning system. **4th International Conference on Advanced Research in** 

**Virtual and Rapid Prototyping**. Leiria, Portugal, p. 381–387, 2009.

## VOLUME GRAPHICS. Disponível em

<https://www.volumegraphics.com/en/products/myvgl.html>. Acesso em: 20 maio 2018.

WANG, F.; SHOR, L.; DARLING, A.; KHALIL, S.; SUN, W.; GÜÇERI, S.; LAU, A. Precision extruding deposition and characterization of cellular poly‐ **ε** ‐caprolactone tissue scaffolds. **Rapid Prototyping Journal**, v. 10, n. 1, p. 42–49, 2004.

WOO JUNG, J.; YI, H.-G.; KANG, T.-Y.; YONG, W.-J.; JIN, S.; YUN, W.-S.; CHO, D.- W. Evaluation of the Effective Diffusivity of a Freeform Fabricated Scaffold Using Computational Simulation. **Journal of Biomechanical Engineering**, v. 135, n. 8, p. 084501, 2013.

WU, D.; XU, F.; SUN, B.; et al. Design and preparation of porous polymers. **Chemical Reviews**, v. 112, n. 7, p. 3959–4015, 2012.

ZEIN, I.; HUTMACHER, D. W.; TAN, K. C.; TEOH, S. H. Fused deposition modeling of novel scaffold architectures for tissue engineering applications. **Biomaterials**, v. 23, n. 4, p. 1169–1185, 2002.

## **APÊNDICE 1 – STAGGER ZIGUEZAGUE**

Uma possibilidade não abordada até o presente momento é a utilização de iterações maiores do *stagger*, oportunizando a criação de padrões como o ziguezague entre camadas representado na [FIGURA 82.](#page-102-0) Neste exemplo, utilizou-se incrementos no Δ de 25% e iteração de 5 camadas, o que produz o efeito de "ida" (valor a ser fornecido que contempla 4 iterações após a primeira camada), sendo a "volta" considerada automaticamente.

<span id="page-102-0"></span>FIGURA 82 – DIAGRAMA REPRESENTANDO A GEOMETRIA ZIGUEZAGUE GERADA COM A ESTRATÉGIA *STAGGER.*

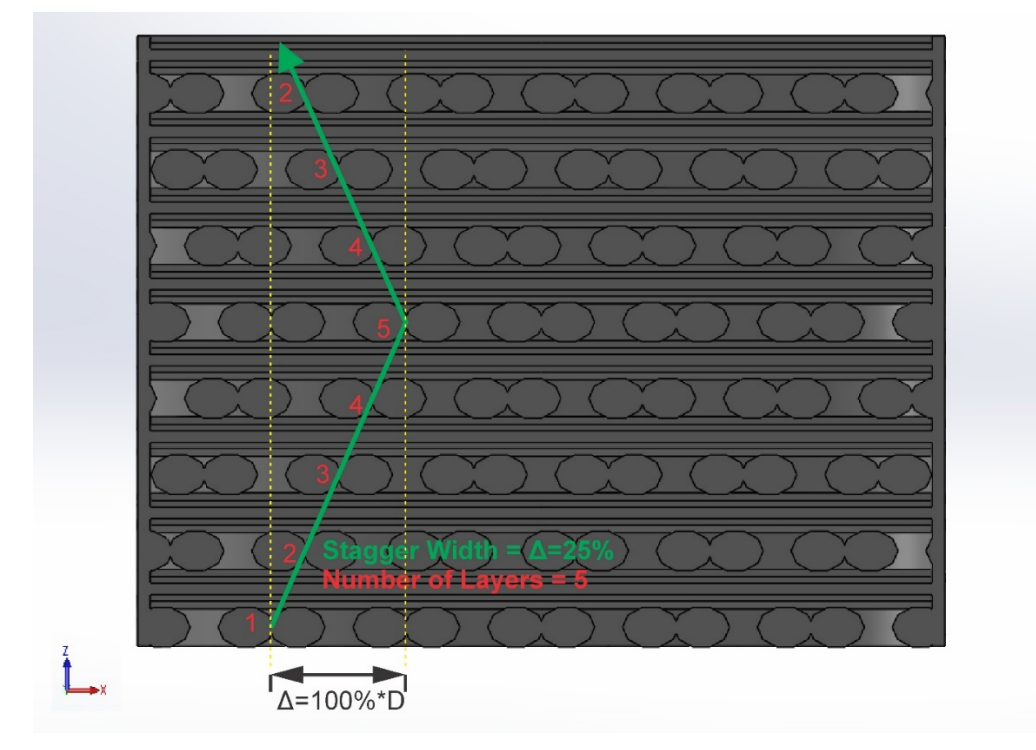

### **APÊNDICE 2 – CÓDIGO PARA GERAÇÃO DE GEOMETRIA NO OPENSCAD**

```
//Filament cross section shape
module filament(height,width,length,shape,faces){
   /* This module is responsible to define the filament cross-section and its lenght
   the number of faces is defined inside the module because generally is not very relevant
 */
//number of faces on cross-sections
   if(shape==0){ //rectangular cross-section
      rotate([90,0,0])cube([width,height,length],center=true);
   }
   if(shape==1){ //circular cross section
      rotate([90,0,0])cylinder(d=height,h=length,center=true,$fn=faces);
   }
   if(shape==2){ //eliptical cross section
      rotate([90,0,0])scale([1,height/width*(1+verticaloverlap),1])cylinder(d=width,h=length,center=true,$fn=faces);
   }
}
//
//
//Distribution pattern
module distribution(matrix,filament_height){
   /* This module is responsible to set the position of each filament.
     It uses a Matrix as reference.
     The number of lines is the number of layers.
     The first number of each line defines the angle of the layer related to the Z axis
     The rest of numbers on a line defines the filament position
    */
   translate([0,0,filament_height/2]) //brings pattern half filament up
   for(j=[0:len(matrix)]){ //reads the number of layers
      translate([0,0,filament_height*j]) //sets layer height
      rotate([0,0,mat[j][0]]) //reads the first number of a line and rotates the pattern
      for(i=[1:(len(mat[j])-1)]){ //reads the number of filaments on a specific layer
        translate([matij][i],0,0]) // sets the position of each filament
         filament(height,width,length,shape,faces);
     }
   }
}
//
//
//Circular Cut
module circular_cut(layer_height,diameter,number_layer){
   /* This module creates an rectangular torus that may be used to be subtracted from the filament pattern
 */
   rotate_extrude($fn=70) //creates a revolution around Z axis
   translate([(diameter/2),-layer_height,0]) //sets the position of the square on desired radius
   square([diameter-0.05,(number_layer+2)*layer_height]); //it is the revolution square cross-section
}
//
//
//Circular Shell
module circular_shell(layer_height,diameter,number_layers,thickness){
   /*This module creates an rectangular torus that may be used as a shell around the filament pattern
 */
   translate([0,0,layer_height*len(mat)]) //positions the shell around the cell
   rotate_extrude($fn=70) //creates a revolution around Z axis
   translate([(diameter/2)-thickness,-number_layers*layer_height])//sets the position of the square on desired radius 
   square([thickness,number_layers*layer_height]);//it is the revolution square cross-section;
}
//
//
//Cell
module cell(){
/* This module gives the cell its cylindrical shape and shell 
 */
   union(){ //adds a shell on the cell
      circular_shell(height,length,len(mat),shell_thickness);
      difference(){ //subtracts the a external cylinder from the cell pattern
```

```
 distribution(mat,height); //cell pattern
         circular_cut(height,length,len(mat)); //external cyllinder
      }
   }
}
//Filament Parameters
//
height=0.3; // The height of each layer
width=0.4; // The width of each filament
length=25.4; // The length of each filament/cell's diameter
verticaloverlap=0.086; // Adjust the interface of layers. Add %
shape=2; // Defines the cross section of filaments:
           // 0 for square
           // 1 for circular
           // 2 for eliptical
faces=10; //number of faces used on circular and eliptical cross-section
delta=0.5;
gap=0.1;
overlap=-0.02;
//Cell parameters
//
shell_thickness=1; //Is the cell shell thickness. Set 0 disable shell.
create_negative=true; // Will create a solid that represents the cell void spaces
create_projection=false
; // Will create a 2D projection of the cell cross section.
angle=90;// the angle that the cell will be cut for the projection
//Filament positions
//The the number of lines is the number of layers
//The first number of each line is the angle of each layer and Z axis
//The rest of numbers is the position of each filament on the original z axis
//
/*mat=[[00,-12,-11,-10,-8,-7,-6,-5,-4,-3,-2,-1,0,1,2,3,4,5,6,7,8,9,10,11,12],
 ];*/
mat=[[00,-12.93,-12.55,-11.95,-11.57,-10.97,-10.59,-9.99,-9.61,-9.01,-8.63,-8.03,-7.65,-7.05,-6.67,-6.07,-5.69,-5.09,-4.71,-4.11,-
3.73,-3.13,-2.75,-2.15,-1.77,-1.17,-0.79,-
0.19,0.19,0.79,1.17,1.77,2.15,2.75,3.13,3.73,4.11,4.71,5.09,5.69,6.07,6.67,7.05,7.65,8.03,8.63,9.01,9.61,9.99,10.59,10.97,11.5
7,11.95,12.55,12.93],
[90,-12.93,-12.55,-11.95,-11.57,-10.97,-10.59,-9.99,-9.61,-9.01,-8.63,-8.03,-7.65,-7.05,-6.67,-6.07,-5.69,-5.09,-4.71,-4.11,-3.73,-
3.13,-2.75,-2.15,-1.77,-1.17,-0.79,-
0.19,0.19,0.79,1.17,1.77,2.15,2.75,3.13,3.73,4.11,4.71,5.09,5.69,6.07,6.67,7.05,7.65,8.03,8.63,9.01,9.61,9.99,10.59,10.97,11.5
7,11.95,12.55,12.93],
,];
if(create_projection==false){
   if (create_negative==false){ //will create the normal cell
      cell();
 }
   else{ //Will create a solid that represents the cell void spaces
      difference(){ //subtracts the original cell from a cylinder
        translate([0,0,-10])cylinder(d=length-2*shell_thickness,h=height*len(mat)+20,$fn=70); //cylinder with the same 
dimensions of the cell
        cell();
      }
   }
}
else{
   projection(cut=true) //creates the 2D projection 
   rotate([90,angle,0]) //rotation to align cross-section with XY plane (necessary to create projection)
   if (create negative==false){ //will create the normal cell
    cell();
 }
   else{ //Will create a solid that represents the cell void spaces
      difference(){ //subtracts the original cell from a cylinder
         cylinder(d=length*.99,h=height*len(mat)); //cylinder with the same dimensions of the cell
         cell();
      }
   } 
}
```
# **APÊNDICE 3 – MATRIZES DE POSICIONAMENTO DAS GEOMETRIAS PARA OPENSCAD**

As seguintes "matrizes" da [TABELA 13](#page-105-0) foram introduzidas no código apresentado no Apêndice 2 em substituição ao código:

mat=[[00,-12.93,-12.55,-11.95,-11.57,-10.97,-10.59,-9.99,-9.61,-9.01,-8.63,-8.03,-7.65,-7.05,-6.67,-6.07,-5.69,-5.09,-4.71,-4.11,- 3.73,-3.13,-2.75,-2.15,-1.77,-1.17,-0.79,- 0.19,0.19,0.79,1.17,1.77,2.15,2.75,3.13,3.73,4.11,4.71,5.09,5.69,6.07,6.67,7.05,7.65,8.03,8.63,9.01,9.61,9.99,10.59,10.97,11.5 7,11.95,12.55,12.93], [90,-12.93,-12.55,-11.95,-11.57,-10.97,-10.59,-9.99,-9.61,-9.01,-8.63,-8.03,-7.65,-7.05,-6.67,-6.07,-5.69,-5.09,-4.71,-4.11,-3.73,- 3.13,-2.75,-2.15,-1.77,-1.17,-0.79,- 0.19,0.19,0.79,1.17,1.77,2.15,2.75,3.13,3.73,4.11,4.71,5.09,5.69,6.07,6.67,7.05,7.65,8.03,8.63,9.01,9.61,9.99,10.59,10.97,11.5 7,11.95,12.55,12.93], ,]; TABELA 13 – MATRIZES DE POSICIONAMENTO DAS GEOMETRIAS PARA OPENSCAD

<span id="page-105-0"></span>Geometria - mat=[\*\*\*\*\*]; F1A90D0 [00,-13.25,-12.72,-12.19,-11.66,-11.13,-10.6,-10.07,-9.54,-9.01,-8.48,-7.95,-7.42,-6.89,-6.36,-5.83,- 5.3,-4.77,-4.24,-3.71,-3.18,-2.65,-2.12,-1.59,-1.06,- 0.53,0,0.53,1.06,1.59,2.12,2.65,3.18,3.71,4.24,4.77,5.3,5.83,6.36,6.89,7.42,7.95,8.48,9.01,9.54,10. 07,10.6,11.13,11.66,12.19,12.72,13.25,13.78,14.31,14.84], [90,-13.25,-12.72,-12.19,-11.66,-11.13,-10.6,-10.07,-9.54,-9.01,-8.48,-7.95,-7.42,-6.89,-6.36,-5.83,- 5.3,-4.77,-4.24,-3.71,-3.18,-2.65,-2.12,-1.59,-1.06,- 0.53,0,0.53,1.06,1.59,2.12,2.65,3.18,3.71,4.24,4.77,5.3,5.83,6.36,6.89,7.42,7.95,8.48,9.01,9.54,10. 07,10.6,11.13,11.66,12.19,12.72,13.25,13.78,14.31,14.84], F1A90D25 [00,-13.25,-12.72,-12.19,-11.66,-11.13,-10.6,-10.07,-9.54,-9.01,-8.48,-7.95,-7.42,-6.89,-6.36,-5.83,- 5.3,-4.77,-4.24,-3.71,-3.18,-2.65,-2.12,-1.59,-1.06,- 0.53,0,0.53,1.06,1.59,2.12,2.65,3.18,3.71,4.24,4.77,5.3,5.83,6.36,6.89,7.42,7.95,8.48,9.01,9.54,10. 07,10.6,11.13,11.66,12.19,12.72,13.25,13.78,14.31,14.84], [90,-13.25,-12.72,-12.19,-11.66,-11.13,-10.6,-10.07,-9.54,-9.01,-8.48,-7.95,-7.42,-6.89,-6.36,-5.83,- 5.3,-4.77,-4.24,-3.71,-3.18,-2.65,-2.12,-1.59,-1.06,- 0.53,0,0.53,1.06,1.59,2.12,2.65,3.18,3.71,4.24,4.77,5.3,5.83,6.36,6.89,7.42,7.95,8.48,9.01,9.54,10. 07,10.6,11.13,11.66,12.19,12.72,13.25,13.78,14.31,14.84], [00,-13.3825,-12.8525,-12.3225,-11.7925,-11.2625,-10.7325,-10.2025,-9.6725,-9.1425,-8.6125,- 8.0825,-7.5525,-7.0225,-6.4925,-5.9625,-5.4325,-4.9025,-4.3725,-3.8425,-3.3125,-2.7825,-2.2525,- 1.7225,-1.1925,-0.6625,- 0.1325,0.3975,0.9275,1.4575,1.9875,2.5175,3.0475,3.5775,4.1075,4.6375,5.1675,5.6975,6.2275,6. 7575,7.2875,7.8175,8.3475,8.8775,9.4075,9.9375,10.4675,10.9975,11.5275,12.0575,12.5875,13.1 175,13.6475,14.1775,14.7075], [90,-13.3825,-12.8525,-12.3225,-11.7925,-11.2625,-10.7325,-10.2025,-9.6725,-9.1425,-8.6125,- 8.0825,-7.5525,-7.0225,-6.4925,-5.9625,-5.4325,-4.9025,-4.3725,-3.8425,-3.3125,-2.7825,-2.2525,- 1.7225,-1.1925,-0.6625,- 0.1325,0.3975,0.9275,1.4575,1.9875,2.5175,3.0475,3.5775,4.1075,4.6375,5.1675,5.6975,6.2275,6. 7575,7.2875,7.8175,8.3475,8.8775,9.4075,9.9375,10.4675,10.9975,11.5275,12.0575,12.5875,13.1 175,13.6475,14.1775,14.7075],

F1A90D50 [00,-13.25,-12.72,-12.19,-11.66,-11.13,-10.6,-10.07,-9.54,-9.01,-8.48,-7.95,-7.42,-6.89,-6.36,-5.83,- 5.3,-4.77,-4.24,-3.71,-3.18,-2.65,-2.12,-1.59,-1.06,- 0.53,0,0.53,1.06,1.59,2.12,2.65,3.18,3.71,4.24,4.77,5.3,5.83,6.36,6.89,7.42,7.95,8.48,9.01,9.54,10. 07,10.6,11.13,11.66,12.19,12.72,13.25,13.78,14.31,14.84], [90,-13.25,-12.72,-12.19,-11.66,-11.13,-10.6,-10.07,-9.54,-9.01,-8.48,-7.95,-7.42,-6.89,-6.36,-5.83,- 5.3,-4.77,-4.24,-3.71,-3.18,-2.65,-2.12,-1.59,-1.06,- 0.53,0,0.53,1.06,1.59,2.12,2.65,3.18,3.71,4.24,4.77,5.3,5.83,6.36,6.89,7.42,7.95,8.48,9.01,9.54,10. 07,10.6,11.13,11.66,12.19,12.72,13.25,13.78,14.31,14.84], [00,-13.515,-12.985,-12.455,-11.925,-11.395,-10.865,-10.335,-9.805,-9.275,-8.745,-8.215,-7.685,- 7.155,-6.625,-6.095,-5.565,-5.035,-4.505,-3.975,-3.445,-2.915,-2.385,-1.855,-1.325,-0.795,- 0.265,0.265,0.795,1.325,1.855,2.385,2.915,3.445,3.975,4.505,5.035,5.565,6.095,6.625,7.155,7.685 ,8.215,8.745,9.275,9.805,10.335,10.865,11.395,11.925,12.455,12.985,13.515,14.045,14.575], [90,-13.515,-12.985,-12.455,-11.925,-11.395,-10.865,-10.335,-9.805,-9.275,-8.745,-8.215,-7.685,- 7.155,-6.625,-6.095,-5.565,-5.035,-4.505,-3.975,-3.445,-2.915,-2.385,-1.855,-1.325,-0.795,- 0.265,0.265,0.795,1.325,1.855,2.385,2.915,3.445,3.975,4.505,5.035,5.565,6.095,6.625,7.155,7.685 ,8.215,8.745,9.275,9.805,10.335,10.865,11.395,11.925,12.455,12.985,13.515,14.045,14.575], F1A60D0 [00,-13.25,-12.72,-12.19,-11.66,-11.13,-10.6,-10.07,-9.54,-9.01,-8.48,-7.95,-7.42,-6.89,-6.36,-5.83,- 5.3,-4.77,-4.24,-3.71,-3.18,-2.65,-2.12,-1.59,-1.06,- 0.53,0,0.53,1.06,1.59,2.12,2.65,3.18,3.71,4.24,4.77,5.3,5.83,6.36,6.89,7.42,7.95,8.48,9.01,9.54,10. 07,10.6,11.13,11.66,12.19,12.72,13.25,13.78,14.31,14.84], [60,-13.25,-12.72,-12.19,-11.66,-11.13,-10.6,-10.07,-9.54,-9.01,-8.48,-7.95,-7.42,-6.89,-6.36,-5.83,- 5.3,-4.77,-4.24,-3.71,-3.18,-2.65,-2.12,-1.59,-1.06,- 0.53,0,0.53,1.06,1.59,2.12,2.65,3.18,3.71,4.24,4.77,5.3,5.83,6.36,6.89,7.42,7.95,8.48,9.01,9.54,10. 07,10.6,11.13,11.66,12.19,12.72,13.25,13.78,14.31,14.84], [120,-13.25,-12.72,-12.19,-11.66,-11.13,-10.6,-10.07,-9.54,-9.01,-8.48,-7.95,-7.42,-6.89,-6.36,- 5.83,-5.3,-4.77,-4.24,-3.71,-3.18,-2.65,-2.12,-1.59,-1.06,- 0.53,0,0.53,1.06,1.59,2.12,2.65,3.18,3.71,4.24,4.77,5.3,5.83,6.36,6.89,7.42,7.95,8.48,9.01,9.54,10. 07,10.6,11.13,11.66,12.19,12.72,13.25,13.78,14.31,14.84],

F1A60D25 [00,-13.25,-12.72,-12.19,-11.66,-11.13,-10.6,-10.07,-9.54,-9.01,-8.48,-7.95,-7.42,-6.89,-6.36,-5.83,- 5.3,-4.77,-4.24,-3.71,-3.18,-2.65,-2.12,-1.59,-1.06,- 0.53,0,0.53,1.06,1.59,2.12,2.65,3.18,3.71,4.24,4.77,5.3,5.83,6.36,6.89,7.42,7.95,8.48,9.01,9.54,10. 07,10.6,11.13,11.66,12.19,12.72,13.25,13.78,14.31,14.84], [60,-13.25,-12.72,-12.19,-11.66,-11.13,-10.6,-10.07,-9.54,-9.01,-8.48,-7.95,-7.42,-6.89,-6.36,-5.83,- 5.3,-4.77,-4.24,-3.71,-3.18,-2.65,-2.12,-1.59,-1.06,- 0.53,0,0.53,1.06,1.59,2.12,2.65,3.18,3.71,4.24,4.77,5.3,5.83,6.36,6.89,7.42,7.95,8.48,9.01,9.54,10. 07,10.6,11.13,11.66,12.19,12.72,13.25,13.78,14.31,14.84], [120,-13.25,-12.72,-12.19,-11.66,-11.13,-10.6,-10.07,-9.54,-9.01,-8.48,-7.95,-7.42,-6.89,-6.36,- 5.83,-5.3,-4.77,-4.24,-3.71,-3.18,-2.65,-2.12,-1.59,-1.06,- 0.53,0,0.53,1.06,1.59,2.12,2.65,3.18,3.71,4.24,4.77,5.3,5.83,6.36,6.89,7.42,7.95,8.48,9.01,9.54,10. 07,10.6,11.13,11.66,12.19,12.72,13.25,13.78,14.31,14.84], [00,-13.3825,-12.8525,-12.3225,-11.7925,-11.2625,-10.7325,-10.2025,-9.6725,-9.1425,-8.6125,- 8.0825,-7.5525,-7.0225,-6.4925,-5.9625,-5.4325,-4.9025,-4.3725,-3.8425,-3.3125,-2.7825,-2.2525,- 1.7225,-1.1925,-0.6625,- 0.1325,0.3975,0.9275,1.4575,1.9875,2.5175,3.0475,3.5775,4.1075,4.6375,5.1675,5.6975,6.2275,6. 7575,7.2875,7.8175,8.3475,8.8775,9.4075,9.9375,10.4675,10.9975,11.5275,12.0575,12.5875,13.1 175,13.6475,14.1775,14.7075], [60,-13.3825,-12.8525,-12.3225,-11.7925,-11.2625,-10.7325,-10.2025,-9.6725,-9.1425,-8.6125,- 8.0825,-7.5525,-7.0225,-6.4925,-5.9625,-5.4325,-4.9025,-4.3725,-3.8425,-3.3125,-2.7825,-2.2525,- 1.7225,-1.1925,-0.6625,- 0.1325,0.3975,0.9275,1.4575,1.9875,2.5175,3.0475,3.5775,4.1075,4.6375,5.1675,5.6975,6.2275,6. 7575,7.2875,7.8175,8.3475,8.8775,9.4075,9.9375,10.4675,10.9975,11.5275,12.0575,12.5875,13.1 175,13.6475,14.1775,14.7075], [120,-13.3825,-12.8525,-12.3225,-11.7925,-11.2625,-10.7325,-10.2025,-9.6725,-9.1425,-8.6125,- 8.0825,-7.5525,-7.0225,-6.4925,-5.9625,-5.4325,-4.9025,-4.3725,-3.8425,-3.3125,-2.7825,-2.2525,- 1.7225,-1.1925,-0.6625,- 0.1325,0.3975,0.9275,1.4575,1.9875,2.5175,3.0475,3.5775,4.1075,4.6375,5.1675,5.6975,6.2275,6. 7575,7.2875,7.8175,8.3475,8.8775,9.4075,9.9375,10.4675,10.9975,11.5275,12.0575,12.5875,13.1 175,13.6475,14.1775,14.7075], F1A60D50 [00,-13.25,-12.72,-12.19,-11.66,-11.13,-10.6,-10.07,-9.54,-9.01,-8.48,-7.95,-7.42,-6.89,-6.36,-5.83,- 5.3,-4.77,-4.24,-3.71,-3.18,-2.65,-2.12,-1.59,-1.06,- 0.53,0,0.53,1.06,1.59,2.12,2.65,3.18,3.71,4.24,4.77,5.3,5.83,6.36,6.89,7.42,7.95,8.48,9.01,9.54,10. 07,10.6,11.13,11.66,12.19,12.72,13.25,13.78,14.31,14.84], [60,-13.25,-12.72,-12.19,-11.66,-11.13,-10.6,-10.07,-9.54,-9.01,-8.48,-7.95,-7.42,-6.89,-6.36,-5.83,- 5.3,-4.77,-4.24,-3.71,-3.18,-2.65,-2.12,-1.59,-1.06,- 0.53,0,0.53,1.06,1.59,2.12,2.65,3.18,3.71,4.24,4.77,5.3,5.83,6.36,6.89,7.42,7.95,8.48,9.01,9.54,10. 07,10.6,11.13,11.66,12.19,12.72,13.25,13.78,14.31,14.84], [120,-13.25,-12.72,-12.19,-11.66,-11.13,-10.6,-10.07,-9.54,-9.01,-8.48,-7.95,-7.42,-6.89,-6.36,- 5.83,-5.3,-4.77,-4.24,-3.71,-3.18,-2.65,-2.12,-1.59,-1.06,- 0.53,0,0.53,1.06,1.59,2.12,2.65,3.18,3.71,4.24,4.77,5.3,5.83,6.36,6.89,7.42,7.95,8.48,9.01,9.54,10. 07,10.6,11.13,11.66,12.19,12.72,13.25,13.78,14.31,14.84], [00,-13.515,-12.985,-12.455,-11.925,-11.395,-10.865,-10.335,-9.805,-9.275,-8.745,-8.215,-7.685,- 7.155,-6.625,-6.095,-5.565,-5.035,-4.505,-3.975,-3.445,-2.915,-2.385,-1.855,-1.325,-0.795,- 0.265,0.265,0.795,1.325,1.855,2.385,2.915,3.445,3.975,4.505,5.035,5.565,6.095,6.625,7.155,7.685 ,8.215,8.745,9.275,9.805,10.335,10.865,11.395,11.925,12.455,12.985,13.515,14.045,14.575], [60,-13.515,-12.985,-12.455,-11.925,-11.395,-10.865,-10.335,-9.805,-9.275,-8.745,-8.215,-7.685,- 7.155,-6.625,-6.095,-5.565,-5.035,-4.505,-3.975,-3.445,-2.915,-2.385,-1.855,-1.325,-0.795,- 0.265,0.265,0.795,1.325,1.855,2.385,2.915,3.445,3.975,4.505,5.035,5.565,6.095,6.625,7.155,7.685 ,8.215,8.745,9.275,9.805,10.335,10.865,11.395,11.925,12.455,12.985,13.515,14.045,14.575], [120,-13.515,-12.985,-12.455,-11.925,-11.395,-10.865,-10.335,-9.805,-9.275,-8.745,-8.215,-7.685,- 7.155,-6.625,-6.095,-5.565,-5.035,-4.505,-3.975,-3.445,-2.915,-2.385,-1.855,-1.325,-0.795,- 0.265,0.265,0.795,1.325,1.855,2.385,2.915,3.445,3.975,4.505,5.035,5.565,6.095,6.625,7.155,7.685 ,8.215,8.745,9.275,9.805,10.335,10.865,11.395,11.925,12.455,12.985,13.515,14.045,14.575],
F2A90D0

[00,-13.58,-12.92,-12.52,-11.86,-11.46,-10.8,-10.4,-9.74,-9.34,-8.68,-8.28,-7.62,-7.22,-6.56,-6.16,- 5.5,-5.1,-4.44,-4.04,-3.38,-2.98,-2.32,-1.92,-1.26,-0.86,-

0.2,0.2,0.86,1.26,1.92,2.32,2.98,3.38,4.04,4.44,5.1,5.5,6.16,6.56,7.22,7.62,8.28,8.68,9.34,9.74,10.4 ,10.8,11.46,11.86,12.52,12.92,13.58,13.98],

[90,-13.58,-12.92,-12.52,-11.86,-11.46,-10.8,-10.4,-9.74,-9.34,-8.68,-8.28,-7.62,-7.22,-6.56,-6.16,- 5.5,-5.1,-4.44,-4.04,-3.38,-2.98,-2.32,-1.92,-1.26,-0.86,-

0.2,0.2,0.86,1.26,1.92,2.32,2.98,3.38,4.04,4.44,5.1,5.5,6.16,6.56,7.22,7.62,8.28,8.68,9.34,9.74,10.4 ,10.8,11.46,11.86,12.52,12.92,13.58,13.98],

#### F2A90D25

[00,-13.58,-12.92,-12.52,-11.86,-11.46,-10.8,-10.4,-9.74,-9.34,-8.68,-8.28,-7.62,-7.22,-6.56,-6.16,- 5.5,-5.1,-4.44,-4.04,-3.38,-2.98,-2.32,-1.92,-1.26,-0.86,-

0.2,0.2,0.86,1.26,1.92,2.32,2.98,3.38,4.04,4.44,5.1,5.5,6.16,6.56,7.22,7.62,8.28,8.68,9.34,9.74,10.4 ,10.8,11.46,11.86,12.52,12.92,13.58,13.98],

[90,-13.58,-12.92,-12.52,-11.86,-11.46,-10.8,-10.4,-9.74,-9.34,-8.68,-8.28,-7.62,-7.22,-6.56,-6.16,- 5.5,-5.1,-4.44,-4.04,-3.38,-2.98,-2.32,-1.92,-1.26,-0.86,-

0.2,0.2,0.86,1.26,1.92,2.32,2.98,3.38,4.04,4.44,5.1,5.5,6.16,6.56,7.22,7.62,8.28,8.68,9.34,9.74,10.4 ,10.8,11.46,11.86,12.52,12.92,13.58,13.98],

[00,-13.845,-13.185,-12.785,-12.125,-11.725,-11.065,-10.665,-10.005,-9.605,-8.945,-8.545,-7.885,- 7.485,-6.825,-6.425,-5.765,-5.365,-4.705,-4.305,-3.645,-3.245,-2.585,-2.185,-1.525,-1.125,-0.465,- 0.065,0.595,0.995,1.655,2.055,2.715,3.115,3.775,4.175,4.835,5.235,5.895,6.295,6.955,7.355,8.015 ,8.415,9.075,9.475,10.135,10.535,11.195,11.595,12.255,12.655,13.315,13.715],

[90,-13.845,-13.185,-12.785,-12.125,-11.725,-11.065,-10.665,-10.005,-9.605,-8.945,-8.545,-7.885,- 7.485,-6.825,-6.425,-5.765,-5.365,-4.705,-4.305,-3.645,-3.245,-2.585,-2.185,-1.525,-1.125,-0.465,- 0.065,0.595,0.995,1.655,2.055,2.715,3.115,3.775,4.175,4.835,5.235,5.895,6.295,6.955,7.355,8.015 ,8.415,9.075,9.475,10.135,10.535,11.195,11.595,12.255,12.655,13.315,13.715],

F2A90D50

[00,-13.58,-12.92,-12.52,-11.86,-11.46,-10.8,-10.4,-9.74,-9.34,-8.68,-8.28,-7.62,-7.22,-6.56,-6.16,- 5.5,-5.1,-4.44,-4.04,-3.38,-2.98,-2.32,-1.92,-1.26,-0.86,-

0.2,0.2,0.86,1.26,1.92,2.32,2.98,3.38,4.04,4.44,5.1,5.5,6.16,6.56,7.22,7.62,8.28,8.68,9.34,9.74,10.4 ,10.8,11.46,11.86,12.52,12.92,13.58,13.98],

[90,-13.58,-12.92,-12.52,-11.86,-11.46,-10.8,-10.4,-9.74,-9.34,-8.68,-8.28,-7.62,-7.22,-6.56,-6.16,- 5.5,-5.1,-4.44,-4.04,-3.38,-2.98,-2.32,-1.92,-1.26,-0.86,-

0.2,0.2,0.86,1.26,1.92,2.32,2.98,3.38,4.04,4.44,5.1,5.5,6.16,6.56,7.22,7.62,8.28,8.68,9.34,9.74,10.4

,10.8,11.46,11.86,12.52,12.92,13.58,13.98],

[00,-14.11,-13.45,-13.05,-12.39,-11.99,-11.33,-10.93,-10.27,-9.87,-9.21,-8.81,-8.15,-7.75,-7.09,-

6.69,-6.03,-5.63,-4.97,-4.57,-3.91,-3.51,-2.85,-2.45,-1.79,-1.39,-0.73,-

0.33,0.33,0.73,1.39,1.79,2.45,2.85,3.51,3.91,4.57,4.97,5.63,6.03,6.69,7.09,7.75,8.15,8.81,9.21,9.87 ,10.27,10.93,11.33,11.99,12.39,13.05,13.45],

[90,-14.11,-13.45,-13.05,-12.39,-11.99,-11.33,-10.93,-10.27,-9.87,-9.21,-8.81,-8.15,-7.75,-7.09,-

6.69,-6.03,-5.63,-4.97,-4.57,-3.91,-3.51,-2.85,-2.45,-1.79,-1.39,-0.73,-

0.33,0.33,0.73,1.39,1.79,2.45,2.85,3.51,3.91,4.57,4.97,5.63,6.03,6.69,7.09,7.75,8.15,8.81,9.21,9.87 ,10.27,10.93,11.33,11.99,12.39,13.05,13.45],

#### F2A60D0

[00,-13.58,-12.92,-12.52,-11.86,-11.46,-10.8,-10.4,-9.74,-9.34,-8.68,-8.28,-7.62,-7.22,-6.56,-6.16,- 5.5,-5.1,-4.44,-4.04,-3.38,-2.98,-2.32,-1.92,-1.26,-0.86,-

0.2,0.2,0.86,1.26,1.92,2.32,2.98,3.38,4.04,4.44,5.1,5.5,6.16,6.56,7.22,7.62,8.28,8.68,9.34,9.74,10.4 ,10.8,11.46,11.86,12.52,12.92,13.58,13.98],

[60,-13.58,-12.92,-12.52,-11.86,-11.46,-10.8,-10.4,-9.74,-9.34,-8.68,-8.28,-7.62,-7.22,-6.56,-6.16,- 5.5,-5.1,-4.44,-4.04,-3.38,-2.98,-2.32,-1.92,-1.26,-0.86,-

0.2,0.2,0.86,1.26,1.92,2.32,2.98,3.38,4.04,4.44,5.1,5.5,6.16,6.56,7.22,7.62,8.28,8.68,9.34,9.74,10.4 ,10.8,11.46,11.86,12.52,12.92,13.58,13.98],

[120,-13.58,-12.92,-12.52,-11.86,-11.46,-10.8,-10.4,-9.74,-9.34,-8.68,-8.28,-7.62,-7.22,-6.56,-6.16,- 5.5,-5.1,-4.44,-4.04,-3.38,-2.98,-2.32,-1.92,-1.26,-0.86,-

0.2,0.2,0.86,1.26,1.92,2.32,2.98,3.38,4.04,4.44,5.1,5.5,6.16,6.56,7.22,7.62,8.28,8.68,9.34,9.74,10.4 ,10.8,11.46,11.86,12.52,12.92,13.58,13.98],

F2A60D25 [00,-13.58,-12.92,-12.52,-11.86,-11.46,-10.8,-10.4,-9.74,-9.34,-8.68,-8.28,-7.62,-7.22,-6.56,-6.16,- 5.5,-5.1,-4.44,-4.04,-3.38,-2.98,-2.32,-1.92,-1.26,-0.86,- 0.2,0.2,0.86,1.26,1.92,2.32,2.98,3.38,4.04,4.44,5.1,5.5,6.16,6.56,7.22,7.62,8.28,8.68,9.34,9.74,10.4 ,10.8,11.46,11.86,12.52,12.92,13.58,13.98], [60,-13.58,-12.92,-12.52,-11.86,-11.46,-10.8,-10.4,-9.74,-9.34,-8.68,-8.28,-7.62,-7.22,-6.56,-6.16,- 5.5,-5.1,-4.44,-4.04,-3.38,-2.98,-2.32,-1.92,-1.26,-0.86,- 0.2,0.2,0.86,1.26,1.92,2.32,2.98,3.38,4.04,4.44,5.1,5.5,6.16,6.56,7.22,7.62,8.28,8.68,9.34,9.74,10.4 ,10.8,11.46,11.86,12.52,12.92,13.58,13.98], [120,-13.58,-12.92,-12.52,-11.86,-11.46,-10.8,-10.4,-9.74,-9.34,-8.68,-8.28,-7.62,-7.22,-6.56,-6.16,- 5.5,-5.1,-4.44,-4.04,-3.38,-2.98,-2.32,-1.92,-1.26,-0.86,- 0.2,0.2,0.86,1.26,1.92,2.32,2.98,3.38,4.04,4.44,5.1,5.5,6.16,6.56,7.22,7.62,8.28,8.68,9.34,9.74,10.4 ,10.8,11.46,11.86,12.52,12.92,13.58,13.98], [00,-13.845,-13.185,-12.785,-12.125,-11.725,-11.065,-10.665,-10.005,-9.605,-8.945,-8.545,-7.885,- 7.485,-6.825,-6.425,-5.765,-5.365,-4.705,-4.305,-3.645,-3.245,-2.585,-2.185,-1.525,-1.125,-0.465,- 0.065,0.595,0.995,1.655,2.055,2.715,3.115,3.775,4.175,4.835,5.235,5.895,6.295,6.955,7.355,8.015 ,8.415,9.075,9.475,10.135,10.535,11.195,11.595,12.255,12.655,13.315,13.715], [60,-13.845,-13.185,-12.785,-12.125,-11.725,-11.065,-10.665,-10.005,-9.605,-8.945,-8.545,-7.885,- 7.485,-6.825,-6.425,-5.765,-5.365,-4.705,-4.305,-3.645,-3.245,-2.585,-2.185,-1.525,-1.125,-0.465,- 0.065,0.595,0.995,1.655,2.055,2.715,3.115,3.775,4.175,4.835,5.235,5.895,6.295,6.955,7.355,8.015 ,8.415,9.075,9.475,10.135,10.535,11.195,11.595,12.255,12.655,13.315,13.715], [120,-13.845,-13.185,-12.785,-12.125,-11.725,-11.065,-10.665,-10.005,-9.605,-8.945,-8.545,- 7.885,-7.485,-6.825,-6.425,-5.765,-5.365,-4.705,-4.305,-3.645,-3.245,-2.585,-2.185,-1.525,-1.125,- 0.465,- 0.065,0.595,0.995,1.655,2.055,2.715,3.115,3.775,4.175,4.835,5.235,5.895,6.295,6.955,7.355,8.015 ,8.415,9.075,9.475,10.135,10.535,11.195,11.595,12.255,12.655,13.315,13.715], F2A60D50 [00,-13.58,-12.92,-12.52,-11.86,-11.46,-10.8,-10.4,-9.74,-9.34,-8.68,-8.28,-7.62,-7.22,-6.56,-6.16,- 5.5,-5.1,-4.44,-4.04,-3.38,-2.98,-2.32,-1.92,-1.26,-0.86,- 0.2,0.2,0.86,1.26,1.92,2.32,2.98,3.38,4.04,4.44,5.1,5.5,6.16,6.56,7.22,7.62,8.28,8.68,9.34,9.74,10.4 ,10.8,11.46,11.86,12.52,12.92,13.58,13.98], [60,-13.58,-12.92,-12.52,-11.86,-11.46,-10.8,-10.4,-9.74,-9.34,-8.68,-8.28,-7.62,-7.22,-6.56,-6.16,- 5.5,-5.1,-4.44,-4.04,-3.38,-2.98,-2.32,-1.92,-1.26,-0.86,- 0.2,0.2,0.86,1.26,1.92,2.32,2.98,3.38,4.04,4.44,5.1,5.5,6.16,6.56,7.22,7.62,8.28,8.68,9.34,9.74,10.4 ,10.8,11.46,11.86,12.52,12.92,13.58,13.98], [120,-13.58,-12.92,-12.52,-11.86,-11.46,-10.8,-10.4,-9.74,-9.34,-8.68,-8.28,-7.62,-7.22,-6.56,-6.16,- 5.5,-5.1,-4.44,-4.04,-3.38,-2.98,-2.32,-1.92,-1.26,-0.86,- 0.2,0.2,0.86,1.26,1.92,2.32,2.98,3.38,4.04,4.44,5.1,5.5,6.16,6.56,7.22,7.62,8.28,8.68,9.34,9.74,10.4 ,10.8,11.46,11.86,12.52,12.92,13.58,13.98], [00,-14.11,-13.45,-13.05,-12.39,-11.99,-11.33,-10.93,-10.27,-9.87,-9.21,-8.81,-8.15,-7.75,-7.09,- 6.69,-6.03,-5.63,-4.97,-4.57,-3.91,-3.51,-2.85,-2.45,-1.79,-1.39,-0.73,- 0.33,0.33,0.73,1.39,1.79,2.45,2.85,3.51,3.91,4.57,4.97,5.63,6.03,6.69,7.09,7.75,8.15,8.81,9.21,9.87 ,10.27,10.93,11.33,11.99,12.39,13.05,13.45], [60,-14.11,-13.45,-13.05,-12.39,-11.99,-11.33,-10.93,-10.27,-9.87,-9.21,-8.81,-8.15,-7.75,-7.09,- 6.69,-6.03,-5.63,-4.97,-4.57,-3.91,-3.51,-2.85,-2.45,-1.79,-1.39,-0.73,- 0.33,0.33,0.73,1.39,1.79,2.45,2.85,3.51,3.91,4.57,4.97,5.63,6.03,6.69,7.09,7.75,8.15,8.81,9.21,9.87 ,10.27,10.93,11.33,11.99,12.39,13.05,13.45], [120,-14.11,-13.45,-13.05,-12.39,-11.99,-11.33,-10.93,-10.27,-9.87,-9.21,-8.81,-8.15,-7.75,-7.09,- 6.69,-6.03,-5.63,-4.97,-4.57,-3.91,-3.51,-2.85,-2.45,-1.79,-1.39,-0.73,- 0.33,0.33,0.73,1.39,1.79,2.45,2.85,3.51,3.91,4.57,4.97,5.63,6.03,6.69,7.09,7.75,8.15,8.81,9.21,9.87 ,10.27,10.93,11.33,11.99,12.39,13.05,13.45],

## **APÊNDICE 4 – POROSIDADES**

São apresentadas na [TABELA 14,](#page-110-0) os valores de porosidades calculados das geometrias modeladas e as porosidades obtidas através do cálculo da massa das geometrias impressas. Os valores considerados para os cálculos estão dispostos na [TABELA 15](#page-110-1) e [TABELA 16.](#page-111-0)

<span id="page-110-0"></span>

|                  |                                    | <b>Fabricado</b>                |                     |                                                    |                           |                          |                          |  |  |  |  |
|------------------|------------------------------------|---------------------------------|---------------------|----------------------------------------------------|---------------------------|--------------------------|--------------------------|--|--|--|--|
| <b>Geometria</b> | <b>Massa</b><br>Medição<br>$1$ [g] | <b>Massa</b><br>Medição<br>2[g] | <b>Média</b><br>[g] | <b>Massa</b><br>MP <sub>s</sub> /<br>casca<br>[kg] | <b>Volume</b><br>MP [m^3] | <b>Porosidade</b><br>[%] | <b>Porosidade</b><br>[%] |  |  |  |  |
| F1A60S0          | 11,08                              | 11,09                           | 11,09               | 9,07E-03                                           | 7,317E-06                 | 30,54%                   | 34,31%                   |  |  |  |  |
| F1A60S25         | 10,88                              | 10,89                           | 10,89               | 8,87E-03                                           | 7,155E-06                 | 32,07%                   | 34,14%                   |  |  |  |  |
| F1A60S50         | 10,84                              | 10,86                           | 10,86               | 8,84E-03                                           | 7,131E-06                 | 32,30%                   | 33,99%                   |  |  |  |  |
| F1A90S0          | 10,94                              | 10,95                           | 10,95               | 8,93E-03                                           | 7,204E-06                 | 31,61%                   | 34,31%                   |  |  |  |  |
| F1A90S25         | 10,83                              | 10,85                           | 10,85               | 8,83E-03                                           | 7,123E-06                 | 32,38%                   | 34,20%                   |  |  |  |  |
| F1A90S50         | 10,84                              | 10,82                           | 10,82               | 8,80E-03                                           | 7,099E-06                 | 32,61%                   | 34,10%                   |  |  |  |  |
| F2A60S0          | 10,89                              | 10,90                           | 10,90               | 8,88E-03                                           | 7,163E-06                 | 32,00%                   | 35,09%                   |  |  |  |  |
| F2A60S25         | 10,92                              | 10,91                           | 10,91               | 8,89E-03                                           | 7,171E-06                 | 31,92%                   | 34,94%                   |  |  |  |  |
| F2A60S50         | 10,90                              | 10,89                           | 10,89               | 8,87E-03                                           | 7,155E-06                 | 32,07%                   | 34,31%                   |  |  |  |  |
| F2A90S0          | 11,14                              | 11,15                           | 11,15               | 9,13E-03                                           | 7,365E-06                 | 30,08%                   | 35,11%                   |  |  |  |  |
| F2A90S25         | 11,20                              | 11,19                           | 11,19               | 9,17E-03                                           | 7,397E-06                 | 29,78%                   | 34,73%                   |  |  |  |  |
| F2A90S50         | 11,17                              | 11,17                           | 11,17               | 9,15E-03                                           | 7,381E-06                 | 29,93%                   | 34,57%                   |  |  |  |  |

TABELA 14 - POROSIDADES DAS GEOMETRIAS

FONTE: O Autor (2019).

<span id="page-110-1"></span>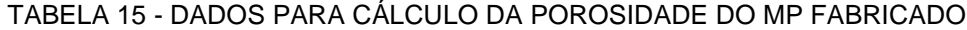

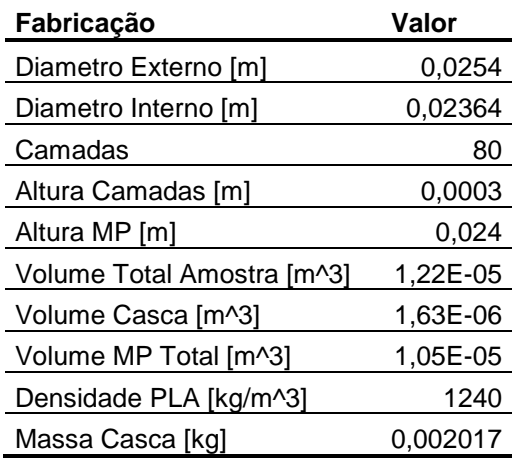

| <b>Modelo</b>              | Valor    |
|----------------------------|----------|
| Diametro Externo [m]       | 0,0254   |
| Diametro Interno [m]       | 0,0234   |
| Camadas                    | 12       |
| Altura Camadas [m]         | 0,0003   |
| Altura MP [m]              | 0,0036   |
| Volume Total Amostra [m^3] | 1,82E-06 |
| Volume Casca [m^3]         | 2,76E-07 |
| Volume MP Total [m^3]      | 1,55E-06 |

<span id="page-111-0"></span>TABELA 16 - DADOS PARA CÁLCULO DA POROSIDADE DO MP MODELADO

# **APÊNDICE 5 – PRESSÕES OBTIDAS EXPERIMENTALMENTE E PELA SIMULAÇÃO NUMÉRICA**

Os valores obtidos na simulação numérica das geometrias são listados na [TABELA 17](#page-112-0) e [TABELA 18.](#page-112-1) Já os valores da pressão de saída mensurados no permeâmetro são listados nas [TABELA 19](#page-113-0) a [TABELA 24.](#page-118-0)

<span id="page-112-0"></span>TABELA 17 – VALORES DE QUEDA DE PRESSÃO OBTIDOS POR SIMULAÇÃO NUMÉRICA PARA GEOMETRIAS F1

|                      | Geometrias - ΔPressão [Pa] |                 |          |                |          |          |  |  |  |  |
|----------------------|----------------------------|-----------------|----------|----------------|----------|----------|--|--|--|--|
| Vazão Q<br>$[m^3/s]$ | <b>F1A90S0</b>             | <b>F1A90S25</b> | F1A90S50 | <b>F1A60S0</b> | F1A60S25 | F1A60S50 |  |  |  |  |
|                      |                            |                 |          |                |          |          |  |  |  |  |
| 0,000031250          | 3507,51                    | 3543,43         | 3497,70  | 3527,05        | 3511,51  | 3485,61  |  |  |  |  |
| 0,000025000          | 2452,64                    | 2479,29         | 2453,71  | 2474,20        | 2453,92  | 2428,13  |  |  |  |  |
| 0,000018750          | 1568,02                    | 1580,52         | 1565,60  | 1582,14        | 1563,58  | 1540,86  |  |  |  |  |
| 0,000012500          | 852,10                     | 854,00          | 846,87   | 859,06         | 846,07   | 831,30   |  |  |  |  |
| 0,000006250          | 317,81                     | 317,64          | 316,77   | 322,30         | 316,80   | 310,46   |  |  |  |  |

FONTE: O Autor (2019).

<span id="page-112-1"></span>TABELA 18 – VALORES DE QUEDA DE PRESSÃO OBTIDOS POR SIMULAÇÃO NUMÉRICA PARA GEOMETRIAS F2

|                      | Geometrias - ∆Pressão [Pa] |          |          |                |                 |          |  |  |  |  |
|----------------------|----------------------------|----------|----------|----------------|-----------------|----------|--|--|--|--|
| Vazão Q<br>$[m^3/s]$ | <b>F2A90S0</b>             | F2A90S25 | F2A90S50 | <b>F2A60S0</b> | <b>F2A60S25</b> | F2A60S50 |  |  |  |  |
| 0,000031250          | 4312,72                    | 5931,46  | 8008,37  | 8641,27        | 7977,21         | 7076,09  |  |  |  |  |
| 0,000025000          | 2842,03                    | 4015,08  | 5404,72  | 5831,51        | 5392,83         | 4787,61  |  |  |  |  |
| 0,000018750          | 1676,56                    | 2455,91  | 3282,29  | 3574,86        | 3285,93         | 2926,09  |  |  |  |  |
| 0,000012500          | 823,19                     | 1253,88  | 1658,91  | 1849,21        | 1667,91         | 1491,00  |  |  |  |  |
| 0,000006250          | 268,24                     | 415,01   | 543,25   | 633,86         | 553,49          | 494,96   |  |  |  |  |

|         |                |                  | ∆Pressão [mbar] |          |          |         |          |          |
|---------|----------------|------------------|-----------------|----------|----------|---------|----------|----------|
| Amostra | Medição        | [L/min]<br>Vazão | F1A90S0         | F1A90S25 | F1A90S50 | F1A60S0 | F1A60S25 | F1A60S50 |
|         |                | 30               | 44,7            | 50,0     | 55,7     | 68,9    | 55,3     | 55,0     |
|         |                | 26               | 36,7            | 42,0     | 45,7     | 57,2    | 45,6     | 46,0     |
|         |                | 22               | 29,4            | 33,5     | 36,3     | 44,6    | 35,9     | 35,7     |
|         | 1              | 18               | 23,0            | 25,0     | 27,8     | 34,1    | 27,8     | 27,6     |
|         |                | 14               | 16,6            | 18,1     | 20,3     | 24,9    | 20,4     | 20,1     |
|         |                | 10               | 11,2            | 12,0     | 13,6     | 16,7    | 13,4     | 13,5     |
|         |                | $6\phantom{1}$   | 6,5             | 6,7      | 7,6      | 9,3     | 7,6      | 7,6      |
|         |                | 30               | 44,6            | 49,6     | 54,7     | 68,3    | 54,4     | 55,2     |
|         |                | 26               | 37,0            | 41,7     | 45,3     | 56,9    | 45,5     | 46,0     |
|         |                | 22               | 29,6            | 33,0     | 36,4     | 44,5    | 35,8     | 35,7     |
| 1       | $\overline{c}$ | 18               | 23,0            | 24,8     | 28,1     | 34,1    | 27,9     | 27,5     |
|         |                | 14               | 16,9            | 18,1     | 20,3     | 25,1    | 20,6     | 20,2     |
|         |                | 10               | 11,3            | 12,0     | 13,4     | 16,8    | 13,4     | 13,3     |
|         |                | $6\phantom{1}$   | 6,4             | 6,8      | 7,7      | 9,6     | 7,6      | 7,6      |
|         |                | 30               | 44,8            | 50,0     | 54,8     | 67,8    | 54,7     | 54,9     |
|         |                | 26               | 37,2            | 41,9     | 45,6     | 56,6    | 45,7     | 45,6     |
|         |                | 22               | 29,4            | 33,3     | 36,8     | 44,3    | 35,4     | 35,9     |
|         | 3              | 18               | 22,8            | 25,2     | 28,2     | 34,2    | 27,5     | 27,3     |
|         |                | 14               | 16,6            | 18,2     | 20,3     | 24,8    | 20,3     | 20,5     |
|         |                | 10               | 11,0            | 12,1     | 13,5     | 16,6    | 13,5     | 13,4     |
|         |                | 6                | 6,3             | 6,7      | 7,6      | 9,4     | 7,5      | 7,4      |

<span id="page-113-0"></span>TABELA 19 – VALORES DE PRESSÃO DE SAÍDA MENSURADOS NO PERMEAMETRO PARA GEOMETRIAS F1 – AMOSTRA 1

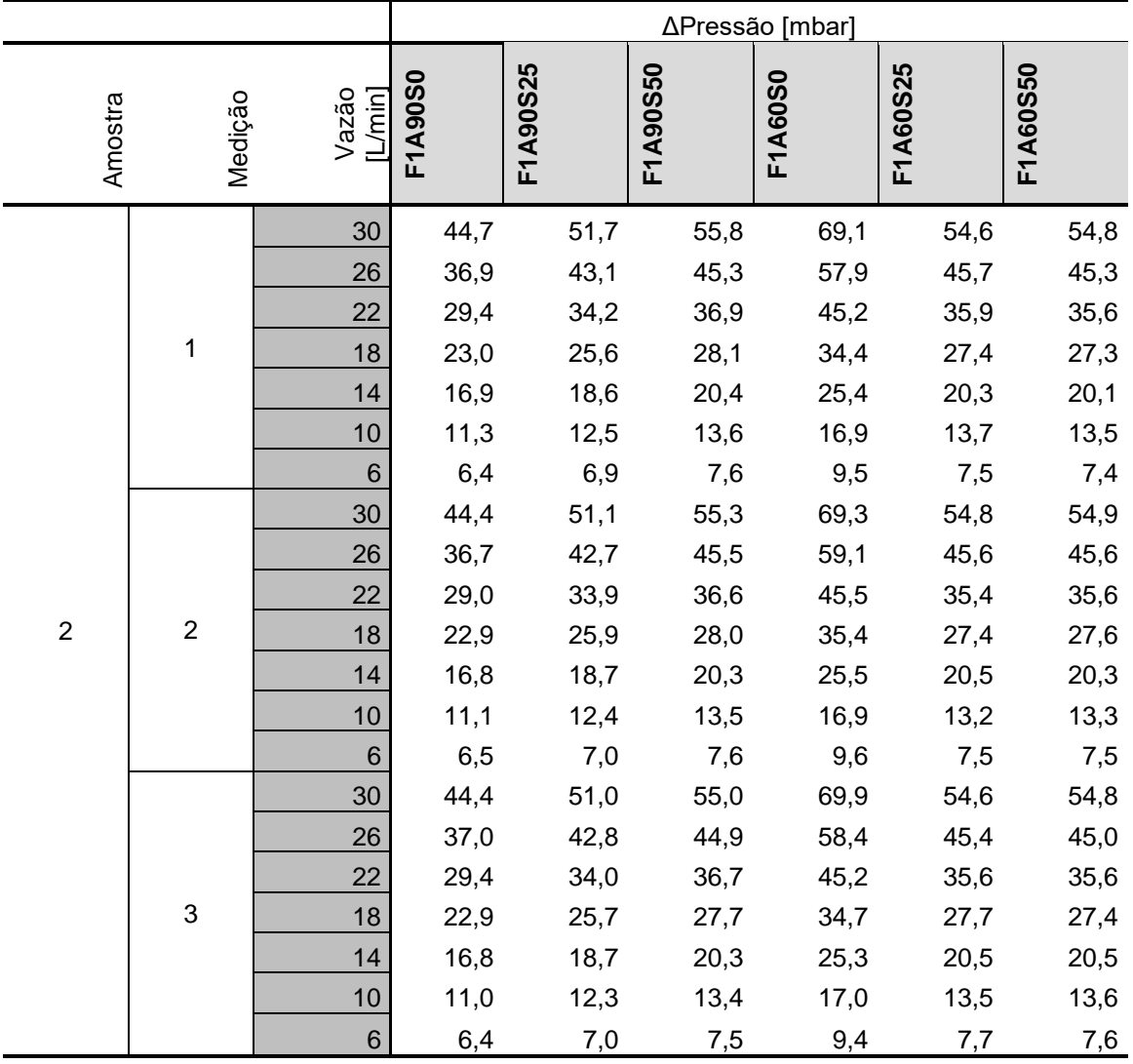

## TABELA 20 – VALORES DE PRESSÃO DE SAÍDA MENSURADOS NO PERMEÂMETRO PARA GEOMETRIAS F1 – AMOSTRA 2

|         |                |                  | ∆Pressão [mbar] |          |          |         |          |          |
|---------|----------------|------------------|-----------------|----------|----------|---------|----------|----------|
| Amostra | Medição        | [Limin]<br>Vazão | F1A90S0         | F1A90S25 | F1A90S50 | F1A60S0 | F1A60S25 | F1A60S50 |
|         |                | 30               | 44,1            | 49,7     | 55,4     | 68,0    | 55,1     | 54,4     |
|         |                | 26               | 36,5            | 41,4     | 46,0     | 57,0    | 45,9     | 45,5     |
|         |                | 22               | 28,9            | 33,1     | 37,0     | 44,8    | 36,3     | 35,6     |
|         | 1              | 18               | 22,8            | 25,0     | 28,1     | 33,8    | 27,9     | 27,5     |
|         |                | 14               | 16,6            | 18,1     | 20,4     | 25,1    | 20,7     | 20,5     |
|         |                | 10               | 10,9            | 12,0     | 13,5     | 16,5    | 13,6     | 13,3     |
|         |                | $6\phantom{1}$   | 6,4             | 6,8      | 7,6      | 9,1     | 7,7      | 7,4      |
|         |                | 30               | 44,1            | 49,6     | 55,2     | 67,4    | 55,2     | 54,9     |
|         |                | 26               | 36,7            | 41,6     | 45,2     | 56,4    | 46,2     | 45,4     |
|         |                | 22               | 29,0            | 32,8     | 36,8     | 44,1    | 36,3     | 35,6     |
| 3       | $\overline{2}$ | 18               | 22,8            | 25,0     | 28,1     | 33,4    | 27,6     | 27,1     |
|         |                | 14               | 16,7            | 18,2     | 20,2     | 24,5    | 20,6     | 20,4     |
|         |                | 10               | 11,0            | 12,0     | 13,4     | 16,2    | 13,7     | 13,5     |
|         |                | 6                | 6,4             | 6,7      | 7,5      | 9,1     | 7,6      | 7,4      |
|         |                | 30               | 44,5            | 49,4     | 55,2     | 67,8    | 55,2     | 54,3     |
|         |                | 26               | 36,8            | 41,4     | 45,0     | 56,8    | 46,4     | 45,3     |
|         |                | 22               | 29,3            | 32,8     | 36,8     | 44,1    | 36,2     | 35,7     |
|         | 3              | 18               | 22,9            | 25,0     | 28,1     | 34,4    | 28,4     | 27,3     |
|         |                | 14               | 16,5            | 18,0     | 20,4     | 25,1    | 21,0     | 20,2     |
|         |                | 10               | 11,1            | 12,0     | 13,4     | 16,6    | 13,7     | 13,3     |
|         |                | $\,$ 6 $\,$      | 6,4             | 6,7      | 7,5      | 9,2     | 7,7      | 7,5      |

TABELA 21 – VALORES DE PRESSÃO DE SAÍDA MENSURADOS NO PERMEAMETRO PARA GEOMETRIAS F1 – AMOSTRA 3

|         |                |                             | ∆Pressão [mbar] |          |          |                |          |          |
|---------|----------------|-----------------------------|-----------------|----------|----------|----------------|----------|----------|
| Amostra |                | [L/min]<br>Vazão<br>Medição | <b>F2A90S0</b>  | F2A90S25 | F2A90S50 | <b>F2A60S0</b> | F2A60S25 | F2A60S50 |
|         |                | 30                          | 53,3            | 114,6    | 166,5    | 42,6           | 85,3     | 104,0    |
|         |                | 26                          | 41,4            | 91,7     | 133,7    | 32,5           | 67,0     | 82,6     |
|         |                | 22                          | 29,6            | 68,7     | 96,6     | 23,9           | 49,5     | 61,2     |
|         | 1              | 18                          | 20,2            | 49,1     | 70,5     | 17,4           | 36,5     | 44,0     |
|         |                | 14                          | 14,0            | 33,5     | 48,0     | 11,6           | 23,7     | 28,8     |
|         |                | 10                          | 8,9             | 19,4     | 27,8     | 7,3            | 14,9     | 16,5     |
|         |                | $6\phantom{1}6$             | 4,8             | 9,3      | 13,2     | 3,9            | 7,2      | 8,0      |
|         |                | 30                          | 51,7            | 114,1    | 166,0    | 42,5           | 85,3     | 104,1    |
|         | $\overline{2}$ | 26                          | 40,8            | 92,5     | 133,6    | 32,9           | 65,6     | 82,4     |
|         |                | 22                          | 28,8            | 67,6     | 98,0     | 24,6           | 49,0     | 60,1     |
| 1       |                | 18                          | 20,6            | 49,8     | 72,0     | 17,9           | 35,7     | 43,1     |
|         |                | 14                          | 14,1            | 32,8     | 46,7     | 12,2           | 23,8     | 28,1     |
|         |                | 10                          | 8,9             | 19,0     | 27,7     | 7,6            | 14,8     | 16,4     |
|         |                | $6\phantom{1}6$             | 4,8             | 9,1      | 13,2     | 4,1            | 7,1      | 7,9      |
|         |                | 30                          | 52,4            | 113,6    | 163,3    | 42,1           | 85,4     | 104,5    |
|         |                | 26                          | 41,2            | 91,2     | 132,2    | 33,2           | 65,8     | 82,4     |
|         |                | 22                          | 29,2            | 67,8     | 97,5     | 24,4           | 49,6     | 60,7     |
|         | $\sqrt{3}$     | 18                          | 20,5            | 49,3     | 70,3     | 17,9           | 36,0     | 44,0     |
|         |                | 14                          | 14,2            | 33,6     | 47,6     | 12,0           | 24,1     | 28,7     |
|         |                | 10                          | 8,8             | 19,0     | 27,6     | 7,4            | 14,4     | 16,6     |
|         |                | $6\phantom{1}6$             | 4,7             | 9,5      | 12,9     | 3,9            | 7,2      | 8,0      |

TABELA 22 – VALORES DE PRESSÃO DE SAÍDA MENSURADOS NO PERMEÂMETRO PARA GEOMETRIAS F2 – AMOSTRA 1

|                |                |                  | ∆Pressão [mbar] |          |          |         |          |          |
|----------------|----------------|------------------|-----------------|----------|----------|---------|----------|----------|
| Amostra        | Medição        | [L/min]<br>Vazão | F2A90S0         | F2A90S25 | F2A90S50 | F2A60S0 | F2A60S25 | F2A60S50 |
|                |                | 30               | 52,3            | 114,3    | 157,1    | 41,9    | 84,8     | 104,4    |
|                |                | 26               | 40,9            | 92,8     | 127,1    | 32,6    | 66,6     | 83,0     |
|                |                | 22               | 28,9            | 69,0     | 94,2     | 24,0    | 49,5     | 60,9     |
|                | $\mathbf 1$    | 18               | 20,5            | 49,3     | 67,1     | 17,4    | 36,3     | 44,3     |
|                |                | 14               | 13,9            | 33,4     | 45,2     | 11,8    | 24,0     | 28,9     |
|                |                | 10               | 8,9             | 19,5     | 26,7     | 7,3     | 15,2     | 16,7     |
|                |                | 6                | 4,7             | 9,8      | 12,8     | 4,0     | 7,4      | 8,3      |
|                | $\overline{2}$ | 30               | 51,7            | 115,0    | 159,2    | 42,3    | 85,0     | 104,8    |
|                |                | 26               | 40,8            | 91,3     | 127,1    | 33,2    | 66,1     | 82,1     |
|                |                | 22               | 28,8            | 68,9     | 94,3     | 24,3    | 48,2     | 60,1     |
| $\overline{2}$ |                | 18               | 20,6            | 49,9     | 67,0     | 17,9    | 35,8     | 43,6     |
|                |                | 14               | 14,1            | 33,5     | 45,3     | 12,1    | 23,5     | 28,4     |
|                |                | 10               | 8,9             | 19,1     | 26,5     | 7,4     | 15,0     | 16,3     |
|                |                | 6                | 4,8             | 9,5      | 12,8     | 4,1     | 7,2      | 7,9      |
|                |                | 30               | 52,4            | 114,7    | 158,0    | 42,2    | 85,6     | 104,8    |
|                |                | 26               | 41,2            | 92,1     | 126,2    | 33,2    | 66,7     | 83,0     |
|                |                | 22               | 29,2            | 68,8     | 93,3     | 24,6    | 50,0     | 61,4     |
|                | 3              | 18               | 20,5            | 49,8     | 67,7     | 17,6    | 36,6     | 43,7     |
|                |                | 14               | 14,2            | 33,4     | 45,5     | 12,0    | 24,3     | 28,9     |
|                |                | 10               | 8,8             | 19,4     | 26,6     | 7,3     | 14,5     | 16,7     |
|                |                | 6                | 4,7             | 9,7      | 12,6     | 3,9     | 7,1      | 8,0      |

TABELA 23 – VALORES DE PRESSÃO DE SAÍDA MENSURADOS NO PERMEAMETRO PARA GEOMETRIAS F2 – AMOSTRA 2

|         |                |                  | ∆Pressão [mbar] |          |          |                |          |          |
|---------|----------------|------------------|-----------------|----------|----------|----------------|----------|----------|
| Amostra | Medição        | Vazão<br>[L/min] | <b>F2A90S0</b>  | F2A90S25 | F2A90S50 | <b>F2A60S0</b> | F2A60S25 | F2A60S50 |
|         |                | 30               | 53,0            | 124,5    | 167,3    | 42,1           | 85,6     | 104,9    |
|         |                | 26               | 41,3            | 99,8     | 133,9    | 32,6           | 66,3     | 82,8     |
|         |                | 22               | 29,4            | 74,9     | 99,0     | 24,0           | 49,1     | 61,4     |
|         | 1              | 18               | 20,7            | 54,4     | 70,9     | 17,5           | 36,5     | 44,5     |
|         |                | 14               | 14,2            | 36,6     | 48,0     | 11,9           | 24,1     | 28,9     |
|         |                | 10               | 8,7             | 21,3     | 28,3     | 7,5            | 15,0     | 17,1     |
|         |                | $6\phantom{1}6$  | 4,7             | 10,5     | 13,5     | 4,0            | 7,3      | 8,1      |
|         | $\overline{c}$ | 30               | 54,0            | 124,6    | 166,5    | 42,6           | 85,3     | 104,7    |
|         |                | 26               | 41,9            | 99,4     | 134,0    | 33,1           | 65,6     | 82,0     |
|         |                | 22               | 29,4            | 74,4     | 98,7     | 24,3           | 48,7     | 60,1     |
| 3       |                | 18               | 20,8            | 53,4     | 70,7     | 17,7           | 35,9     | 43,2     |
|         |                | 14               | 14,1            | 36,2     | 47,6     | 12,0           | 23,6     | 28,2     |
|         |                | 10               | 8,8             | 21,2     | 27,9     | 7,4            | 14,7     | 16,0     |
|         |                | $6\phantom{1}6$  | 4,7             | 10,6     | 13,3     | 4,0            | 7,3      | 7,9      |
|         |                | 30               | 52,5            | 123,7    | 166,0    | 42,1           | 85,8     | 105,0    |
|         |                | 26               | 41,5            | 100,3    | 137,8    | 33,0           | 67,1     | 83,1     |
|         |                | 22               | 29,6            | 75,0     | 98,8     | 24,4           | 49,6     | 60,7     |
|         | $\sqrt{3}$     | 18               | 21,0            | 54,2     | 71,8     | 17,9           | 36,3     | 43,9     |
|         |                | 14               | 14,0            | 36,9     | 48,2     | 11,9           | 24,4     | 28,4     |
|         |                | 10               | 8,7             | 21,0     | 27,5     | 7,4            | 14,3     | 16,5     |
|         |                | 6                | 4,6             | 10,4     | 13,2     | 3,9            | 7,1      | 7,9      |

<span id="page-118-0"></span>TABELA 24 – VALORES DE PRESSÃO DE SAÍDA MENSURADOS NO PERMEAMETRO PARA GEOMETRIAS F2 – AMOSTRA 3

# **APÊNDICE 6 – COEFICIENTES OBTIDOS POR REGRESSÃO LINEAR DOS VALORES DE QUEDA DE PRESSÃO**

Nas [TABELA 25](#page-119-0) e [TABELA 26](#page-120-0) apresentam-se os coeficientes das regressões lineares que foram utilizados para o cálculo da permeabilidade Darciana e não-Darciana, k<sub>1</sub> e k<sub>2</sub>.

<span id="page-119-0"></span>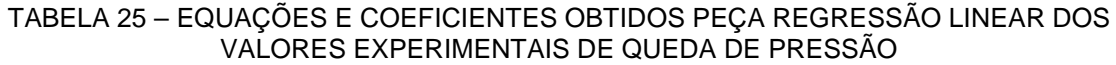

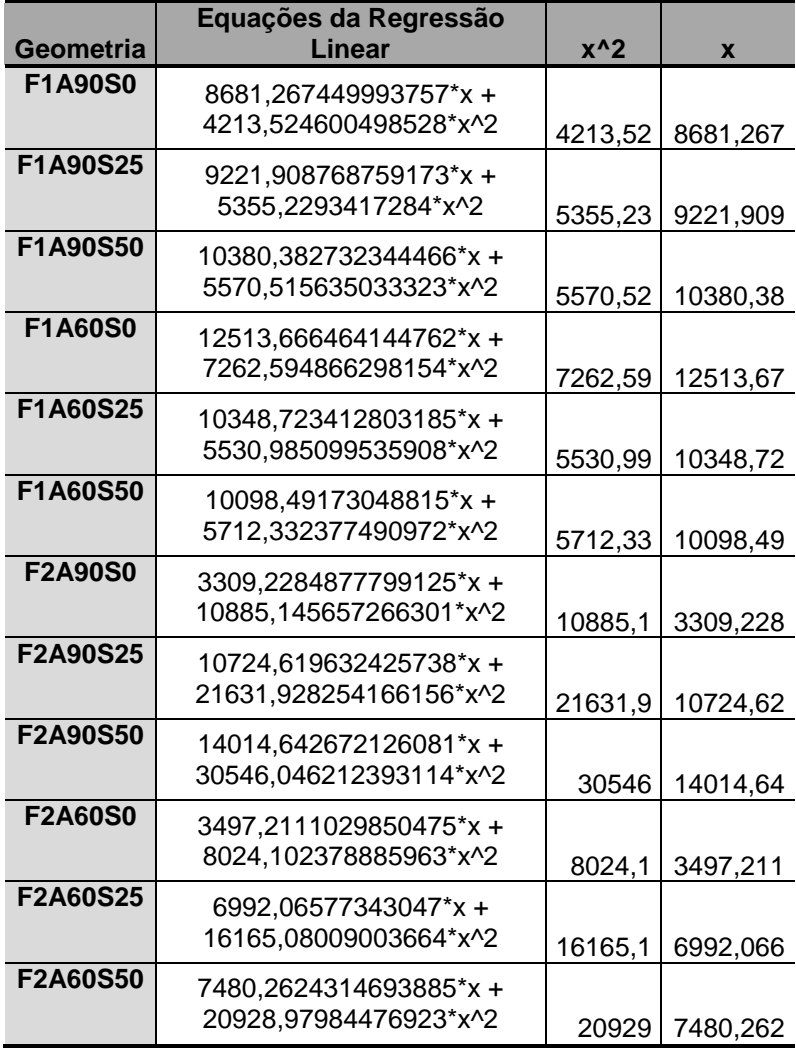

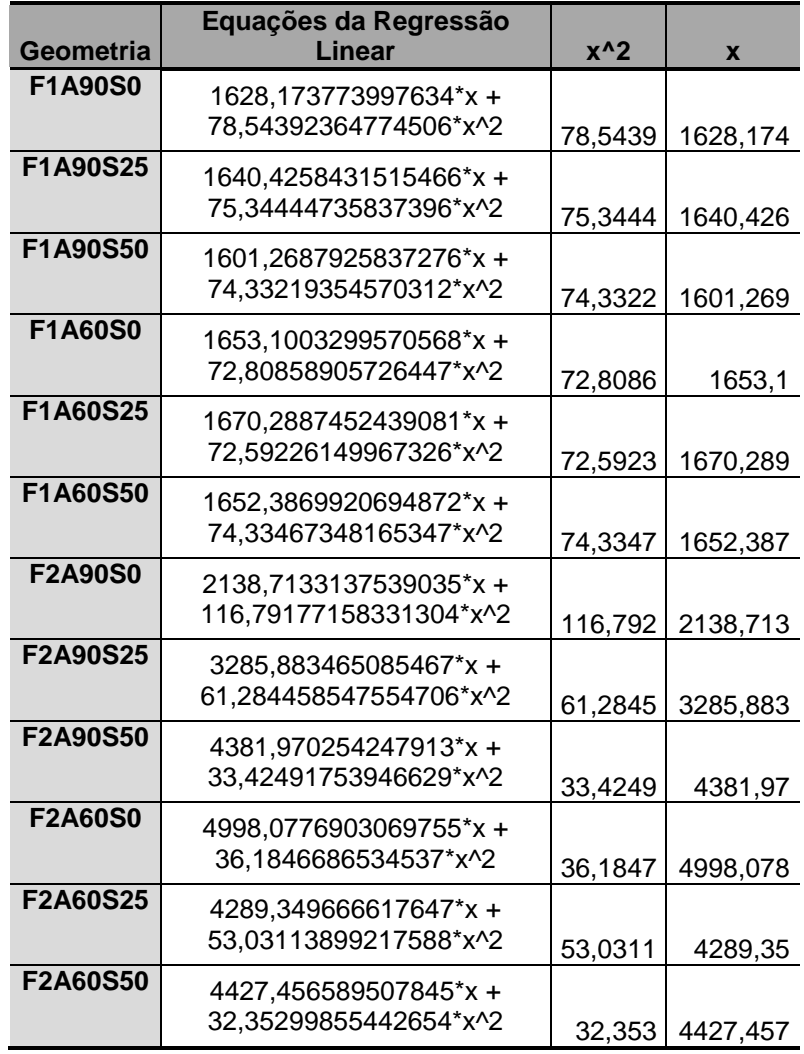

### <span id="page-120-0"></span>TABELA 26 - EQUAÇÕES E COEFICIENTES OBTIDOS PEÇA REGRESSÃO LINEAR DOS VALORES NUMÉRICOS DE QUEDA DE PRESSÃO